**WOLFRAM RESEARCH**  functions.wolfram.com

The single most comprehensive and unified source of information about mathematical functions.

# **Introductions to Tanh**

# **Introduction to the hyperbolic functions**

## **General**

The six well-known hyperbolic functions are the hyperbolic sine sinh(z), hyperbolic cosine cosh(z), hyperbolic tangent tanh(*z*), hyperbolic cotangent coth(*z*), hyperbolic cosecant csch(*z*), and hyperbolic secant sech(*z*). They are among the most used elementary functions. The hyperbolic functions share many common properties and they have many properties and formulas that are similar to those of the trigonometric functions.

## **Definitions of the hyperbolic functions**

All hyperbolic functions can be defined as simple rational functions of the exponential function of *z*:

 $\sinh(z) = \frac{z}{2}$  $e^{z} - e^{-z}$ 2  $cosh(z) = \frac{z}{z}$  $e^{z} + e^{-z}$ 2  $\tanh(z) = \frac{z}{z^2 + z^{-2}}$  $e^{z} - e^{-z}$  $e^{z} + e^{-z}$  $\coth(z) = \frac{z}{\sqrt{z^2 - z^2}}$  $e^{z} + e^{-z}$  $e^{z} - e^{-z}$  $csch(z) = \frac{1}{\sqrt{z^2 - z^2}}$ 2  $e^{z} - e^{-z}$  $sech(z) = \frac{z}{\sqrt{z^2 + z^2}}$ . 2  $e^{z} + e^{-z}$ .

The functions tanh(*z*), coth(*z*), csch(*z*), and sech(*z*) can also be defined through the functions  $sinh(z)$  and  $cosh(z)$ using the following formulas:

 $tanh(z) =$  $sinh(z)$  $cosh(z)$  $\coth(z) =$  $cosh(z)$  $\sinh(z)$  $\text{csch}(z) = \frac{z}{\sinh(z)}$ 1  $\sinh(z)$  $sech(z) = \frac{1}{\cosh(z)}$ . 1 cosh(z) .

## **A quick look at the hyperbolic functions**

Here is a quick look at the graphics of the six hyperbolic functions along the real axis.

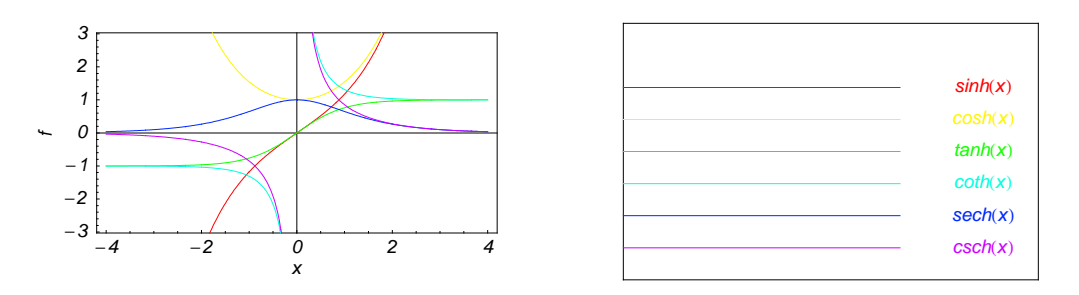

## Connections within the group of hyperbolic functions and with other function groups

## Representations through more general functions

The hyperbolic functions are particular cases of more general functions. Among these more general functions, four classes of special functions are of special relevance: Bessel, Jacobi, Mathieu, and hypergeometric functions.

For example,  $sinh(z)$  and  $cosh(z)$  have the following representations through Bessel, Mathieu, and hypergeometric functions:

$$
\sinh(z) = -i \sqrt{\frac{\pi i z}{2}} J_{1/2} (i z) \quad \sinh(z) = \sqrt{\frac{\pi z}{2}} I_{1/2} (z) \quad \sinh(z) = -i \sqrt{\frac{\pi i z}{2}} Y_{-1/2} (i z) \quad \sinh(z) = \frac{1}{\sqrt{2\pi}} \left( \sqrt{-z} K_{1/2} (-z) - \sqrt{z} K_{1/2} (-z) \right)
$$
\n
$$
\cosh(z) = \sqrt{\frac{\pi i z}{2}} J_{-1/2} (i z) \quad \cosh(z) = \sqrt{\frac{\pi z}{2}} I_{-1/2} (z) \quad \cosh(z) = -\sqrt{\frac{\pi i z}{2}} Y_{1/2} (i z) \quad \cosh(z) = \frac{1}{\sqrt{2\pi}} \left( \sqrt{-z} K_{1/2} (-z) + \sqrt{z} K_{1/2} (-z) \right)
$$
\n
$$
\sinh(z) = -i \operatorname{Se}(1, 0, i z) \quad \cosh(z) = \operatorname{Ce}(1, 0, i z)
$$

 $sinh(z) = z_0 F_1\left(\frac{3}{2}; \frac{z^2}{4}\right) \cosh(z) = {}_0F_1\left(\frac{1}{2}; \frac{z^2}{4}\right).$ 

All hyperbolic functions can be represented as degenerate cases of the corresponding doubly periodic Jacobi elliptic functions when their second parameter is equal to 0 or 1:

 $sinh(z) = -i$  sd  $(i z | 0) = -i$  sn  $(i z | 0)$  sinh  $(z) = sc (z | 1) = sd (z | 1)$  $\cosh(z) = \text{cd}(iz \mid 0) = \text{cn}(iz \mid 0)$  $\cosh(z) = \operatorname{nc}(z | 1) = \operatorname{nd}(z | 1)$  $\tanh(z) = -i \text{ sc } (i z | 0)$  $\tanh(z) = \text{sn}(z | 1)$  $\coth(z) = i \csin(iz \mid 0)$  $\coth(z) = \text{ns}(z | 1)$  $csch(z) = i ds (i z | 0) = i ns (i z | 0)$  $csch(z) = cs(z | 1) = ds(z | 1)$ sech  $(z) =$  dc  $(i z | 0) =$  nc  $(i z | 0)$ sech  $(z) = cn(z | 1) = dn(z | 1)$ .

#### Representations through related equivalent functions

Each of the six hyperbolic functions can be represented through the corresponding trigonometric function:

 $\sinh(z) = -i \sin(iz)$   $\sinh(iz) = i \sin(iz)$  $\cosh(z) = \cos(i z)$  $\cosh (i z) = \cos (z)$  $\tanh(z) = -i \tan(iz)$   $\tanh(iz) = i \tan(z)$  $\coth(z) = i \cot(i z)$   $\coth(i z) = -i \cot(z)$  $csch(z) = i csc(i z)$   $csch(i z) = -i csc(z)$  $sech(z) = sec(i z)$  $sech (i z) = sec (z).$ 

#### **Relations to inverse functions**

Each of the six hyperbolic functions is connected with a corresponding inverse hyperbolic function by two formulas. One direction can be expressed through a simple formula, but the other direction is much more complicated because of the multivalued nature of the inverse function:

$$
\sinh(\sinh^{-1}(z)) = z \quad \sinh^{-1}(\sinh(z)) = z \quad /; -\frac{\pi}{2} < \text{Im}(z) < \frac{\pi}{2} \bigvee (\text{Im}(z) = -\frac{\pi}{2} \bigwedge \text{Re}(z) \le 0) \bigvee (\text{Im}(z) = \frac{\pi}{2} \bigwedge \text{Re}(z) \ge 0)
$$
\n
$$
\cosh(\cosh^{-1}(z)) = z \quad \cosh^{-1}(\cosh(z)) = z \quad /; \text{ Re}(z) > 0 \land -\pi < \text{Im}(z) \le \pi \lor \text{Re}(z) = 0 \land \text{Im}(z) \ge 0
$$
\n
$$
\tanh(\tanh^{-1}(z)) = z \quad \tanh^{-1}(\tanh(z)) = z \quad /; -\frac{\pi}{2} < \text{Im}(z) < \frac{\pi}{2} \bigvee (\text{Im}(z) = -\frac{\pi}{2} \bigwedge \text{Re}(z) > 0) \bigvee (\text{Im}(z) = \frac{\pi}{2} \bigwedge \text{Re}(z) < 0)
$$
\n
$$
\coth(\coth^{-1}(z)) = z \quad \coth^{-1}(\coth(z)) = z \quad /; -\frac{\pi}{2} < \text{Im}(z) < \frac{\pi}{2} \bigvee (\text{Im}(z) = -\frac{\pi}{2} \bigwedge \text{Re}(z) > 0) \bigvee (\text{Im}(z) = \frac{\pi}{2} \bigwedge \text{Re}(z) \le 0)
$$
\n
$$
\text{csch}(\operatorname{csch}^{-1}(z)) = z \quad \text{csch}^{-1}(\operatorname{csch}(z)) = z \quad /; -\frac{\pi}{2} < \text{Im}(z) < \frac{\pi}{2} \bigvee (\text{Im}(z) = -\frac{\pi}{2} \bigwedge \text{Re}(z) \le 0) \bigvee (\text{Im}(z) = \frac{\pi}{2} \bigwedge \text{Re}(z) \ge 0)
$$
\n
$$
\text{sech}(\operatorname{sech}^{-1}(z)) = z \quad \text{sech}^{-1}(\operatorname{sech}(z)) = z \quad /; -\pi < \text{Im}(z) \le \pi \land \text{Re}(z) > 0 \lor \text{Re}(z) = 0 \
$$

## **Representations through other hyperbolic functions**

Each of the six hyperbolic functions can be represented through any other function as a rational function of that function with a linear argument. For example, the hyperbolic sine can be representative as a group-defining function because the other five functions can be expressed as:

$$
\cosh(z) = -i \sinh\left(\frac{\pi i}{2} - z\right) \qquad \cosh^2(z) = 1 + \sinh^2(z)
$$
\n
$$
\tanh(z) = \frac{\sinh(z)}{\cosh(z)} = \frac{i \sinh(z)}{\sinh\left(\frac{\pi i}{2} - z\right)} \qquad \tanh^2(z) = \frac{\sinh^2(z)}{1 + \sinh^2(z)}
$$
\n
$$
\coth(z) = \frac{\cosh(z)}{\sinh(z)} = -\frac{i \sinh\left(\frac{\pi i}{2} - z\right)}{\sinh(z)} \qquad \coth^2(z) = \frac{1 + \sinh^2(z)}{\sinh^2(z)}
$$
\n
$$
\text{csch}(z) = \frac{1}{\sinh(z)} \qquad \text{csch}^2(z) = \frac{1}{\sinh^2(z)}
$$
\n
$$
\text{sech}(z) = \frac{1}{\cosh(z)} = \frac{i}{\sinh\left(\frac{\pi i}{2} - z\right)} \qquad \text{sech}^2(z) = \frac{1}{1 + \sinh^2(z)}.
$$

All six hyperbolic functions can be transformed into any other function of the group of hyperbolic functions if the argument *z* is replaced by  $p \pi i / 2 + q z$  with  $q^2 = 1 \land p \in \mathbb{Z}$ :

$$
\sinh(-z - 2\pi i) = -\sinh(z) \quad \sinh(z - 2\pi i) = \sinh(z)
$$
\n
$$
\sinh(-z - \frac{3\pi i}{2}) = i\cosh(z) \quad \sinh\left(z - \frac{3\pi i}{2}\right) = i\cosh(z)
$$
\n
$$
\sinh(-z - \pi i) = \sinh(z) \quad \sinh(z - \pi i) = -\sinh(z)
$$
\n
$$
\sinh(-z - \frac{\pi i}{2}) = -i\cosh(z) \quad \sinh\left(z - \frac{\pi i}{2}\right) = -i\cosh(z)
$$
\n
$$
\sinh\left(z + \frac{\pi i}{2}\right) = i\cosh(z) \quad \sinh\left(\frac{\pi i}{2} - z\right) = i\cosh(z)
$$
\n
$$
\sinh(z + \pi i) = -\sinh(z) \quad \sinh(\pi i - z) = \sinh(z)
$$
\n
$$
\sinh\left(z + \frac{3\pi i}{2}\right) = -i\cosh(z) \quad \sinh\left(\frac{3\pi i}{2} - z\right) = -i\cosh(z)
$$
\n
$$
\sinh(z + 2\pi i) = \sinh(z) \quad \sinh(2\pi i - z) = -\sinh(z)
$$

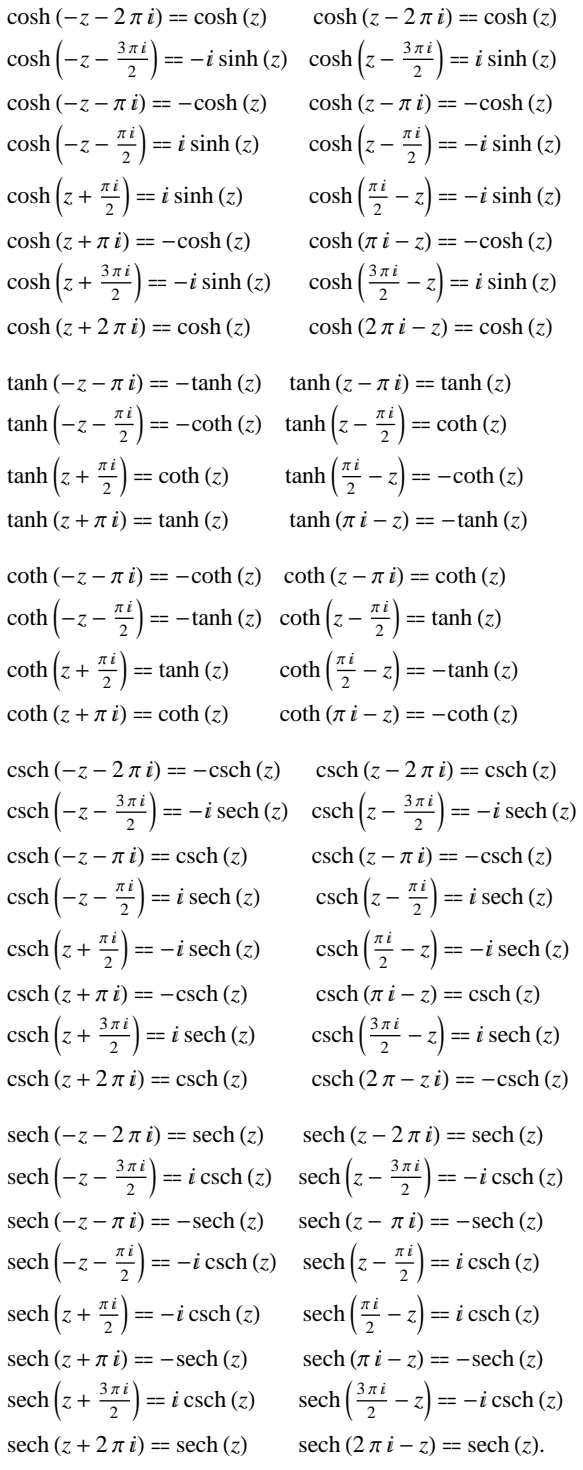

# The best-known properties and formulas for hyperbolic functions

## Real values for real arguments

For real values of argument  $z$ , the values of all the hyperbolic functions are real (or infinity).

In the points  $z = 2 \pi n i / m$ ;  $n \in \mathbb{Z} \wedge m \in \mathbb{Z}$ , the values of the hyperbolic functions are algebraic. In several cases, they can even be rational numbers, 1, or  $i$  (e.g.  $\sinh(\pi i/2) = i$ ,  $\operatorname{sech}(0) = 1$ , or  $\cosh(\pi i/3) = 1/2$ ). They can be expressed using only square roots if  $n \in \mathbb{Z}$  and *m* is a product of a power of 2 and distinct Fermat primes {3, 5, 17,  $257, ...$ .

#### **Simple values at zero**

All hyperbolic functions has rather simple values for arguments  $z = 0$  and  $z = \pi i/2$ :

```
\sinh(0) = 0 \sinh\left(\frac{\pi i}{2}\right) = i\cosh(0) = 1 \quad \cosh\left(\frac{\pi i}{2}\right) = 0tanh(0) = 0 tanh\left(\frac{\pi i}{2}\right) = \tilde{\infty}coth (0) == \tilde{\infty} coth \left(\frac{\pi i}{2}\right) = 0csch (0) == \tilde{\infty} csch \left(\frac{\pi i}{2}\right) == -isech (0) = 1 sech \left(\frac{\pi i}{2}\right) = \tilde{\infty}.
                             .
```
## **Analyticity**

All hyperbolic functions are defined for all complex values of *z*, and they are analytical functions of *z* over the whole complex *z*-plane and do not have branch cuts or branch points. The two functions  $sinh(z)$  and  $cosh(z)$  are entire functions with an essential singular point at  $z = \tilde{\infty}$ . All other hyperbolic functions are meromorphic functions with simple poles at points  $z = \pi k i$ ;  $k \in \mathbb{Z}$  (for csch(*z*) and coth(*z*)) and at points  $z = \pi i / 2 + \pi k i$ ;  $k \in \mathbb{Z}$ (for sech $(z)$  and tanh $(z)$ ).

## **Periodicity**

All hyperbolic functions are periodic functions with a real period ( $2 \pi i$  or  $\pi i$ ):

```
\sinh(z) = \sinh(z + 2 \pi i) \sinh(z + 2 \pi i k) = \sinh(z) /; k \in \mathbb{Z}\cosh(z) = \cosh(z + 2\pi i) \quad \cosh(z + 2\pi i k) = \cosh(z) /; k \in \mathbb{Z}\tanh(z) = \tanh(z + \pi i) \tanh(z + \pi i k) = \tanh(z) /; k \in \mathbb{Z}coth (z) = \coth (z + \pi i) coth (z + \pi i k) = \coth (z); k \in \mathbb{Z}\text{csch}(z) = \text{csch}(z + 2\pi i) \quad \text{csch}(z + 2\pi i k) = \text{csch}(z) /; k \in \mathbb{Z}sech (z) = sech (z + 2 \pi i) sech (z + 2 \pi i k) = sech (z) k \in \mathbb{Z}.
```
## **Parity and symmetry**

All hyperbolic functions have parity (either odd or even) and mirror symmetry:

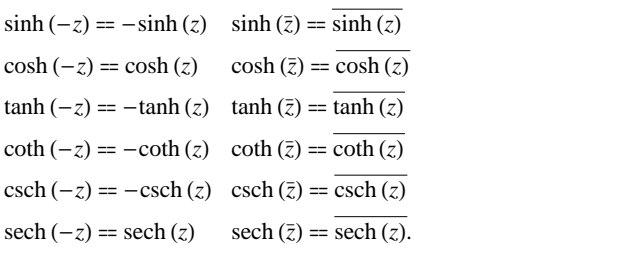

## **Simple representations of derivatives**

The derivatives of all hyperbolic functions have simple representations that can be expressed through other hyper bolic functions:

$$
\frac{\partial \sinh(z)}{\partial z} = \cosh(z) \qquad \frac{\partial \cosh(z)}{\partial z} = \sinh(z) \qquad \frac{\partial \tanh(z)}{\partial z} = \operatorname{sech}^2(z)
$$

$$
\frac{\partial \coth(z)}{\partial z} = -\operatorname{csch}^2(z) \qquad \frac{\partial \operatorname{csch}(z)}{\partial z} = -\operatorname{coth}(z) \operatorname{csch}(z) \qquad \frac{\partial \operatorname{sech}(z)}{\partial z} = -\operatorname{sech}(z) \tanh(z).
$$

#### **Simple differential equations**

The solutions of the simplest second-order linear ordinary differential equation with constant coefficients can be represented through sinh(z) and cosh(z). The other hyperbolic functions satisfy first-order nonlinear differential equations:

 $w''(z) - w(z) = 0$ ;  $w(z) = \cosh(z) \wedge w(0) = 1 \wedge w'(0) = 0$  $w''(z) - w(z) = 0$  /;  $w(z) = \cosh(z) \wedge w(0) = 1 \wedge w'(0) = 0$ <br>  $w''(z) - w(z) = 0$  /;  $w(z) = \sinh(z) \wedge w(0) = 0 \wedge w'(0) = 1$ <br>  $w''(z) - w(z) = 0$  /;  $w(z) = c_1 \cosh(z) + c_2 \sinh(z)$ .  $w''(z) - w(z) = 0$  ;  $w(z) = c_1 \cosh(z) + c_2 \sinh(z)$ .

All six hyperbolic functions satisfy first-order nonlinear differential equations:

$$
w'(z) - \sqrt{1 + (w(z))^2} = 0 \; ; w(z) = \sinh(z) \land w(0) = 0 \land |\text{Im}(z)| < \frac{\pi}{2}
$$
  
\n
$$
w'(z) - \sqrt{-1 + (w(z))^2} = 0 \; ; w(z) = \cosh(z) \land w(0) = 1 \land |\text{Im}(z)| < \frac{\pi}{2}
$$
  
\n
$$
w'(z) + w(z)^2 - 1 = 0 \; ; w(z) = \tanh(z) \land w(0) = 0
$$
  
\n
$$
w'(z) + w(z)^2 - 1 = 0 \; ; w(z) = \coth(z) \land w\left(\frac{\pi i}{2}\right) = 0
$$
  
\n
$$
w'(z)^2 - w(z)^4 - w(z)^2 = 0 \; ; w(z) = \text{csch}(z)
$$
  
\n
$$
w'(z)^2 + w(z)^4 - w(z)^2 = 0 \; ; w(z) = \text{sech}(z).
$$

## **Applications of hyperbolic functions**

Trigonometric functions are intimately related to triangle geometry. Functions like sine and cosine are often introduced as edge lengths of right-angled triangles. Hyperbolic functions occur in the theory of triangles in hyperbolic spaces.

Lobachevsky (1829) and J. Bolyai (1832) independently recognized that Euclid's fifth postulate—saying that for a given line and a point not on the line, there is exactly one line parallel to the first—might be changed and still be a consistent geometry. In the hyperbolic geometry it is allowable for more than one line to be parallel to the first (meaning that the parallel lines will never meet the first, however far they are extended). Translated into triangles, this means that the sum of the three angles is always less than  $\pi$ .

A particularly nice representation of the hyperbolic geometry can be realized in the unit disk of complex numbers (the Poincaré disk model). In this model, points are complex numbers in the unit disk, and the lines are either arcs of circles that meet the boundary of the unit circle orthogonal or diameters of the unit circle.

The distance *d* between two points (meaning complex numbers) *A* and *B* in the Poincaré disk is:

$$
d(A, B) = 2 \tanh^{-1} \left( \left| \frac{A - B}{1 - \overline{B} A} \right| \right).
$$

The attractive feature of the Poincaré disk model is that the hyperbolic angles agree with the Euclidean angles. Formally, the angle  $\alpha$  at a point *A* of two hyperbolic lines  $\overline{AB}$  and  $\overline{AC}$  is described by the formula:

$$
\cos(\alpha) = \frac{\frac{-A+B}{1-A} \frac{-A+C}{1-A-C}}{\left|\frac{-A+B}{1-AB}\right| \left|\frac{-A+C}{1-AC}\right|}.
$$

In the following, the values of the three angles of an hyperbolic triangle at the vertices *A*, *B*, and *C* are denoted through  $\alpha$ ,  $\beta$ , and  $\gamma$ . The hyperbolic length of the three edges opposite to the angles are denoted  $a$ ,  $b$ , and  $c$ .

The cosine rule and the second cosine rule for hyperbolic triangles are:

 $sinh(b) sinh(c) cos(\alpha) = cosh(b) cosh(c) - cosh(a)$  $sinh(a) sinh(c) cos(\beta) = cosh(a) cosh(c) - cosh(b)$  $sinh(a) sinh(b) cos(\gamma) = cosh(a) cosh(b) - cosh(c)$ 

 $sin(\beta) sin(\gamma) cosh(\alpha) = cos(\beta) cos(\gamma) + cos(\alpha)$  $sin(\alpha) sin(\gamma) cosh(b) = cos(\alpha) cos(\alpha) + cos(\beta)$  $sin(\alpha) sin(\beta) cosh(c) = cos(\alpha) cos(\beta) + cos(\gamma).$ 

The sine rule for hyperbolic triangles is:

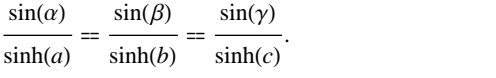

For a right-angle triangle, the hyperbolic version of the Pythagorean theorem follows from the preceding formulas (the right angle is taken at vertex *A*):

$$
cosh(a) = cosh(b) cosh(c).
$$

Using the series expansion  $cosh(x) \approx 1 + x^2/2$  at small scales the hyperbolic geometry is approximated by the familar Euclidean geometry. The cosine formulas and the sine formulas for hyperbolic triangles with a right angle at vertex *A* become:

.

$$
\cos(\beta) = \frac{\tanh(c)}{\tanh(a)}, \quad \sin(\beta) = \frac{\sinh(b)}{\sinh(a)}
$$

$$
\cos(\gamma) = \frac{\tanh(b)}{\tanh(a)}, \quad \sin(\gamma) = \frac{\sinh(b)}{\tanh(a)}.
$$

The inscribed circle has the radius:

$$
\rho = \sqrt{\tanh^{-1}\left(\frac{\cos^2(\alpha) + \cos^2(\beta) + \cos^2(\gamma) + 2\cos(\alpha)\cos(\beta)\cos(\gamma) - 1}{2(1 + \cos(\alpha))(1 + \cos(\beta))(1 + \cos(\gamma))}\right)}.
$$

.

The circumscribed circle has the radius:

$$
\rho = \tanh^{-1} \left( \frac{4 \sinh(\frac{a}{2}) \sinh(\frac{b}{2}) \sinh(\frac{c}{2})}{\sin(\gamma) \sinh(a) \sinh(b)} \right).
$$

#### **Other applications**

As rational functions of the exponential function, the hyperbolic functions appear virtually everywhere in quantitative sciences. It is impossible to list their numerous applications in teaching, science, engineering, and art.

## **Introduction to the Hyperbolic Tangent Function**

## **Defining the hyperbolic tangent function**

The hyperbolic tangent function is an old mathematical function. It was first used in the work by L'Abbe Sauri (1774).

This function is easily defined as the ratio between the hyperbolic sine and the cosine functions (or expanded, as the ratio of the half-difference and half-sum of two exponential functions in the points  $z$  and  $-z$ ):

$$
\tanh(z) = \frac{\sinh(z)}{\cosh(z)} = \frac{e^{z} - e^{-z}}{e^{z} + e^{-z}}.
$$

After comparison with the famous Euler formulas for the sine and cosine functions,  $sin(z) = \frac{e^{iz} - e^{-iz}}{2i}$  and

 $cos(z) = \frac{e^{iz} + e^{-iz}}{2}$ , it is easy to derive the  $\frac{e^{i\theta}}{2}$ , it is easy to derive the following representation of the hyperbolic tangent through the circular tangent function:

 $tanh(z) = -i tan(i z)$ .

This formula allows the derivation of all the properties and formulas for the hyperbolic tangent from the corresponding properties and formulas for the circular tangent.

## **A quick look at the hyperbolic tangent function**

Here is a graphic of the hyperbolic tangent function  $f(x) = \tanh(x)$  for real values of its argument *x*.

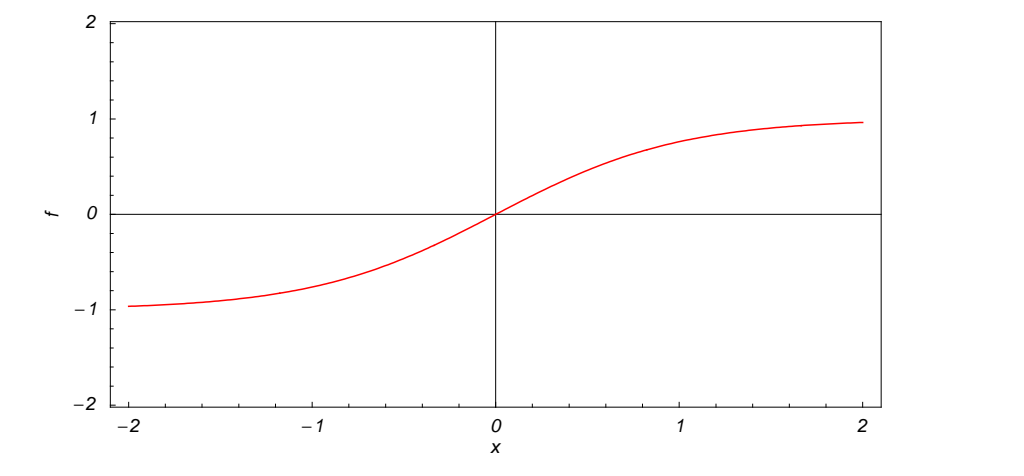

**Representation through more general functions**

The hyperbolic tangent function  $tanh(z)$  can be represented using more general mathematical functions. As the ratio of the hyperbolic sine and cosine functions that are particular cases of the generalized hypergeometric, Bessel, Struve, and Mathieu functions, the hyperbolic tangent function can also be represented as ratios of those special functions. But these representations are not very useful. It is more useful to write the hyperbolic tangent function as particular cases of one special function. That can be done using doubly periodic Jacobi elliptic functions that degenerate into the hyperbolic tangent function when their second parameter is equal to 0 or 1:

$$
\tanh(z) = \text{sn}(z \mid 1) = -\text{ns}\left(\frac{\pi i}{2} - z \mid 1\right) = -i \text{ sc}(i z \mid 0) = -i \text{ cs}\left(\frac{\pi}{2} - i z \mid 0\right).
$$

## **Definition of the hyperbolic tangent function for a complex argument**

In the complex *z*-plane, the function  $tanh(z)$  is defined by the same formula that is used for real values:

$$
\tanh(z) = \frac{\sinh(z)}{\cosh(z)} = \frac{e^z - e^{-z}}{e^z + e^{-z}}.
$$

In the points  $z = \pi i/2 + \pi k i$ ;  $k \in \mathbb{Z}$ , where cosh(*z*) has zeros, the denominator of the last formula equals zero and  $tanh(z)$  has singularities (poles of the first order).

Here are two graphics showing the real and imaginary parts of the hyperbolic tangent function over the complex plane.

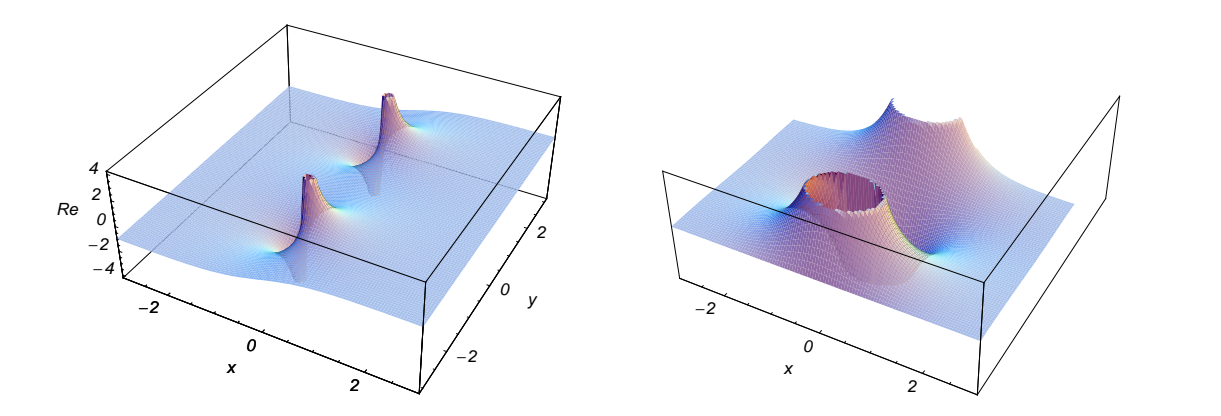

## **The best-known properties and formulas for the hyperbolic tangent function**

#### **Values in points**

The values of the hyperbolic tangent for special values of its argument can be easily derived from corresponding values of the circular tangent in the special points of the circle:

$$
\tanh(0) = 0 \qquad \tanh\left(\frac{\pi i}{6}\right) = \frac{i}{\sqrt{3}} \qquad \tanh\left(\frac{\pi i}{4}\right) = i \qquad \tanh\left(\frac{\pi i}{3}\right) = \sqrt{3} i
$$
\n
$$
\tanh\left(\frac{\pi i}{2}\right) = \tilde{\infty} \quad \tanh\left(\frac{2\pi i}{3}\right) = -\sqrt{3} i \qquad \tanh\left(\frac{3\pi i}{4}\right) = -i \qquad \tanh\left(\frac{5\pi i}{6}\right) = -\frac{i}{\sqrt{3}}
$$

tanh $(\pi i) = 0$ 

 $\tanh (\pi i m) = 0$  *i*;  $m \in \mathbb{Z}$   $\tanh (\pi i \left(\frac{1}{2} + m\right)) = \tilde{\infty}$  *i*;  $m \in \mathbb{Z}$ .

The values at infinity can be expressed by the following formulas:

 $\tanh(\infty) = 1 \tanh(-\infty) = -1.$ 

#### **General characteristics**

For real values of argument *z*, the values of  $tanh(z)$  are real.

In the points  $z = \pi n i / m /; n \in \mathbb{Z} \land m \in \mathbb{Z}$ , the values of  $tanh(z)$  are algebraic. In several cases, they can be  $-i, 0$ , or ä:

 $\tanh\left(-\frac{\pi i}{4}\right) = -i \quad \tanh$  $\left(\frac{i}{4}\right) = -i$  tanh (0) = 0 tanh  $\left(\frac{\pi i}{4}\right) = i$ .

The values of  $tanh(\frac{n\pi i}{m})$  can be expressed using only square roots if  $n \in \mathbb{Z}$  and *m* is a product of a power of 2 and distinct Fermat primes {3, 5, 17, 257, …}.

The function  $tanh(z)$  is an analytical function of *z* that is defined over the whole complex *z*-plane and does not have branch cuts and branch points. It has an infinite set of singular points:

(a)  $z = \pi i / 2 + \pi i k$  ;  $k \in \mathbb{Z}$  are the simple poles with residues 1. (b)  $z = \tilde{\infty}$  is an essential singular point.

It is a periodic function with period  $\pi i$ :

 $tanh(z + \pi i) = tanh(z)$ 

 $\tanh(z) = \tanh(z + \pi i k)$  ;  $k \in \mathbb{Z}$ .

The function  $tanh(z)$  is an odd function with mirror symmetry:

 $\tanh(-z) = -\tanh(z) \ \tanh(\bar{z}) = \overline{\tanh(z)}$ .

## **Differentiation**

The first derivative of tanh(*z*) has simple representations using either the  $cosh(z)$  function or the sech(*z*) function:

$$
\frac{\partial \tanh(z)}{\partial z} = \frac{1}{\cosh^2(z)} = \operatorname{sech}^2(z).
$$

The  $n^{\text{th}}$  derivative of tanh(*z*) has much more complicated representations than the symbolic  $n^{\text{th}}$  derivatives for  $sinh(z)$  and  $cosh(z)$ :

$$
\frac{\partial^n \tanh(z)}{\partial z^n} = \tanh(z) \, \delta_n + \operatorname{sech}^2(z) \, \delta_{n-1} - i^n \, n \sum_{k=0}^{n-1} \sum_{j=0}^{k-1} \frac{(-1)^k \cosh^{-2k-2}(z) \, 2^{n-2k} \, (k-j)^{n-1}}{k+1} \binom{n-1}{k} \binom{2k}{j} \sinh\left(\frac{i n \pi}{2} + 2 (j-k) \, z\right) /; \, n \in \mathbb{N},
$$

where  $\delta_n$  is the Kronecker delta symbol:  $\delta_0 = 1$  and  $\delta_n = 0$  ;  $n \neq 0$ .

## **Ordinary differential equation**

The function  $tanh(z)$  satisfies the following first-order nonlinear differential equation:

 $w'(z) + w(z)^2 - 1 = 0$  *i*;  $w(z) = \tanh(z) \land w(0) = 0$ .

## **Series representation**

The function tanh(*z*) has a simple series expansion at the origin that converges for all finite values *z* with  $|z| < \frac{\pi}{2}$ .  $2^{\cdot}$ :

,

$$
\tanh(z) = z - \frac{z^3}{3} + \frac{2z^5}{15} - \dots = \sum_{k=1}^{\infty} \frac{2^{2k} (2^{2k} - 1) B_{2k} z^{2k-1}}{(2k)!},
$$

where  $B_{2k}$  are the Bernoulli numbers.

#### **Integral representation**

The function  $tanh(z)$  has a well-known integral representation through the following definite integral along the positive part of the real axis:

$$
\tanh(z) = -\frac{2 i}{\pi} \int_0^\infty \frac{t^{\frac{2 i z}{\pi}} - 1}{t^2 - 1} dt \, / \, -\frac{\pi}{2} < \text{Im}(z) < 0.
$$

## **Continued fraction representations**

The function  $tanh(z)$  has the following simple continued fraction representations:

$$
\tanh(z) = \frac{z}{1 + \frac{z^2}{1 + \frac{z^2}{1 + \frac{z^2}{1 + \frac{z^2}{1 + \dotsb}}}}}, \frac{iz}{\pi} - \frac{1}{2} \notin \mathbb{Z}
$$
\n
$$
5 + \frac{z^2}{1 + \frac{z^2}{1 + \dotsb}}}
$$
\n
$$
\tanh(z) = \frac{1}{\frac{1}{z} + \frac{1}{3 + \frac{1}{z} + \frac{1}{3 + \frac{1}{z} + \frac{1}{z} + \frac{1}{z} + \frac{1}{z} + \frac{1}{z} + \frac{1}{z} + \frac{1}{z} + \frac{1}{z} + \frac{1}{z} + \dotsb}}
$$
\n
$$
\tanh(z) = \frac{1}{z} + \frac{1}{z} + \frac{1}{z} + \frac{1}{z} + \frac{1}{z} + \frac{1}{z} + \dotsb}
$$

**Indefinite integration**

 $\overline{C}$ 

Indefinite integrals of expressions involving the hyperbolic tangent function can sometimes be expressed using elementary functions. However, special functions are frequently needed to express the results even when the integrands have a simple form (if they can be evaluated in closed form). Here are some examples:

$$
\int \tanh(z) \, dz = \log(\cosh(z))
$$
\n
$$
\int \sqrt{\tanh(z)} \, dz = -\tan^{-1}\left(\tanh^{\frac{1}{2}}(z)\right) - \frac{1}{2}\log\left(\tanh^{\frac{1}{2}}(z) - 1\right) + \frac{1}{2}\log\left(\tanh^{\frac{1}{2}}(z) + 1\right)
$$
\n
$$
\int \tanh^{v}(cz) \, dz = \frac{\tanh^{v+1}(cz)}{v\,c + c} \, {}_2F_1\left(\frac{v+1}{2}, 1; \frac{v+3}{2}; \tanh^2(c\,z)\right).
$$

#### **Definite integration**

Definite integrals that contains the hyperbolic tangent function are sometimes simple. For example, the famous Catalan constant *C* can be defined through the following integral:

$$
\int_0^\infty t e^{-t} \tanh(t) dt = 2 C - 1.
$$

Some special functions can be used to evaluate more complicated definite integrals. For example, the hypergeometric function is needed to express the following integral:

$$
\int_0^1 \tanh(t)^{\nu} dt = \frac{1}{\nu + 1} {}_2F_1\left(\frac{\nu + 1}{2}, 1; \frac{\nu + 1}{2} + 1; \tanh^2(1)\right) \tanh^{\nu + 1}(1) /; \text{Re}(\nu) > -1.
$$

#### **Finite summation**

The following finite sum that contains the hyperbolic tangent function can be expressed using hyperbolic cotangent functions:

$$
\sum_{k=0}^{n} \frac{1}{2^{k}} \tanh\left(\frac{a}{2^{k}}\right) = 2 \coth(2 a) - \frac{1}{2^{n}} \coth\left(\frac{a}{2^{n}}\right).
$$

#### **Addition formulas**

The hyperbolic tangent of a sum can be represented by the rule: "the hyperbolic tangent of a sum is equal to the sum of the hyperbolic tangents divided by one plus the product of the hyperbolic tangents". A similar rule is valid for the hyperbolic tangent of the difference:

$$
\tanh(a+b) = \frac{\tanh(a) + \tanh(b)}{\tanh(a)\tanh(b) + 1}
$$

$$
\tanh(a-b) = \frac{\tanh(a) - \tanh(b)}{1 - \tanh(a)\tanh(b)}.
$$

#### **Multiple arguments**

In the case of multiple arguments  $2z$ ,  $3z$ , ..., the function  $tanh(nz)$  can be represented as the ratio of the finite sums that includes powers of hyperbolic tangents:

$$
\tanh(2 z) = \frac{2 \tanh(z)}{\tanh^2(z) + 1}
$$
\n
$$
\tanh(3 z) = \frac{\tanh^3(z) + 3 \tanh(z)}{3 \tanh^2(z) + 1}
$$
\n
$$
\tanh(n z) = \frac{1}{\sum_{k=0}^{\left[\frac{n}{2}\right]} \binom{n}{2 k} \tanh^{2k} (z)} \sum_{k=0}^{\left[\frac{n-1}{2}\right]} \binom{n}{2 k + 1} \tanh^{2k+1} (z) /; n \in \mathbb{N}^+.
$$

#### **Half-angle formulas**

The hyperbolic tangent of a half-angle can be represented using two hyperbolic functions by the following simple formulas:

$$
\tanh\left(\frac{z}{2}\right) = \coth(z) - \operatorname{csch}(z)
$$

$$
\tanh\left(\frac{z}{2}\right) = \frac{\sinh(z)}{\cosh(z) + 1}.
$$

The hyperbolic sine function in the last formula can be replaced by the hyperbolic cosine function. But it leads to a more complicated representation that is valid in a horizontal strip:

$$
\tanh\left(\frac{z}{2}\right) = -\frac{\sqrt{-z^2}}{z} \sqrt{\frac{1 - \cosh(z)}{1 + \cosh(z)}} \quad ; \ |Im(z)| < \pi \ \lor Im(z) = -\pi \land Re(z) > 0 \ \lor Im(z) = \pi \land Re(z) < 0.
$$

The last restrictions can be removed by slightly modifying the formula (now the identity is valid for all complex *z*):

$$
\tanh\left(\frac{z}{2}\right) = \frac{\sqrt{z^2}}{z} \sqrt{\frac{\cosh(z) - 1}{\cosh(z) + 1}}.
$$

#### **Sums of two direct functions**

The sum of two hyperbolic tangent functions can be described by the rule: "the sum of hyperbolic tangents is equal to the hyperbolic sine of the sum multiplied by the hyperbolic secants". A similar rule is valid for the difference of two hyperbolic tangents:

 $tanh(a) + tanh(b) = sech(a) sech(b) sinh(a + b)$  $tanh(a) - tanh(b) = sech(a) sech(b) sinh(a - b).$ 

## **Products involving the direct function**

The product of two hyperbolic tangent functions and the product of the hyperbolic tangent and cotangent have the following representations:

$$
\tanh(a)\tanh(b) = \frac{\cosh(a+b) - \cosh(a-b)}{\cosh(a-b) + \cosh(a+b)}
$$

$$
\tanh(a)\coth(b) = \frac{\sinh(a-b) + \sinh(a+b)}{\sinh(a+b) - \sinh(a-b)}.
$$

#### **Inequalities**

The most famous inequality for the hyperbolic tangent function is the following:

.

 $\tanh(x) < x$  ;  $x > 0 \land x \in \mathbb{R}$ .

#### **Relations with its inverse function**

There are simple relations between the function  $tanh(z)$  and its inverse function  $tanh^{-1}(z)$ :

 $\tanh(\tanh^{-1}(z)) = z$ 

$$
\tanh^{-1}(\tanh(z)) = z \; /; \; -\frac{\pi}{2} < \text{Im}(z) < \frac{\pi}{2} \bigvee \bigg( \text{Im}(z) = -\frac{\pi}{2} \bigwedge \text{Re}(z) > 0 \bigg) \bigvee \bigg( \text{Im}(z) = \frac{\pi}{2} \bigwedge \text{Re}(z) < 0 \bigg).
$$

The second formula is valid at least in the horizontal strip  $-\frac{\pi}{2} < Im(z) < \frac{\pi}{2}$ . Outside of this strip  $\frac{\pi}{2}$ . Outside of this strip a much more complicated relation (that contains the unit step, real part, and the floor functions) holds:

$$
\tanh^{-1}(\tanh(z)) = z + i \pi \left[ \frac{1}{2} - \frac{\operatorname{Im}(z)}{\pi} \right] - \frac{\pi i}{2} \left( 1 + (-1)^{\left\lfloor \frac{\operatorname{Im}(z)}{\pi} + \frac{1}{2} \right\rfloor + \left\lfloor -\frac{\operatorname{Im}(z)}{\pi} - \frac{1}{2} \right\rfloor} \right) \theta(\operatorname{Re}(z)) / \frac{i z}{\pi} - \frac{1}{2} \notin \mathbb{Z}.
$$

#### **Representations through other hyperbolic functions**

The hyperbolic tangent and cotangent functions are connected by a very simple formula that contains the linear function in the argument:

$$
\tanh(z) = \coth\left(z - \frac{\pi i}{2}\right).
$$

The hyperbolic tangent function can also be represented through other hyperbolic functions by the following formulas:

$$
\tanh(z) = \frac{i \sinh(z)}{\sinh\left(\frac{\pi i}{2} - z\right)} \quad \tanh(z) = \frac{i \cosh\left(\frac{\pi i}{2} - z\right)}{\cosh(z)}
$$
\n
$$
\tanh(z) = \frac{i \cosh\left(\frac{\pi i}{2} - z\right)}{\operatorname{csch}(z)} \quad \tanh(z) = \frac{i \operatorname{sech}(z)}{\operatorname{sech}\left(\frac{\pi i}{2} - z\right)}.
$$

#### **Representations through trigonometric functions**

The hyperbolic tangent function has representations that use the trigonometric functions:

$$
\tanh(z) = -\frac{i\sin(i z)}{\sin\left(\frac{\pi}{2} - iz\right)} \quad \tanh(z) = -\frac{i\cos\left(\frac{\pi}{2} - iz\right)}{\cos(i z)} \quad \tanh(z) = -i\tan(i z) \quad \tanh(i z) = i\tan(z)
$$

tanh  $(z) = i \cot \left(i z - \frac{\pi}{2}\right)$  tanh  $(z) = -\frac{i \csc \left(\frac{\pi}{2}\right)}{\csc \left(i z\right)}$  $\frac{\pi}{2}$  tanh (z) =  $-\frac{2}{\csc(iz)}$  tanh (z) =  $-\frac{i\sec(iz)}{\sec(iz)}$  $\frac{i \csc(\frac{\pi}{2}-i z)}{\csc(i z)}$  tanh  $(z) = -\frac{i \sec(i z)}{\sec(\frac{\pi}{2}-i z)}$ .  $\frac{i \sec(i z)}{\sec(\frac{\pi}{2}-i z)}$ .

## **Applications**

The hyperbolic tangent function is used throughout mathematics, the exact sciences, and engineering.

# **Introduction to the Hyperbolic Functions in Mathematica**

## **Overview**

The following shows how the six hyperbolic functions are realized in *Mathematica*. Examples of evaluating *Mathematica* functions applied to various numeric and exact expressions that involve the hyperbolic functions or return them are shown. These involve numeric and symbolic calculations and plots.

## **Notations**

## *Mathematica* **forms of notations**

All six hyperbolic functions are represented as built-in functions in *Mathematica*. Following *Mathematica*'s general naming convention, the StandardForm function names are simply capitalized versions of the traditional mathematics names. Here is a list hypFunctions of the six hyperbolic functions in StandardForm.

```
hypFunctions = \{\sinh[z], \cosh[z], \tanh[z], \coth[z], \tSch[z],
```

```
\{\sinh[z], \cosh[z], \tanh[z], \coth[z], \operatorname{Sch}[z], \cosh[z]\}
```
Here is a list hypFunctions of the six trigonometric functions in TraditionalForm.

## **hypFunctions TraditionalForm**

 $\{\sinh(z), \cosh(z), \tanh(z), \coth(z), \sech(z), \cosh(z)\}$ 

## **Additional forms of notations**

*Mathematica* also knows the most popular forms of notations for the hyperbolic functions that are used in other programming languages. Here are three examples: CForm, TeXForm, and FortranForm.

```
hypFunctions / . {z \rightarrow 2 \pi z} // CForm
```

```
List(Sinh(2*Pi*z),Cosh(2*Pi*z),Tanh(2*Pi*z),Coth(2*Pi*z),Sech(2*Pi*z),Cosh(2*Pi*z))
```
## **hypFunctions** /.  $\{z \rightarrow 2 \pi z\}$  // TeXForm

 $\{\ \sinh (2\,\pi \ ,z),\ \cosh (2\,\pi \ ,z),\ \tanh (2\,\pi \ ,z),\ \coth (2\,\pi \ ,z),\ \}$  $\Mfunction{Sech}(2\,\pi \ ,z)$ ,  $cosh (2\,\pi \ ,z)\$ 

## **hypFunctions**  $/$ .  $\{z \rightarrow 2 \pi z\}$  // FortranForm

List(Sinh(2\*Pi\*z),Cosh(2\*Pi\*z),Tanh(2\*Pi\*z),Coth(2\*Pi\*z),Sech(2\*Pi\*z),Cosh(2\*Pi\*z))

## **Automatic evaluations and transformations**

**Evaluation for exact, machine-number, and high-precision arguments**

For a simple exact argument, *Mathematica* returns an exact result. For instance, for the argument  $\pi i/6$ , the Sinh function evaluates to  $i/2$ .

```
\sinh\left[\frac{\pi \frac{1}{n}}{\epsilon}\right]6 F
\mathbf{i}2
```
{Sinh[z], Cosh[z], Tanh[z], Coth[z], Csch[z], Sech[z]} /. z  $\rightarrow \frac{\pi \text{ i}}{6}$ **6**

```
\frac{1}{2}, \frac{1}{2}, \frac{1}{2}, \frac{1}{2}i \sqrt{3} i
  2 2 \sqrt{3}, \frac{\sqrt{3}}{2}, \frac{\text{i}}{2}, -\text{i}\sqrt{3},
         2 \sqrt{3}, \frac{\mathbb{1}}{2}, -\mathbb{1}\sqrt{3}, -2\mathbb{1},
                  3
                     , -\mathbb{1}\sqrt{3} , -2\mathbb{1}, \frac{2}{\sqrt{3}}\frac{1}{3}
```
For a generic machine-number argument (a numerical argument with a decimal point and not too many digits), a machine number is returned.

**Cosh@3.D**

10.0677

```
\{\sinh[z], \cosh[z], \tanh[z], \coth[z], \csch[z], \sech[z]\}, /. z \rightarrow 2.
```

```
{3.62686, 3.7622, 0.964028, 1.03731, 0.275721, 0.265802}
```
The next inputs calculate 100-digit approximations of the six hyperbolic functions at  $z = 1$ .

## **N@Tanh@1D, 40D**

0.7615941559557648881194582826047935904128

## **Coth@1<sup>D</sup> <sup>N</sup>@ð, <sup>50</sup><sup>D</sup> &**

1.3130352854993313036361612469308478329120139412405

```
\texttt{N}[\{\sinh[z] , \cosh[z] , \texttt{Tanh}[z] , \coth[z] , \texttt{Csch}[z] , \texttt{Sech}[z] } /. z \rightarrow 1 , 100]
```
- 81.175201193643801456882381850595600815155717981334095870229565413013307567304323895 607117452089623392,
- 1.543080634815243778477905620757061682601529112365863704737402214710769063049223698 964264726435543036,
- 0.761594155955764888119458282604793590412768597257936551596810500121953244576638483 4589475216736767144,
- 1.313035285499331303636161246930847832912013941240452655543152967567084270461874382 674679241480856303,
- 0.850918128239321545133842763287175284181724660910339616990421151729003364321465103 8997301773288938124,
- 0.648054273663885399574977353226150323108489312071942023037865337318717595646712830 2808547853078928924<

Within a second, it is possible to calculate thousands of digits for the hyperbolic functions. The next input calculates 10000 digits for sinh(1),  $cosh(1)$ ,  $tanh(1)$ ,  $coth(1)$ ,  $sech(1)$ , and  $csch(1)$  and analyzes the frequency of the occurrence of the digit *k* in the resulting decimal number.

```
Map[Function[w, {First[#], Length[#]} & /@ Split[Sort[First[RealDigits[w]]]]],
 \texttt{N}[\{\sinh[z],\,\texttt{Cosh}[z],\,\texttt{Tanh}[z],\,\texttt{Coth}[z],\,\texttt{Csch}[z],\,\texttt{Sech}[z]\}/ , z\rightarrow 1 , 10\,000]\}
```

```
\{\{\{0, 980\}, \{1, 994\}, \{2, 996\}, \{3, 1014\}, \{4, 986\}, \{5, 1001\},\}\{6, 1017\}, \{7, 1020\}, \{8, 981\}, \{9, 1011\}\}, \{\{0, 1015\}, \{1, 960\}, \{2, 997\},\{3, 1037\}, \{4, 1070\}, \{5, 1018\}, \{6, 973\}, \{7, 997\}, \{8, 963\}, \{9, 970\}\},
 \{ \{0, 971\}, \{1, 1023\}, \{2, 1016\}, \{3, 970\}, \{4, 949\}, \{5, 1052\}, \{6, 981\},\\{7, 1056\}, \{8, 1010\}, \{9, 972\}\}, \{\{0, 975\}, \{1, 986\}, \{2, 1023\},\{3, 1004\}, \{4, 1008\}, \{5, 977\}, \{6, 977\}, \{7, 1036\}, \{8, 1035\}, \{9, 979\}\},
 \{ \{0, 979\}, \{1, 1030\}, \{2, 987\}, \{3, 992\}, \{4, 1016\}, \{5, 1030\}, \{6, 1021\},\{7, 969\}, \{8, 974\}, \{9, 1002\}\}, \{(1, 1009), \{1, 971\}, \{2, 1018\},\\{3, 994\}, \{4, 1011\}, \{5, 1018\}, \{6, 958\}, \{7, 1019\}, \{8, 1016\}, \{9, 986\}\}
```
Here are 50-digit approximations to the six hyperbolic functions at the complex argument  $z = 3 + 5 i$ .

## **<sup>N</sup>@Csch@<sup>3</sup> <sup>+</sup> <sup>5</sup> <sup>ä</sup>D, <sup>100</sup><sup>D</sup>**

```
0.0280585164230800759963159842602743697051540123887285931631736730964453318082730911
  1484269546408531396 +
```

```
0.095323634674178402851915930706256451645442166878775479803879772793331583262276221
  38939784445056701747 ä
```

```
\texttt{N}[\{\sinh[z],\,\texttt{Cosh}[z],\,\texttt{Tanh}[z],\,\texttt{Coth}[z],\,\texttt{Csch}[z],\,\texttt{Sech}[z]\}/ , z\rightarrow 3+5 i, 50]
```

```
82.8416922956063519438168753953062364359281841632360-
 9.6541254768548391365515436340301659921919691213853ä,
2.8558150042273872913639018630946098374643609536732-
 9.6063834484325811198111562160434163877218590394033ä,
1.0041647106948152119205166259313184311852454735738-
 0.0027082358362240721322640353684331035927960259125751ä,
0.99584531857585412976042001587164841711026557204102+
 0.0026857984057585256446537711012814749378977439361108ä,
0.028058516423080075996315984260274369705154012388729+
 0.095323634674178402851915930706256451645442166878775ä,
0.028433530909971667358833684958646399417265586614624+
 0.095644640955286344684316595933099452259073530811833 i
```
*Mathematica* always evaluates mathematical functions with machine precision, if the arguments are machine numbers. In this case, only six digits after the decimal point are shown in the results. The remaining digits are suppressed, but can be displayed using the function InputForm.

```
\{\sinh[2.], N[\sinh[2]], N[\sinh[2], 16], N[\sinh[2], 5], N[\sinh[2], 20]\}
```

```
83.62686, 3.62686, 3.62686, 3.62686, 3.6268604078470187677<
```
#### **% InputForm**

```
{3.6268604078470186, 3.6268604078470186, 3.6268604078470186, 3.6268604078470186,
 3.62686040784701876766821398280126201644`20}
```
 $Precision$ [%%]

16

#### **Simplification of the argument**

*Mathematica* uses symmetries and periodicities of all the hyperbolic functions to simplify expressions. Here are some examples.

```
Sinh@-zD
-Sinh[z]Sinh[Z + \pi i]-Sinh[z]Sinh[Z + 2 \pi i]Sinh[z]Sinh[z + 34 \pi i]Sinh[z]\{\sinh[-z], \cosh[-z], \tanh[-z], \coth[-z], \cosh[-z], \sech[-z]\}\{-Sinh[z], Cosh[z], -Tanh[z], -Coth[z], -csch[z], Sech[z]\{\sinh[z + \pi i], \cosh[z + \pi i], \tanh[z + \pi i], \coth[z + \pi i], \cosh[z + \pi i], \tSch[z + \pi i]\}\{-Sinh[z], -Cosh[z], Tanh[z], Coth[z], -csch[z], -Sech[z]\{\sinh[z+2\,\pi\,i] , \cosh[z+2\,\pi\,i] , \tanh[z+2\,\pi\,i] ,
 Coth[z + 2 \pi i], Csch[z + 2 \pi i], Sech[z + 2 \pi i]}
\{\sinh[z], \cosh[z], \tanh[z], \coth[z], \csch[z], \mathop{\rm Sch}\nolimits[z]\}\{\sinh[z+342\,\pi\,\mathrm{i}]\,,\,\cosh[z+342\,\pi\,\mathrm{i}]\,,\,\tanh[z+342\,\pi\,\mathrm{i}]\,,Coth[z + 342 \pi i], Csch[z + 342 \pi i], Sech[z + 342 \pi i]}
\{\mathtt{Sinh}\,[\,z\,] , \mathtt{Cosh}\,[\,z\,] , \mathtt{Tanh}\,[\,z\,] , \mathtt{Coth}\,[\,z\,] , \mathtt{Csch}\,[\,z\,]\,\}
```
*Mathematica* automatically simplifies the composition of the direct and the inverse hyperbolic functions into the argument.

```
8Sinh@ArcSinh@zDD, Cosh@ArcCosh@zDD, Tanh@ArcTanh@zDD,
 \texttt{Coth}[\texttt{ArcCoth}[\texttt{z}]\texttt{]} , \texttt{Csch}[\texttt{ArcCsch}[\texttt{z}]\texttt{]} , \texttt{Sech}[\texttt{ArcSech}[\texttt{z}]\texttt{]}{z, z, z, z, z, z}
```
*Mathematica* also automatically simplifies the composition of the direct and any of the inverse hyperbolic functions into algebraic functions of the argument.

```
{sinh[ArcSinh[z]]}, {sinh[ArcCosh[z]]}, {sinh[ArcTanh[z]]},
Sinh[ArccOoth[z]], Sinh[ArccSch[z]], Sinh[Arcsech[z]]
```

$$
\left\{z\,,\,\sqrt{\frac{-1+z}{1+z}}\;\;(1+z)\,,\,\frac{z}{\sqrt{1-z^2}}\,,\,\frac{1}{\sqrt{1-\frac{1}{z^2}}}\,,\,\frac{1}{z}\,,\,\frac{\sqrt{\frac{1-z}{1+z}}\;\;(1+z)}{z}\right\}
$$

**8Cosh@ArcSinh@zDD, Cosh@ArcCosh@zDD, Cosh@ArcTanh@zDD,**  $\cosh[\text{ArcCoth}[z]]$ ,  $\cosh[\text{ArcCsch}[z]]$ ,  $\cosh[\text{ArcSech}[z]]$ 

$$
\left\{\sqrt{1+z^2}, z, \frac{1}{\sqrt{1-z^2}}, \frac{1}{\sqrt{1-\frac{1}{z^2}}}, \sqrt{1+\frac{1}{z^2}}, \frac{1}{z}\right\}
$$

 $\sqrt{ }$ 

**8Tanh@ArcSinh@zDD, Tanh@ArcCosh@zDD, Tanh@ArcTanh@zDD, Tanh@ArcCoth@zDD, Tanh@ArcCsch@zDD, Tanh@ArcSech@zDD<**

$$
\left\{\frac{z}{\sqrt{1+z^2}}, \frac{\sqrt{\frac{-1+z}{1+z}} \ (1+z)}{z}, \ z, \frac{1}{z}, \frac{1}{\sqrt{1+\frac{1}{z^2}}} \right., \sqrt{\frac{1-z}{1+z}} \ (1+z)\right\}
$$

**8Coth@ArcSinh@zDD, Coth@ArcCosh@zDD, Coth@ArcTanh@zDD,**  $\coth[\text{ArccOoth}[z]]$ ,  $\coth[\text{ArccSch}[z]]$ ,  $\coth[\text{ArccSch}[z]]$ 

$$
\left\{\frac{\sqrt{1+z^2}}{z}\right., \frac{z}{\sqrt{\frac{-1+z}{1+z}}}\right., \frac{1}{z}\right., \frac{1}{z}\right., \frac{1}{z^2}\left.\frac{1}{\sqrt{\frac{1-z}{1+z}}}\right\}
$$

**8Csch@ArcSinh@zDD, Csch@ArcCosh@zDD, Csch@ArcTanh@zDD, Csch@ArcCoth@zDD, Csch@ArcCsch@zDD, Csch@ArcSech@zDD<**

$$
\left\{\frac{1}{z}, \frac{1}{\sqrt{\frac{-1+z}{1+z}}}, \frac{\sqrt{1-z^2}}{z}, \sqrt{1-\frac{1}{z^2}}z, z, \frac{z}{\sqrt{\frac{1-z}{1+z}}}(1+z)\right\}
$$

**8Sech@ArcSinh@zDD, Sech@ArcCosh@zDD, Sech@ArcTanh@zDD,**  $\text{Sech}[\text{ArcCoth}[z]],$   $\text{Sech}[\text{ArcCsch}[z]],$   $\text{Sech}[\text{ArcSech}[z]]\}$ 

$$
\left\{\frac{1}{\sqrt{1+z^2}}, \frac{1}{z}, \sqrt{1-z^2}, \sqrt{1-\frac{1}{z^2}}, \frac{1}{\sqrt{1+\frac{1}{z^2}}}, z\right\}
$$

In cases where the argument has the structure  $\pi k/2 + z$  or  $\pi k/2 - z$ , e  $\pi k/2 + i z$  or  $\pi k/2 - i z$  with integer *k*, trigonometric functions can be automatically transformed into other trigonometric or hyperbolic functions. Here are some examples.

$$
\mathrm{Tanh}\left[\frac{\pi\;\text{i}}{2}-z\right]
$$

 $-Coth[z]$ 

#### $Csch[i z]$

-i $\csc{z}$ 

$$
\left\{\sinh\left[\frac{\pi i}{2} - z\right], \cosh\left[\frac{\pi i}{2} - z\right], \tanh\left[\frac{\pi i}{2} - z\right], \coth\left[\frac{\pi i}{2} - z\right], \csch\left[\frac{\pi i}{2} - z\right], \sech\left[\frac{\pi i}{2} - z\right]\right\}
$$

 $\{\verb|iCosh[z], -\verb|iSinh[z], -Coth[z], -Tanh[z], -\verb|iSech[z], iCsch[z]\}$ 

 $\{\sinh[i z], \cosh[i z], \tanh[i z], \coth[i z], \cosh[i z], \operatorname{Sch}[i z]\}$ 

 $\{\verb|i\ Sin[z]$  ,  $\verb|Cos[z]$  ,  $\verb|i Tan[z]$  ,  $\verb|-i\ Cot[z]$  ,  $\verb|-i\ Csc[z]$  ,  $\verb|Sec[z]$ 

## **Simplification of simple expressions containing hyperbolic functions**

Sometimes simple arithmetic operations containing hyperbolic functions can automatically produce other hyper bolic functions.

## 1 / **Sech**[**z**]

 $Cosh[z]$ 

```
\left\{1/\sinh[z], 1/\cosh[z], 1/\tanh[z], 1/\coth[z], 1/\operatorname{Csch}[z], 1/\operatorname{Sech}[z],\right\}sinh[z]/Cosh[z], Cosh[z]/sinh[z], sinh[z]/sinh[\pi i/2 - z], Cosh[z]/sinh[z] \wedge 2
```
 ${Csch[z]}$ ,  $Sech[z]$ ,  $Coth[z]$ ,  $Tanh[z]$ ,  $Sinh[z]$ ,  $\mathtt{Cosh}[\,z\,]$  ,  $\mathtt{Tanh}[\,z\,]$  ,  $\mathtt{Coth}[\,z\,]$  ,  $-\mathtt{i}\ \mathtt{Tanh}[\,z\,]$  ,  $\mathtt{Coth}[\,z\,]\ \mathtt{Csch}[\,z\,]\,\}$ 

## **Hyperbolic functions as special cases of more general functions**

All hyperbolic functions can be treated as particular cases of some more advanced special functions. For example,  $sinh(z)$  and  $cosh(z)$  are sometimes the results of auto-simplifications from Bessel, Mathieu, Jacobi, hypergeometric, and Meijer functions (for appropriate values of their parameters).

BesselI 
$$
\left[\frac{1}{2}, z\right]
$$
  

$$
\frac{\sqrt{\frac{2}{\pi}} \sinh[z]}{\sqrt{z}}
$$

```
MathieuC@1, 0, ä zD
```
 $Cosh[z]$ 

 $JacobiSN[z, 1]$ 

Tanh $[z]$ 

$$
\begin{aligned}\n\left\{\text{BesselI}\left[\frac{1}{2}, z\right], \text{MathieuS}[1, 0, i z], \text{JacobiSD}[i z, 0],\right. \\
\text{HypergeometricPFQ}\left[\left.\right\}, \left.\left\{\frac{3}{2}\right\}, \frac{z^{2}}{4}\right], \text{ MeijerG}\left[\left(\left.\right\}, \left.\right\right\}, \left.\left\{\left.\frac{0\right\}, \left.\left\{-\frac{1}{2}\right\}\right\}, -\frac{z^{2}}{4}\right]\right\}\right. \\
\left.\left.\left\{\frac{\sqrt{\frac{2}{\pi}} \sinh[z]}{\sqrt{z}}, i \sinh[z], i \sinh[z], \frac{\sinh\left[\sqrt{z^{2}}\right]}{\sqrt{z^{2}}}, \frac{2 \sinh[z]}{\sqrt{\pi} z}\right\}\right. \\
\left.\left\{\text{BesselI}\left[-\frac{1}{2}, z\right], \text{MathieuC}[1, 0, i z], \text{JacobiCD}[i z, 0],\right.\right. \\
\left.\text{HypergeometricOFI}\left[\frac{1}{2}, \frac{z^{2}}{4}\right], \text{MeijerG}\left[\left(\left.\right\}, \left.\right\}, \left\{\left.\frac{0\right\}, \left\{\frac{1}{2}\right\}\right\}, -\frac{z^{2}}{4}\right]\right\}\right] \\
\left.\left.\left\{\frac{\sqrt{\frac{2}{\pi}} \cosh[z]}{\sqrt{z}}, \cosh[z], \cosh[z], \cosh\left[\sqrt{z^{2}}\right], \frac{\cosh[z]}{\sqrt{\pi}}\right.\right\}\right.\n\end{aligned}
$$

 $\{JacobiSC[i z, 0], Jacobins[z, 1], Jacobins[i z, 0], JacobiDC[i z, 0]\}$ 

 $\{i\ \text{Tanh}[z]$ ,  $\text{Coth}[z]$ ,  $-i\ \text{Csch}[z]$ ,  $\text{Sech}[z]\}$ 

## **Equivalence transformations carried out by specialized Mathematica functions**

### **General remarks**

Automatic evaluation and transformations can sometimes be inconvenient: They act in only one chosen direction and the result can be overly complicated. For example, the expression  $i \cosh(z)/2$  is generally preferable to the more complicated  $\sinh(\pi i/2 - z)\cosh(\pi i/3)$ . *Mathematica* provides automatic transformation of the second expression into the first one. But compact expressions like  $sinh(2z) cosh(\pi i/16)$  should not be automatically expanded into the more complicated expression  $sinh(z) cosh(z) (2 + (2 + 2^{1/2})^{1/2})^{1/2}$ . *Mathematica* has special functions that produce these types of expansions. Some of them are demonstrated in the next section.

## **TrigExpand**

The function TrigExpand expands out trigonometric and hyperbolic functions. In more detail, it splits up sums and integer multiples that appear in the arguments of trigonometric and hyperbolic functions, and then expands out the products of the trigonometric and hyperbolic functions into sums of powers, using the trigonometric and hyperbolic identities where possible. Here are some examples.

 $TrigExpand[sinh[x - y]]$  $Cosh[y] Sinh[x] - Cosh[x] Sinh[y]$ **Cosh@4 zD TrigExpand**

 $\cosh\left[\left. z\right.\right] ^{4}+6\cosh\left[\left. z\right.\right] ^{2}\sinh\left[\left. z\right.\right] ^{2}+\sinh\left[\left. z\right.\right] ^{4}$ 4

```
\text{TrigExpand}\left[\left\{\left\{\sinh\left[\mathbf{x} + \mathbf{y}\right]\right.\right\}, \sinh\left[\left\{3 \mathbf{z}\right]\right\}\right\},\8Cosh@x + yD, Cosh@3 zD<, 8Tanh@x + yD, Tanh@3 zD<, 8Coth@x + yD, Coth@3 zD<, {Csch[x + y], Csch[3 z]},{Sech[x + y], Sech[3 z]}}\left\{\left\{\text{Cosh} \left[\gamma\right] \ \text{Sinh} \left[\mathtt{x}\right] + \text{Cosh} \left[\mathtt{x}\right] \ \text{Sinh} \left[\mathtt{y}\right] \right\}, 3 \text{Cosh} \left[\mathtt{z}\right] ^{2} \ \text{Sinh} \left[\mathtt{z}\right] + \text{Sinh} \left[\mathtt{z}\right] ^{3} \right\},
  \left\{ \cosh[x] \ \cosh[y] + \sinh[x] \ \sinh[y] , \cosh[z]^3 + 3 \cosh[z] \ \sinh[z]^2 \right\} ,
  \left\{\frac{\cosh[y] \sinh[x]}{\cosh[y] \cosh[y] + \sinh[y] \sinh[y]}} + \frac{\cosh[y] \cosh[y] \cosh[y] \cosh[y] + \sinh[y] \sinh[y]}{\cosh[y] \cosh[y] + \cosh[y] \cosh[y]}} \right\}Cosh[x] Cosh[y] + Sinh[x] Sinh[y] Cosh[x] Cosh[y]+
                                                                                     Cosh[x] Sinh[y]Cosh[x] Cosh[y] + Sinh[x] Sinh[y]\mathbf{r} , and the set of the set of the set of the set of the set of the set of the set of the set of the set of the set of the set of the set of the set of the set of the set of the set of the set of the set of the set 
              3 \cosh[z]^2 \sinh[z]\frac{1}{\cosh[z]^3 + 3\cosh[z] \sinh[z]^2} + \frac{1}{\cosh[z]^3 + 3\cosh[z] \sinh[z]^2}Sinh[z]^33 \frac{1}{2},
  \left(\frac{1}{\cosh[y] \sinh[x] + \cosh[x] \sinh[y]} + \frac{1}{\cosh[y] \sinh[y] \cosh[y]} \right)Cosh[x] Cosh[y]+
                                                                                     Sinh[x] Sinh[y]\mathtt{Cosh}[\texttt{y}] \mathtt{Sinh}[\texttt{x}] + \mathtt{Cosh}[\texttt{x}] \mathtt{Sinh}[\texttt{y}]\mathbf{r} , and the set of the set of the set of the set of the set of the set of the set of the set of the set of the set of the set of the set of the set of the set of the set of the set of the set of the set of the set 
                       \cosh[z]^33 \frac{1}{3 \cosh[z]^2 \sinh[z] + \sinh[z]^3} + \frac{1}{3 \cosh[z]^2 \sinh[z] + \sinh[z]^3},
                                                                      3 \cosh[z] \sinh[z]^22 \left\{\frac{\cosh[y] \sinh[x] + \cosh[x] \sinh[y]}{3 \cosh[z]^2 \sinh(x)}\right\}1
                                                                                               1 \qquad \qquad\frac{1}{3 \cosh\left[\left|z\right|\right]^2 \sinh\left[\left|z\right|\right] + \sinh\left[\left|z\right|\right]^3}\left\{\frac{\cosh[x]\cosh[y] + \sinh[x]\sinh[y]}{\cosh[z]^3 + 3\cos[z]} \right\}1
                                                                                               1 \qquad \qquad \qquad \qquad \qquad \qquad \qquad \qquad \qquad \qquad \qquad \qquad \qquad \qquad \qquad \qquad \qquad \qquad \qquad \qquad \qquad \qquad \qquad \qquad \qquad \qquad \qquad \qquad \qquad \qquad \qquad \qquad \qquad \qquad \qquad \qquad \qquad \qquad \qquad \qquad \qquad \qquad \cosh[z]^3 + 3 \cosh[z] \sinh[z]^2TableForm [(# == TrigExpand [#]) & \thetaFlatten[{Sinh[x + y], Sim[3 z]}, {Cosh[x + y], Cosh[3 z]}, {Tanh[x + y], Tanh[3 z]},\{\texttt{Coth}[\texttt{x+y}] \text{ , } \texttt{Coth}[\texttt{3 z}] \text{ , } \{\texttt{Csch}[\texttt{x+y}] \text{ , } \texttt{Csch}[\texttt{3 z}] \text{ , } \{\texttt{Sech}[\texttt{x+y}] \text{ , } \texttt{Sech}[\texttt{3 z}] \} \}]]Sinh[x + y] == Cosh[y] Sinh[x] + Cosh[x] Sinh[y]Sinh[3 z] == 3 \cosh[z]^2 \sinh[z] + Sinh[z]^33 Cosh[x + y] = cosh[x] Cosh[y] + Sinh[x] Sinh[y]\cosh[3 z]=\cosh[z]^3 + 3 \cosh[z] \sinh[z]^22
```

```
\text{Tanh} [x + y] = = \frac{\cosh[y] \sinh[x]}{\cosh[x] \cosh[y] + \sinh[x] \sinh[y]} + \frac{\cosh[x] \sinh[y]}{\cosh[x] \cosh[y] + \sinh[x] \sinh[y]}Cosh[x] Cosh[y]+Sinh[x] Sinh[y]\text{Tanh}\left[3 \text{ z}\right] = \frac{3 \cosh\left[z\right]^2 \sinh\left[z\right]}{\cosh\left[z\right]^3 + 3 \cosh\left[z\right] \sinh\left[z\right]^2} + \frac{3 \cosh\left[z\right]^3}{\cosh\left[z\right]^3 + 3 \cosh\left[z\right]^3}\frac{3\cosh[z]^2\sinh[z]}{\cosh[z]^3+3\cosh[z]\sinh[z]^2} + \frac{\sinh[z]^3}{\cosh[z]^3+3\cosh[z]\sinh[z]^2}Cosh[z]^3 + 3Cosh[z] Sinh[z]^22 \coth[x + y] = = \frac{\cosh[x] \cosh[y]}{\cosh[y] \sinh[x] + \cosh[x] \sinh[y]} + \frac{\sinh[x] \sinh[y]}{\cosh[y] \sinh[x] + \cosh[x] \sinh[y]}Cosh[y] Sinh[x]+Cosh[x] Sinh[y]Coth [3 z] = \frac{\cosh[z]^3}{3 \cosh[z]^2 \sinh[z] + \sinh[z]^3} + \frac{1}{30}\cosh[z]<sup>3</sup>
                             \frac{\cosh\left[\left. z\right.\right] ^{3}}{3\cosh\left[\left. z\right]\right.^{2}\sinh\left[\left. z\right]\right.^{4}\sinh\left[\left. z\right]\right.^{3}}+\frac{3\cosh\left[\left. z\right]\right.^{2}\sinh\left[\left. z\right]\right.^{2}}{3\cosh\left[\left. z\right]\right.^{2}\sinh\left[\left. z\right]\right.^{4}\sinh\left[\left. z\right]\right.^{3}}3 \text{Cosh}[z]^2 \text{Sinh}[z] + \text{Sinh}[z]^33 Csch[x + y] = \frac{1}{\cosh[y] \sinh[x] + \cosh[x] \sinh[y]}Cosh[y] Sinh[x]+Cosh[x] Sinh[y]Csch[3 z] = \frac{1}{3 \cosh[z]^2 \sinh[z] + \sinh[z]^3}3 \text{Cosh}[z]^2 \text{Sinh}[z] + \text{Sinh}[z]^33
```
 $\text{Sech}[x + y] = \frac{1}{\cosh[x] \cosh[y] + \sinh[x] \sinh[y]}$  $Cosh[x] Cosh[y]+Sinh[x] Sinh[y]$  $\text{Sech} [3 z] = \frac{1}{\text{Cosh} [z]^3 + 3 \text{Cosh} [z] \sinh [z]^2}$  $Cosh[z]^3 + 3Cosh[z] Sinh[z]^2$ 2

## **TrigFactor**

The command TrigFactor factors trigonometric and hyperbolic functions. In more detail, it splits up sums and integer multiples that appear in the arguments of trigonometric and hyperbolic functions, and then factors the resulting polynomials in the trigonometric and hyperbolic functions, using the corresponding identities where possible. Here are some examples.

```
TrigFactor[Sinh[x] + \textbf{i} Cosh[y]]
```

```
\text{i } \text{Cosh} \Big[ \frac{\text{x}}{2} - \frac{\text{y}}{2} \Big] + \text{Sinh} \Big[ \frac{\text{x}}{2} - \frac{\text{y}}{2} \Big] \Big) \text{ } \Big( \text{Cosh} \Big[ \frac{\text{x}}{2} + \frac{\text{y}}{2} \Big] - \text{i } \text{Sinh} \Big[ \frac{\text{x}}{2} + \frac{\text{y}}{2} \Big] \Big)\frac{1}{2} J \frac{1}{2}
```

```
Tanh@xD - Coth@yD  TrigFactor
```

```
- \cosh[x - y] \operatorname{Csch}[y] \operatorname{Sech}[x]TrigFactor [Sinh[x] + Sinh[y],
                                     \cosh[x] + \cosh[y],\text{Tanh}[\mathbf{x}] + \text{Tanh}[\mathbf{y}],
                                     \text{Coth}[\mathbf{x}] + \text{Coth}[\mathbf{y}],
                                     Csch[x] + Csch[y],\text{Sech}[x] + \text{Sech}[y]\}\left\{2\cosh\left[\frac{x}{2}-\frac{y}{2}\right]\sinh\left[\frac{x}{2}+\frac{y}{2}\right],\ 2\cosh\left[\frac{x}{2}-\frac{y}{2}\right]\cosh\left[\frac{x}{2}+\frac{y}{2}\right],\ \text{Sech}[\textbf{x}]\ \text{Sech}[\textbf{y}]\ \text{Sinh}[\textbf{x}+\textbf{y}] \ ,Csch[x] Csch[y] Sinh[x + y], \frac{1}{2} Cosh[\frac{x}{2} - \frac{y}{2}] Csc
                                                                                        \frac{1}{2}\cosh\left[\frac{{\bf x}}{2}-\frac{{\bf y}}{2}\right]\cosh\left[\frac{{\bf x}}{2}\right]\cosh\left[\frac{{\bf y}}{2}\right]\,{\rm Sech}\Big[\frac{{\bf x}}{2}\Big]\,{\rm Sech}\Big[\frac{{\bf y}}{2}\Big]\,{\rm Sinh}\Big[\frac{{\bf x}}{2}+\frac{{\bf y}}{2}\Big]\,,2 \cosh \left[\frac{x}{2} - \frac{y}{2}\right] \cosh \left[\frac{x}{2} + \frac{y}{2}\right]\frac{x}{2} + \frac{y}{2}\left(\cosh\left[\frac{x}{2}\right] - i \sinh\left[\frac{x}{2}\right]\right) \right. \left(\cosh\left[\frac{x}{2}\right] + i \sinh\left[\frac{x}{2}\right]\right) \left(\cosh\left[\frac{y}{2}\right] - i \sinh\left[\frac{y}{2}\right]\right) \left(\cosh\left[\frac{y}{2}\right] + i \sinh\left[\frac{y}{2}\right]\right)\left\{ \begin{array}{ccc} 1 & 0 & 0 \\ 0 & 0 & 0 \\ 0 & 0 & 0 \\ 0 & 0 & 0 \\ 0 & 0 & 0 \\ 0 & 0 & 0 \\ 0 & 0 & 0 \\ 0 & 0 & 0 \\ 0 & 0 & 0 \\ 0 & 0 & 0 \\ 0 & 0 & 0 \\ 0 & 0 & 0 \\ 0 & 0 & 0 \\ 0 & 0 & 0 & 0 \\ 0 & 0 & 0 & 0 \\ 0 & 0 & 0 & 0 \\ 0 & 0 & 0 & 0 & 0 \\ 0 & 0 & 0 & 0 & 0 \\ 0 & 0 & 0 & 0 & 0 \\ 0 & 0 & 0 & 0
```
## **TrigReduce**

The command TrigReduce rewrites products and powers of trigonometric and hyperbolic functions in terms of those functions with combined arguments. In more detail, it typically yields a linear expression involving trigono metric and hyperbolic functions with more complicated arguments. TrigReduce is approximately opposite to TrigExpand and TrigFactor. Here are some examples.

```
TrigReduce[sinh[z] \land 3]
```

```
1
\frac{1}{4} (-3 Sinh [z] + Sinh [3 z])
```
**Sinh@xD Cosh@yD TrigReduce**

```
1
\frac{1}{2} (Sinh [x - y] + Sinh [x + y])
```
TrigReduce[{Sinh[z]^2, Cosh[z]^2, Tanh[z]^2, Coth[z]^2, Csch[z]^2, Sech[z]^2}]

$$
\left\{\frac{1}{2}(-1+\cosh[2 z]) , \frac{1}{2}(1+\cosh[2 z]) ,\right.
$$
  
\n
$$
\left.\frac{-1+\cosh[2 z]}{1+\cosh[2 z]} , \frac{1+\cosh[2 z]}{-1+\cosh[2 z]} , \frac{2}{-1+\cosh[2 z]} , \frac{2}{1+\cosh[2 z]} \right\}
$$

$$
\text{TrigReduce}[\text{TrigExpand}[\{ \{\text{Sinh}[x + y], \text{Sinh}[3 z], \text{Sinh}[x] \text{ Sinh}[y] \}, \{\text{Cosh}[x + y], \text{Cosh}[3 z], \text{Cosh}[x] \text{ Cosh}[y] \}, \{\text{Tan}[x + y], \text{Tanh}[3 z], \text{Tan}[x] \text{ Cosh}[y] \}, \{\text{Cosh}[x + y], \text{Tanh}[3 z], \text{Tan}[x] \text{ Tanh}[y] \}, \{\text{Coth}[x + y], \text{Coth}[3 z], \text{Coth}[x] \text{ Coth}[y] \}, \{\text{Sech}[x + y], \text{Sech}[3 z], \text{Sech}[x] \text{ Csch}[y] \}, \{\text{Sech}[x + y], \text{Sech}[3 z], \text{Sech}[x + y] \text{ Sech}[y] \} \}] ]
$$
\n
$$
\left\{ \begin{aligned} &\text{Sinh}[x + y], \text{Sinh}[3 z], \frac{1}{2} \left( -\text{Cosh}[x - y] + \text{Cosh}[x + y] \right) \right\}, \\ &\text{Cosh}[x + y], \text{Cosh}[3 z], \frac{1}{2} \left( \text{Cosh}[x - y] + \text{Cosh}[x + y] \right) \right\}, \\ &\text{Tranh}[x + y], \text{Tanh}[3 z], \frac{-\text{Cosh}[x - y] + \text{Cosh}[x + y]}{\text{Cosh}[x - y] + \text{Cosh}[x + y]} \right\}, \\ &\text{Coth}[x + y], \text{Coth}[3 z], \frac{-\text{Cosh}[x - y] - \text{Cosh}[x + y]}{\text{Cosh}[x - y] - \text{Cosh}[x + y]} \right\}, \\ &\text{Sech}[x + y], \text{Sech}[3 z], \frac{2}{\text{Cosh}[x - y] - \text{Cosh}[x + y]} \right\}, \end{aligned}
$$

 $\texttt{TrigReduce}[\texttt{TrigFactor}[\{\texttt{Sinh}[x] + \texttt{Sinh}[y]\},\,\texttt{Cosh}[x] + \texttt{Cosh}[y]\},$  $\texttt{Tanh} \left[ x \right] + \texttt{Tanh} \left[ y \right], \ \texttt{Coth} \left[ x \right] + \texttt{Coth} \left[ y \right], \ \texttt{Csch} \left[ x \right] + \texttt{Csch} \left[ y \right], \ \texttt{Sech} \left[ x \right] + \texttt{Sech} \left[ y \right] \} \right] ]$ 

$$
\begin{aligned} &\left\{\sinh[x]+ \sinh[y]\right., \cosh[x]+ \cosh[y]\right., \end{aligned} \begin{aligned} &\left. \begin{array}{c} 2\sinh[x+y] \\ \cosh[x-y] + \cosh[x+y] \end{array}\right., \\ &\left. \begin{array}{c} 2\sinh[x+y] \\ -\cosh[x-y] - \cosh[x+y] \end{array}\right., \end{aligned} \begin{aligned} &\left. \begin{array}{c} 2\sinh[x]+ \sinh[y] \right.) &\left. 2\right. \left( \cosh[x] + \cosh[y] \right.) \\ \cosh[x-y] - \cosh[x+y] \end{array}\right\} \end{aligned}
$$

## **TrigToExp**

The command TrigToExp converts direct and inverse trigonometric and hyperbolic functions to exponentials or logarithmic functions. It tries, where possible, to give results that do not involve explicit complex numbers. Here are some examples.

 $TrigToExp[sinh[2z]]$ 

$$
-\frac{1}{2}e^{-2 z}+\frac{e^{2 z}}{2}
$$

**Sinh@zD Tanh@2 zD TrigToExp**

$$
\frac{(-e^{-z} + e^{z}) \left(-e^{-2 z} + e^{2 z}\right)}{2 \left(e^{-2 z} + e^{2 z}\right)}
$$

 $\texttt{TrigToExp}[\{\sinh[z]\,,\,\cosh[z]\,,\,\tanh[z]\,,\,\cosh[z]\,,\,\cosh[z]\},\,\sech[z]\}]$ 

$$
\Big\{-\frac{e^{-z}}{2}+\frac{e^{z}}{2},\ \frac{e^{-z}}{2}+\frac{e^{z}}{2},\ \frac{-e^{-z}+e^{z}}{e^{-z}+e^{z}},\ \frac{e^{-z}+e^{z}}{-e^{-z}+e^{z}},\ \frac{2}{-e^{-z}+e^{z}},\ \frac{2}{e^{-z}+e^{z}}\Big\}
$$

**ExpToTrig**

The command ExpToTrig converts exponentials to trigonometric or hyperbolic functions. It tries, where possible, to give results that do not involve explicit complex numbers. It is approximately opposite to TrigToExp. Here are some examples.

# $\texttt{ExpTortig}\big[\mathbf{e}^{\mathbf{x}\,\beta}\big]$

 $Cosh[x \beta] + Sinh[x \beta]$ 

$$
\frac{e^{x \alpha} - e^{x \beta}}{e^{x \gamma} + e^{x \delta}} / / \operatorname{ExpTortig}
$$

 $Cosh[x \alpha] - Cosh[x \beta] + Sinh[x \alpha] - Sinh[x \beta]$  $Cosh[x \gamma] + Cosh[x \delta] + Sinh[x \gamma] + Sinh[x \delta]$ 

ExpToTrig[TrigToExp[{Sinh[z], Cosh[z], Tanh[z], Coth[z], Csch[z], Sech[z]}]]

 $\{\sinh[z], \cosh[z], \tanh[z], \coth[z], \csch[z], \operatorname{Sch}[z]\}$ 

# ExpToTrig $\left[\left\{\alpha e^{-x\beta}+\alpha e^{x\beta}\right.,\ \alpha e^{-x\beta}+\gamma e^{i\,x\,\beta}\right\}\right]$

 ${2 \alpha \cosh[x \beta]}$ ,  $\gamma \cos[x \beta] + \alpha \cosh[x \beta] + i \gamma \sin[x \beta] - \alpha \sinh[x \beta]$ 

## **ComplexExpand**

The function ComplexExpand expands expressions assuming that all the occurring variables are real. The value option TargetFunctions is a list of functions from the set {Re, Im, Abs, Arg, Conjugate, Sign}. ComplexExpand tries to give results in terms of the specified functions. Here are some examples.

#### $\text{ComplexExpand}[\text{Sinh}[x + \text{i} y] \text{Cosh}[x - \text{i} y]]$

 $\mathtt{Cos}\left[\mathrm{y}\right]^{2}\mathtt{Cosh}\left[\mathrm{x}\right]\mathtt{Sinh}\left[\mathrm{x}\right] + \mathtt{Cosh}\left[\mathrm{x}\right]\mathtt{Sin}\left[\mathrm{y}\right]^{2}\mathtt{Sinh}\left[\mathrm{x}\right] +$  $\mathrm{i}\;\left(\cos\left[\mathrm{y}\right]\,\cosh\left[\mathrm{x}\right]{}^{2}\,\sin\left[\mathrm{y}\right]$  -  $\cos\left[\mathrm{y}\right]\,\sin\left[\mathrm{y}\right]\,\sinh\left[\mathrm{x}\right]{}^{2}\right)$  $\left( \frac{2}{\pi} \right)$ 

## $Csch[x + i y]$   $Sech[x - i y]$   $//$   $ComplexExpand$

```
- 4 \cos[y]^2 \cosh[x] \sinh[x]4 \text{Cos}[y]^2 \text{Cosh}[x] \text{Sinh}[x](Cos[2 y] - Cosh[2 x]) (Cos[2 y] + Cosh[2 x]) (Cos[2 y] - Cos- 4 \cosh[x] \sin[y]^2 \sinh[x]4 \text{Cosh}[x] \text{Sin}[y]^2 \text{Sinh}[x](Cos[2 y] - Cosh[2 x]) (Cos[2 y] + Cosh[2 x])+\frac{1}{\pi}\left[\frac{4\cos\left[\gamma\right]\cosh\left[\mathbf{x}\right]^{2}\sin\left[\gamma\right]}{2}\right] -
    (Cos[2 y] - Cosh[2 x]) (Cos[2 y] + Cosh[2 x])- Construction of the construction
               4 \text{Cos}[y] \text{Sin}[y] \text{Sinh}[x]^2(Cos[2 y] - Cosh[2 x]) (Cos[2 y] + Cosh[2 x])
```
 $li1 = {sinh[x + i y]}$ ,  $Cosh[x + i y]$ ,  $Tanh[x + i y]$ ,  $Coth[x + i y]$ ,  $Csch[x + i y]$ ,  $Sech[x + i y]$ 

 $\{\sinh[x + i y]$ ,  $\cosh[x + i y]$ ,  $\tanh[x + i y]$ ,  $\coth[x + i y]$ ,  $\csch[x + i y]$ ,  $\sech[x + i y]\}$ 

#### $ComplexExpand[1i1]$

 $\biggl\{ i \ \mathtt{Cosh} [x] \ \mathtt{Sin} [y] + \mathtt{Cos} [y] \ \mathtt{Sinh} [x]\ ,\ \mathtt{Cos} [y] \ \mathtt{Cosh} [x] + i \ \mathtt{Sin} [y] \ \mathtt{Sinh} [x]\ ,$ 

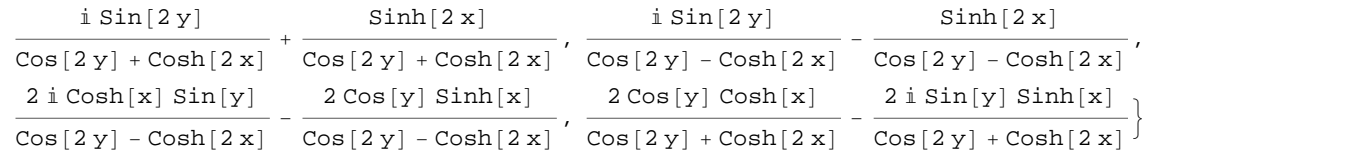

## $\texttt{ComplexExpand}[\texttt{Re}[\texttt{\#}] \& \texttt{/@lin}, \texttt{TargetFunctions} \rightarrow \{\texttt{Re}, \texttt{Im}\}]$

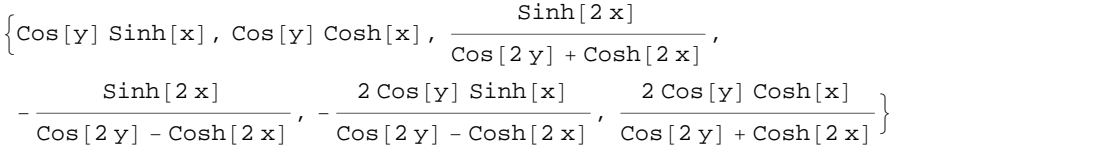

#### $\texttt{ComplexExpand}[\texttt{Im}[\texttt{\#}] \& / \texttt{\texttt{@}}\texttt{lin}, \texttt{TargetFunctions} \rightarrow \{\texttt{Re, Im}\}\}\]$

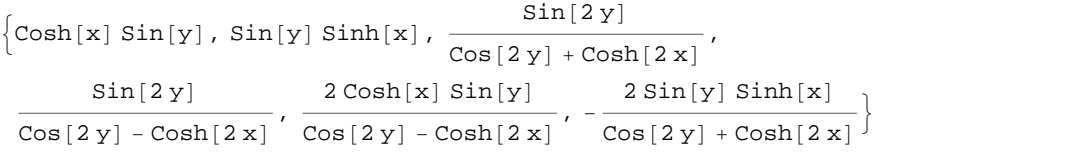

 $\texttt{ComplexExpand}[\mathbf{Abs}\left[\texttt{\#}\right]\&\textit{/@lil, TargetFunctions}\rightarrow\{\texttt{Re, Im}\}\}$ 

$$
\begin{cases}\n\sqrt{\cosh(x)^{2} \sin(y)^{2} + \cos(y)^{2} \sinh(x)^{2}} , \sqrt{\cosh(y)^{2} \cosh(x)^{2} + \sin(y)^{2} \sinh(x)^{2}} ,\\ \n\frac{\sin(2y)^{2}}{(\cos(2y) + \cosh(2x))^{2}} + \frac{\sinh(2x)^{2}}{(\cos(2y) + \cosh(2x))^{2}} ,\\ \n\frac{\sin(2y)^{2}}{(\cos(2y) - \cosh(2x))^{2}} + \frac{\sinh(2x)^{2}}{(\cos(2y) - \cosh(2x))^{2}} ,\\ \n\frac{4 \cosh(x)^{2} \sin(y)^{2}}{(\cos(2y) - \cosh(2x))^{2}} + \frac{4 \cos(y)^{2} \sinh(x)^{2}}{(\cos(2y) - \cosh(2x))^{2}} ,\\ \n\frac{4 \cos(y)^{2} \cosh(x)^{2}}{(\cos(y)^{2} - \cosh(2x))^{2}} + \frac{4 \sin(y)^{2} \sinh(x)^{2}}{(\cos(y)^{2} + \cosh(2x))^{2}} \n\end{cases}
$$

## **% Simplify@ð, <sup>8</sup>x, <sup>y</sup><sup>&</sup>lt; <sup>Î</sup> Reals<sup>D</sup> &**

$$
\left\{\frac{\sqrt{-\cos\left[2\,y\right]+\cosh\left[2\,x\right]}}{\sqrt{2}}\right.,\ \frac{\sqrt{\cos\left[2\,y\right]+\cosh\left[2\,x\right]}}{\sqrt{2}}\right.,\ \frac{\sqrt{\sin\left[2\,y\right]^2+\sinh\left[2\,x\right]^2}}{\cos\left[2\,y\right]+\cosh\left[2\,x\right]}\right.,\\\sqrt{\left[-\frac{\cos\left[2\,y\right]+\cosh\left[2\,x\right]}{\cos\left[2\,y\right]-\cosh\left[2\,x\right]}}\right.,\ \frac{\sqrt{2}}{\sqrt{-\cos\left[2\,y\right]+\cosh\left[2\,x\right]}}\right.,\\\sqrt{\left[-\frac{\cos\left[2\,y\right]+\cosh\left[2\,x\right]}{\cos\left[2\,y\right]-\cosh\left[2\,x\right]}}\right.\sqrt{\left[-\frac{\cos\left[2\,y\right]+\cosh\left[2\,x\right]}{\cos\left[2\,y\right]+\cosh\left[2\,x\right]}}\right]
$$

 $\texttt{ComplexExpand}[\texttt{Arg}[\texttt{\#}] \& \texttt{/@lin}, \texttt{TargetFunctions} \rightarrow \{\texttt{Re, Im}\}\}$ 

 $\left\{ \text{Arctan}[\text{Cos}[y] \ \text{Sinh}[x]$ ,  $\text{Cosh}[x] \ \text{Sin}[y] \right\}$ ,  $\text{Arctan}[\text{Cos}[y] \ \text{Cosh}[x]$ ,  $\text{Sin}[y] \ \text{Sinh}[x]$ ],

$$
ArcTan\Big[\frac{Sinh\Big[2\ x\Big]}{Cos\Big[2\ y\Big]+Cosh\Big[2\ x\Big]},\ \frac{Sin\Big[2\ y\Big]}{Cos\Big[2\ y\Big]+Cosh\Big[2\ x\Big]}\Big],\\\text{Arctan}\Big[-\frac{Sinh\Big[2\ x\Big]}{Cos\Big[2\ y\Big]-Cosh\Big[2\ x\Big]},\ \frac{Sin\Big[2\ y\Big]}{Cos\Big[2\ y\Big]-Cosh\Big[2\ x\Big]}\Big],\\\text{Arctan}\Big[-\frac{2\cos\Big[1\ y\Big]\ sinh\Big[1\ x\Big]}{Cos\Big[2\ y\Big]-Cosh\Big[2\ x\Big]},\ \frac{2\cosh\Big[1\ x\Big]\ sin\Big[1\ x\Big]}{Cos\Big[2\ y\Big]-Cosh\Big[2\ x\Big]},\ \frac{2\sin\Big[1\ y\Big]\ sinh\Big[1\ x\Big]}{Cos\Big[2\ y\Big]+Cosh\Big[2\ x\Big]},\ -\frac{2\sin\Big[1\ y\Big]\ sinh\Big[1\ x\Big]}}{Cos\Big[2\ y\Big]+Cosh\Big[2\ x\Big]}\Big],
$$

## **% Simplify@ð, <sup>8</sup>x, <sup>y</sup><sup>&</sup>lt; <sup>Î</sup> Reals<sup>D</sup> &**

 $\{Arctan[Cos[y] Sim[x], Cosh[x] Sin[y]], Arctan[Cos[y] Con[x], Sin[y]],\}$  $Arctan[Sim[2 x], Sin[2 y]]$ ,  $Arctan[Cosh[x] Sinh[x], -Cos[y] Sin[y]]$ ,  $\text{ArcTan}[\text{Cos}[y] \ \text{Sinh}[x]$  ,  $-\text{Cosh}[x] \ \text{Sin}[y]$  ,  $\text{ArcTan}[\text{Cos}[y] \ \text{Cosh}[x]$  ,  $-\text{Sin}[y] \ \text{Sinh}[x]]$  }

## **ComplexExpand@Conjugate@ð<sup>D</sup> & li1, TargetFunctions ® <sup>8</sup>Re, Im<D Simplify**

$$
\begin{cases}\n-i \operatorname{Cosh}[x] \sin[y] + \operatorname{Cos}[y] \sinh[x], \operatorname{Cos}[y] \cosh[x] - i \sin[y] \sinh[x], \\
\frac{-i \sin[2y] + \sinh[2x]}{\cos[2y] + \cosh[2x]}, -\frac{i \sin[2y] + \sinh[2x]}{\cos[2y] - \cosh[2x]}, \\
\frac{1}{-i \cosh[x] \sin[y] + \cos[y] \sinh[x]}, \frac{1}{\cos[y] \cosh[x] - i \sin[y] \sinh[x]}\n\end{cases}
$$

## **Simplify**

The command Simplify performs a sequence of algebraic transformations on an expression, and returns the simplest form it finds. Here are two examples.

```
\text{Simplify}\left[\text{Sinh}\left[2 z\right]\middle/ \text{Sinh}\left[z\right]\right]
```
 $2 \cosh[z]$ 

```
Sinh[2 z] / Cosh[z] // Simplify
```

```
2 \sinh[z]
```
Here is a large collection of hyperbolic identities. All are written as one large logical conjunction.

$$
simplify [H] 6 / e \left( \cosh[z]^2 - sinh[z]^2 = 1 \bigwedge
$$
\n
$$
sinh[z]^2 = \frac{Cosh[2|z|-1}{2} \bigwedge \cosh[z]^2 = \frac{1 + \cosh[2|z|}{2} \bigwedge
$$
\n
$$
Tanh[z]^2 = \frac{\cosh[2|z|-1}{2} \bigwedge \cosh[z]^2 = \frac{\cosh[2|z|+1}{2} \bigwedge
$$
\n
$$
Tanh[z] = 2 \sinh[z] \cosh[z] \bigwedge \cosh[z] = \frac{\cosh[z|z|+1}{\cosh[z|z|-1} \bigwedge
$$
\n
$$
sinh[a+b] = sinh[a] \cosh[b] + \cosh[a] \sinh[b] \bigwedge
$$
\n
$$
sinh[a+b] = sinh[a] \cosh[b] - \cosh[a] \sinh[b] \bigwedge
$$
\n
$$
cosh[a+b] = \cosh[a] \cosh[b] + sinh[a] \sinh[b] \bigwedge
$$
\n
$$
cosh[a-b] = \cosh[a] \cosh[b] - sinh[a] \sinh[b] \bigwedge
$$
\n
$$
cosh[a-b] = \cosh[a] \cosh[b] - sinh[a] \sinh[b] \bigwedge
$$
\n
$$
sinh[a] + sinh[b] = 2 \sinh[\frac{a+b}{2}] \cosh[\frac{a-b}{2}] \bigwedge
$$
\n
$$
sinh[a] = \sinh[b] = 2 \cosh[\frac{a+b}{2}] \sinh[\frac{a-b}{2}] \bigwedge
$$
\n
$$
Cosh[a] - \cosh[b] = 2 \cosh[\frac{a+b}{2}] \sinh[\frac{a-b}{2}] \bigwedge
$$
\n
$$
Cosh[a] - \cosh[b] = -2 \sinh[\frac{a+b}{2}] \sinh[\frac{a-b}{2}] \bigwedge
$$
\n
$$
Tanh[a] + Tanh[b] = \frac{\sinh[a+b]}{\cosh[a] \cosh[b]} \bigwedge Tanh[a] - Tanh[b] = \frac{\sinh[a-b]}{\cosh[a] \cosh[b]} \bigwedge
$$
\n
$$
A \sinh[z] + B \cosh[z] = \lambda \sqrt{1 - \frac{B^2}{\lambda^2}} \sinh[z + Arctanh[\frac{B}{\lambda}] \bigwedge
$$
\n
$$
sinh[a] \sinh[b] =
$$

True

The command Simplify has the Assumption option. For example, *Mathematica* knows that  $sinh(x) > 0$  for all real positive *x*, and uses the periodicity of hyperbolic functions for the symbolic integer coefficient *k* of  $k \pi i$ .

 $Simplify[Abs[Shn] \times ] > 0, x > 0]$ 

True

 $\Delta$ **bs**  $[\sinh[x]] > 0$  //  $\sinphi[i]$  **#**,  $x > 0$  } &

True

```
Simplify[{Sinh[z + 2 k \pi i], Cosh[z + 2 k \pi i], Tanh[z + k \pi i],
  Coth[z + k \pi i], Csch[z + 2 k \pi i], Sech[z + 2 k \pi i]), k \in Integers]\{\sinh[z], \cosh[z], \tanh[z], \coth[z], \csch[z], \operatorname{Sch}[z]\}Simplify \left[\left\{\sinh[z+k\pi i]/\sinh[z], \cosh[z+k\pi i]/\cosh[z], \tanh[z+k\pi i]/\tanh[z],\right.\right.
```
 $\verb|Coth[z+k\,\pi\,\texttt{i}]\;/\verb|Coth[z]\;, \verb|Csch[z+k\,\pi\,\texttt{i}]\;/\verb|Csch[z]\;, \verb|Sech[z+k\,\pi\,\texttt{i}]\;/\verb|Sech[z]\;, \verb|k\in Integers]|$ 

 ${(-1)^k, (-1)^k, 1, 1, (-1)^k, (-1)^k}$  $\mathbf{k}$  }

*Mathematica* also knows that the composition of inverse and direct hyperbolic functions produces the value of the inner argument under the appropriate restriction. Here are some examples.

```
Simplify@8ArcSinh@Sinh@zDD, ArcTanh@Tanh@zDD,
  \verb+ArcCoth[Coth[z]]\,,\,\verb+ArcCsch[Csch[z]]\}, -\pi / 2 < Im [z] < \pi / 2]
```

```
{z, z, z, z}
```

```
Simplify[{ArcCosh[Cosh[z]], ArcSech[Sech[z]]}, -\pi < \text{Im}[z] < \pi \wedge \text{Re}[z] > 0]
```
 ${z, z}$ 

## **FunctionExpand (and Together)**

While the hyperbolic functions auto-evaluate for simple fractions of  $\pi i$ , for more complicated cases they stay as hyperbolic functions to avoid the build up of large expressions. Using the function FunctionExpand, such expressions can be transformed into explicit radicals.

$$
\cosh\left[\frac{\pi \, \mathrm{i}}{32}\right]
$$

$$
\cos\left[\frac{\pi}{32}\right]
$$

 $\texttt{FunctionExpand}\Big[\cosh\Big[\frac{\pi\text{ in}}{32}\Big]\Big]$ **<sup>32</sup> FF**

$$
\frac{1}{2}\sqrt{2+\sqrt{2+\sqrt{2+\sqrt{2}}}}
$$

$$
\text{Coth}\left[\frac{\pi \text{ i}}{24}\right] // \text{FunctionExpand}
$$

$$
-\frac{\mathbf{i}}{-\frac{1}{4}\sqrt{3(2-\sqrt{2})}} + \frac{1}{4}\sqrt{3(2+\sqrt{2})}
$$

$$
\left\{\sinh\left[\frac{\pi i}{16}\right], \cosh\left[\frac{\pi i}{16}\right], \tanh\left[\frac{\pi i}{16}\right], \coth\left[\frac{\pi i}{16}\right], \csch\left[\frac{\pi i}{16}\right], \text{sech}\left[\frac{\pi i}{16}\right]\right\}
$$

$$
\left\{\sin\left[\frac{\pi}{16}\right], \cos\left[\frac{\pi}{16}\right], \sin\left[\frac{\pi}{16}\right], \arctan\left[\frac{\pi}{16}\right], -i \cot\left[\frac{\pi}{16}\right], -i \csc\left[\frac{\pi}{16}\right], \sec\left[\frac{\pi}{16}\right]\right\}
$$

 $\texttt{FunctionExpand}[\text{\texttt{\%}}]$ 

$$
\left\{\frac{1}{2} \pm \sqrt{2-\sqrt{2+\sqrt{2}}}, \frac{1}{2}\sqrt{2+\sqrt{2+\sqrt{2}}}, \pm \sqrt{\frac{2-\sqrt{2+\sqrt{2}}}{2+\sqrt{2+\sqrt{2}}}}\right\}
$$
\n
$$
-\frac{1}{2}\sqrt{\frac{2+\sqrt{2+\sqrt{2}}}{2-\sqrt{2+\sqrt{2}}}}, -\frac{2 \pm \sqrt{2+\sqrt{2}}}{\sqrt{2-\sqrt{2+\sqrt{2}}}}, \frac{2}{\sqrt{2+\sqrt{2+\sqrt{2}}}}\right\}
$$
\n
$$
\left\{\sinh\left[\frac{\pi \pm}{2}\right], \cosh\left[\frac{\pi \pm}{2}\right], \tanh\left[\frac{\pi \pm}{2}\right], \coth\left[\frac{\pi \pm}{2}\right], \csch\left[\frac{\pi \pm}{2}\right], \text{sech}\left[\frac{\pi \pm}{2}\right], \text{sech}\left[\frac{\pi \pm}{2}\right]
$$

$$
\left\{\sinh\left[\frac{\pi \text{ i}}{60}\right], \cosh\left[\frac{\pi \text{ i}}{60}\right], \tanh\left[\frac{\pi \text{ i}}{60}\right], \coth\left[\frac{\pi \text{ i}}{60}\right], \csch\left[\frac{\pi \text{ i}}{60}\right], \text{sech}\left[\frac{\pi \text{ i}}{60}\right]\right\}
$$

$$
\left\{\text{i} \sin\left[\frac{\pi}{60}\right], \cos\left[\frac{\pi}{60}\right], \text{i} \tan\left[\frac{\pi}{60}\right], -\text{i} \cot\left[\frac{\pi}{60}\right], -\text{i} \csc\left[\frac{\pi}{60}\right], \sec\left[\frac{\pi}{60}\right]\right\}
$$

 $\overline{1}$ 

 ${\tt Together} \, [{\tt FunctionExpand} \, [\, \$ \,] \, ]$ 

$$
\left\{\frac{1}{16} \text{ i } \left(-\sqrt{2} - \sqrt{6} + \sqrt{10} + \sqrt{30} + 2\sqrt{5} + \sqrt{5} - 2\sqrt{3(5+\sqrt{5})}\right) \right\}
$$
\n
$$
\frac{1}{16} \left(\sqrt{2} - \sqrt{6} - \sqrt{10} + \sqrt{30} + 2\sqrt{5} + \sqrt{5} + 2\sqrt{3(5+\sqrt{5})}\right),
$$
\n
$$
\frac{1}{16} \left(1 + \sqrt{3} - \sqrt{5} - \sqrt{15} - \sqrt{2(5+\sqrt{5})} + \sqrt{6(5+\sqrt{5})}\right),
$$
\n
$$
\frac{1}{1 - \sqrt{3} - \sqrt{5} + \sqrt{15} + \sqrt{2(5+\sqrt{5})} + \sqrt{6(5+\sqrt{5})}} \right),
$$
\n
$$
\frac{1}{1} \left(1 - \sqrt{3} - \sqrt{5} + \sqrt{15} + \sqrt{2(5+\sqrt{5})} + \sqrt{6(5+\sqrt{5})}\right),
$$
\n
$$
\frac{1}{1} \left(1 - \sqrt{3} - \sqrt{5} + \sqrt{15} + \sqrt{2(5+\sqrt{5})} + \sqrt{6(5+\sqrt{5})}\right),
$$
\n
$$
\frac{16 \text{ i}}{-\sqrt{2} - \sqrt{6} + \sqrt{10} + \sqrt{30} + 2\sqrt{5} + \sqrt{5} - 2\sqrt{3(5+\sqrt{5})}},
$$
\n
$$
\frac{16 \text{ i}}{\sqrt{2} - \sqrt{6} - \sqrt{10} + \sqrt{30} + 2\sqrt{5} + \sqrt{5} + 2\sqrt{3(5+\sqrt{5})}}\right)
$$

If the denominator contains squares of integers other than 2, the results always contain complex numbers (meaning that the imaginary number  $i = \sqrt{-1}$  appears unavoidably).

$$
\left\{\sinh\left[\frac{\pi i}{9}\right], \cosh\left[\frac{\pi i}{9}\right], \tanh\left[\frac{\pi i}{9}\right], \coth\left[\frac{\pi i}{9}\right], \csch\left[\frac{\pi i}{9}\right], \text{Sech}\left[\frac{\pi i}{9}\right]\right\}
$$

$$
\left\{\sin\left[\frac{\pi}{9}\right], \cos\left[\frac{\pi}{9}\right], \sin\left[\frac{\pi}{9}\right], -i \cot\left[\frac{\pi}{9}\right], -i \csc\left[\frac{\pi}{9}\right], \sec\left[\frac{\pi}{9}\right]\right\}
$$

## FunctionExpand[%] // Together

$$
\begin{split} &\{\frac{1}{8}\,\left(2^{2/3}\,\left(-1-\mathrm{i}\,\sqrt{3}\,\right)^{1/3}\,+\right. \\ &\left.\phantom{2^{2/3}}\,\sqrt{3}\,\,\left(-1-\mathrm{i}\,\sqrt{3}\,\right)^{1/3}\,+\,\mathrm{i}\,\,2^{2/3}\,\sqrt{3}\,\,\left(-1+\mathrm{i}\,\sqrt{3}\,\right)^{1/3}\,+\,\mathrm{i}\,\,2^{2/3}\,\sqrt{3}\,\,\left(-1-\mathrm{i}\,\sqrt{3}\,\right)^{1/3}\,+\,\mathrm{i}\,\,2^{2/3}\,\sqrt{3}\,\,\left(-1-\mathrm{i}\,\sqrt{3}\,\right)^{1/3}\,+\,\,2^{2/3}\,\left(-1+\mathrm{i}\,\sqrt{3}\,\right)^{1/3}\, - \\ &\phantom{2^{2/3}}\,\sqrt{3}\,\,\left(-1+\mathrm{i}\,\sqrt{3}\,\right)^{1/3}\right), \\ &\phantom{2^{2/3}}\,\sqrt{3}\,\,\left(-1+\mathrm{i}\,\sqrt{3}\,\right)^{1/3}\,, \\ &\phantom{2^{2/3}}\,\sqrt{3}\,\,\left(-1+\mathrm{i}\,\sqrt{3}\,\right)^{1/3} \end{split}
$$
\n
$$
\begin{split}\n&-\mathrm{i}\,\left(-1-\mathrm{i}\,\sqrt{3}\,\right)^{1/3}\,+\,\sqrt{3}\,\,\left(-1-\mathrm{i}\,\sqrt{3}\,\right)^{1/3}\,+\,\mathrm{i}\,\left(-1+\mathrm{i}\,\sqrt{3}\,\right)^{1/3}\,+\,\sqrt{3}\,\,\left(-1+\mathrm{i}\,\sqrt{3}\,\right)^{1/3} \\ &\phantom{2^{2/3}}\,\sqrt{3}\,\,\left(-1-\mathrm{i}\,\sqrt{3}\,\right)^{1/3}\,+\,\sqrt{3}\,\,\left(-1-\mathrm{i}\,\sqrt{3}\,\right)^{1/3}\, -\mathrm{i}\,\left(-1+\mathrm{i}\,\sqrt{3}\,\right)^{1/3}\, -\,\sqrt{3}\,\,\left(-1+\mathrm{i}\,\sqrt{3}\,\right)^{1/3} \\ &\phantom{2^{2/3}}\,\sqrt{3}\,\,\left(-1-\mathrm{i}\,\sqrt{3}\,\right)^{1/3}\,+\,\sqrt{3}\,\,\left(-1-\mathrm{i}\,\sqrt{3}\,\right)^{1/3}\, -\mathrm{i}\,\left(-1+\mathrm{i}\,\sqrt{3}\,\right)^{1/3}\,+\,\sqrt{3}\,\,\left(-1+\mathrm{i}\,\sqrt{3}\,\right)^{1/3} \\ &\phantom{2^{2/
$$

Here the function RootReduce is used to express the previous algebraic numbers as numbered roots of polynomial equations.

## RootReduce[Simplify[%]]

$$
\{ \text{Root} \left[ 3 + 36 \, \text{#1}^2 + 96 \, \text{#1}^4 + 64 \, \text{#1}^6 \, \text{\&}, \, 4 \right], \, \text{Root} \left[ -1 - 6 \, \text{#1} + 8 \, \text{#1}^3 \, \text{\&}, \, 3 \right], \\ \text{Root} \left[ 3 + 27 \, \text{#1}^2 + 33 \, \text{#1}^4 + \text{#1}^6 \, \text{\&}, \, 4 \right], \, \text{Root} \left[ 1 + 33 \, \text{#1}^2 + 27 \, \text{#1}^4 + 3 \, \text{#1}^6 \, \text{\&}, \, 3 \right], \\ \text{Root} \left[ 64 + 96 \, \text{#1}^2 + 36 \, \text{#1}^4 + 3 \, \text{#1}^6 \, \text{\&}, \, 5 \right], \, \text{Root} \left[ -8 + 6 \, \text{#1}^2 + \text{#1}^3 \, \text{\&}, \, 3 \right] \}
$$

The function FunctionExpand also reduces hyperbolic expressions with compound arguments or compositions, including hyperbolic functions, to simpler forms. Here are some examples.

$$
\texttt{FunctionExpand}\Big[\texttt{Coth}\Big[\sqrt{-z^2}\,\Big]\Big]
$$

Applying Simplify to the last expression gives a more compact result.

## $simplify$ [%]

$$
\Big\{ \frac{\sqrt{z^2} \sinh[z]}{z}\,,\, \cosh[z]\,,\, \frac{\sqrt{z^2} \,\tanh[z]}{z}\,,\, \frac{\sqrt{z^2} \,\coth[z]}{z}\,,\, \frac{\sqrt{z^2} \,\csch[z]}{z}\,,\, \mathrm{Sech}[z] \Big\}
$$

Here are some similar examples.

 $\sinh$  [2 ArcTanh [z] ] // Function<br>Expand

$$
\frac{2 z}{1 - z^{2}}
$$
\nCosh $\left[\frac{\text{ArcCoth}[z]}{2}\right]$  // FunctionExpand\n
$$
\sqrt{1 + \frac{\sqrt{-iz} \sqrt{iz}}{\sqrt{(-1 + z) (1 + z)}}}
$$

 $\{\sinh[2\operatorname{ArcSinh}[z]\}$  ,  $\cosh[2\operatorname{ArcCosh}[z]]$  ,  $\operatorname{Tanh}[2\operatorname{ArcTanh}[z]]$  ,  $\verb|Coth[2 ArcCoth[z]|, \verb|Csch[2 ArcCsch[z]|, \verb|Sech[2 ArcSech[z]|]}/ / \verb|FunctionExpand|$ 

$$
\left\{2\ z\ \sqrt{i\ (-i+z)}\ \sqrt{-i\ (i+z)}\ ,\ z^2+\ (-1+z)\ (1+z)\ ,\ -\frac{2\ (-1+z)\ z\ (1+z)}{\left(1-z^2\right)\left(1+z^2\right)}\ ,\ \frac{1}{2}\left(1-\frac{1}{z^2}\right)\ z\ \left(\frac{1}{(-1+z)\ (1+z)}+\frac{z^2}{(-1+z)\ (1+z)}\right),\ \frac{\sqrt{-z}\ z^{3/2}}{2\ \sqrt{-1-z^2}}\ ,\ \frac{z^2}{2-z^2}\right\}
$$

$$
\left\{\sinh\left[\frac{\text{Arcsinh}[z]}{2}\right], \cosh\left[\frac{\text{Arccosh}[z]}{2}\right], \tanh\left[\frac{\text{Arcsanh}[z]}{2}\right], \right\}
$$
\n
$$
\coth\left[\frac{\text{Arccoth}[z]}{2}\right], \csch\left[\frac{\text{Arccsch}[z]}{2}\right], \text{Sech}\left[\frac{\text{Arcsech}[z]}{2}\right] \right\} \text{ /} \text{ FunctionExpand}
$$
\n
$$
\left\{\frac{z\sqrt{-1+\sqrt{i(-i+z)}}\sqrt{-i(i+z)}}{\sqrt{2}\sqrt{-iz}\sqrt{iz}}, \frac{\sqrt{1+z}}{\sqrt{2}}, \frac{z}{1+\sqrt{1-z}\sqrt{1+z}} \right\}
$$
\n
$$
z\left(1+\frac{\sqrt{(-1+z)}\left(1+z\right)}{\sqrt{-i z}\sqrt{iz}}\right), \frac{\sqrt{2}\sqrt{-\frac{i}{z}}\sqrt{\frac{i}{z}}z}{\sqrt{-1+\frac{\sqrt{-1-z^2}}{\sqrt{-2}}}} \text{ , } \frac{\sqrt{2}\sqrt{-z}}{\sqrt{-1-z}} \right\}
$$

 $Simplify$ <sup>[%]</sup>

$$
\{\frac{z\sqrt{-1+\sqrt{1+z^2}}}{\sqrt{2}\,\sqrt{z^2}}\,,\,\,\frac{z}{\sqrt{2}}\,,\,\,\frac{z}{1+\sqrt{1-z^2}}\,,\,\,z+\frac{\sqrt{z^2}\,\sqrt{-1+z^2}}{z}\,,\,\,\frac{\sqrt{2}\,\sqrt{\frac{1}{z^2}}\,\,z}{\sqrt{-1+\sqrt{1+\frac{1}{z^2}}}}\,,\,\,\frac{\sqrt{2}}{\sqrt{1+\frac{1}{z}}}\}
$$

## **FullSimplify**

The function FullSimplify tries a wider range of transformations than the function Simplify and returns the simplest form it finds. Here are some examples that contrast the results of applying these functions to the same expressions.

$$
\cosh\left[\frac{1}{2}\text{Log}\left[1-\hat{\mathbf{i}}\mathbf{z}\right]-\frac{1}{2}\text{Log}\left[1+\hat{\mathbf{i}}\mathbf{z}\right]\right]/\sin\hat{\mathbf{i}}\mathbf{y}
$$

$$
\cosh\left[\frac{1}{2}\left(\log\left[1-\hat{\mathbf{i}}\mathbf{z}\right]-\log\left[1+\hat{\mathbf{i}}\mathbf{z}\right]\right)\right]
$$

**% FullSimplify**

$$
\frac{1}{\sqrt{1+z^2}}
$$

$$
\left\{\sinh\left[-\log\left[i z + \sqrt{1-z^2}\right]\right], \cosh\left[-\log\left[i z + \sqrt{1-z^2}\right]\right],\right.\right.
$$
\n
$$
\left.\tanh\left[-\log\left[i z + \sqrt{1-z^2}\right]\right], \coth\left[-\log\left[i z + \sqrt{1-z^2}\right]\right],\right.
$$
\n
$$
\left.\cosh\left[-\log\left[i z + \sqrt{1-z^2}\right]\right], \text{sech}\left[-\log\left[i z + \sqrt{1-z^2}\right]\right]\right\} \text{ // simplify}
$$

$$
\left\{-i\ z,\ \frac{1-z^2+i\ z\ \sqrt{1-z^2}}{i\ z+\sqrt{1-z^2}},\ -\frac{-1+\left(i\ z+\sqrt{1-z^2}\right)^2}{1+\left(i\ z+\sqrt{1-z^2}\right)^2},\right\}
$$
\n
$$
-\frac{1+\left(i\ z+\sqrt{1-z^2}\right)^2}{-1+\left(i\ z+\sqrt{1-z^2}\right)^2},\ \frac{i}{z},\ \frac{2\left(i\ z+\sqrt{1-z^2}\right)}{1+\left(i\ z+\sqrt{1-z^2}\right)^2}\right\}
$$
\n
$$
\left\{\sinh\left[-\log\left[i\ z+\sqrt{1-z^2}\right]\right],\ \cosh\left[-\log\left[i\ z+\sqrt{1-z^2}\right]\right],\right\}
$$
\n
$$
\tanh\left[-\log\left[i\ z+\sqrt{1-z^2}\right]\right],\ \coth\left[-\log\left[i\ z+\sqrt{1-z^2}\right]\right],\
$$
\n
$$
\cosh\left[-\log\left[i\ z+\sqrt{1-z^2}\right]\right],\ \text{sech}\left[-\log\left[i\ z+\sqrt{1-z^2}\right]\right]\right\}/\text{FullSimplify}
$$
\n
$$
\left\{-i\ z,\sqrt{1-z^2},\ -\frac{i\ z}{\sqrt{1-z^2}},\ \frac{i\ \sqrt{1-z^2}}{z},\ \frac{i}{\sqrt{1-z^2}}\right\}
$$

# Operations performed by specialized Mathematica functions

## **Series expansions**

Calculating the series expansion of hyperbolic functions to hundreds of terms can be done in seconds. Here are some examples.

Series[Sinh[z],  $\{z, 0, 5\}$ ]

$$
z + \frac{z^3}{6} + \frac{z^5}{120} + O[z]^6
$$

Normal[%]

$$
z + \frac{z^3}{6} + \frac{z^5}{120}
$$

Series[{Sinh[z], Cosh[z], Tanh[z], Coth[z], Csch[z], Sech[z]}, {z, 0, 3}]

$$
\left\{z+\frac{z^{3}}{6}+O[z]^{4}, 1+\frac{z^{2}}{2}+O[z]^{4}, z-\frac{z^{3}}{3}+O[z]^{4}, \frac{1}{z}-\frac{z}{3}-O[z]^{4}, \frac{1}{z}-\frac{z}{6}+O[z]^{4}, 1-\frac{z^{2}}{2}+O[z]^{4}\right\}
$$

Series[Coth[z], {z, 0, 100}] // Timing

$$
\left\{0.79 \text{ Second}, \frac{1}{z} + \frac{z}{3} - \frac{z^3}{45} + \frac{2 z^5}{945} - \frac{z^7}{4725} + \frac{2 z^9}{93555} - \frac{1382 z^{11}}{638512875} + \frac{4 z^{13}}{18243225} - \frac{3617 z^{15}}{162820783125} + \frac{87734 z^{17}}{38979295480125} - \frac{349222 z^{19}}{1531329465290625} + \frac{2522 z^{19}}{1531329465290625} + \frac{2522 z^{10}}{1531329465290625} + \frac{2522 z^{11}}{1531329465290625} + \frac{2522 z^{10}}{1531329465290625} + \frac{2522 z^{11}}{1531329465290625} + \frac{2522 z^{10}}{1531329465290625} + \frac{2522 z^{11}}{1531329465290625} + \frac{2522 z^{10}}{1531329465290625} + \frac{2522 z^{11}}{1531329465290625} + \frac{2522 z^{10}}{1531329465290625} + \frac{2522 z^{11}}{1531329465290625} + \frac{2522 z^{10}}{1531329465290625} + \frac{2522 z^{11}}{1531329465290625} + \frac{2522 z^{10}}{1531329465290625} + \frac{2522 z^{11}}{153129465290625} + \frac{2522 z^{12}}{153129465290625} + \frac{2522 z^{13}}{153129465290625} + \frac{2522 z^{14}}{15312946
$$

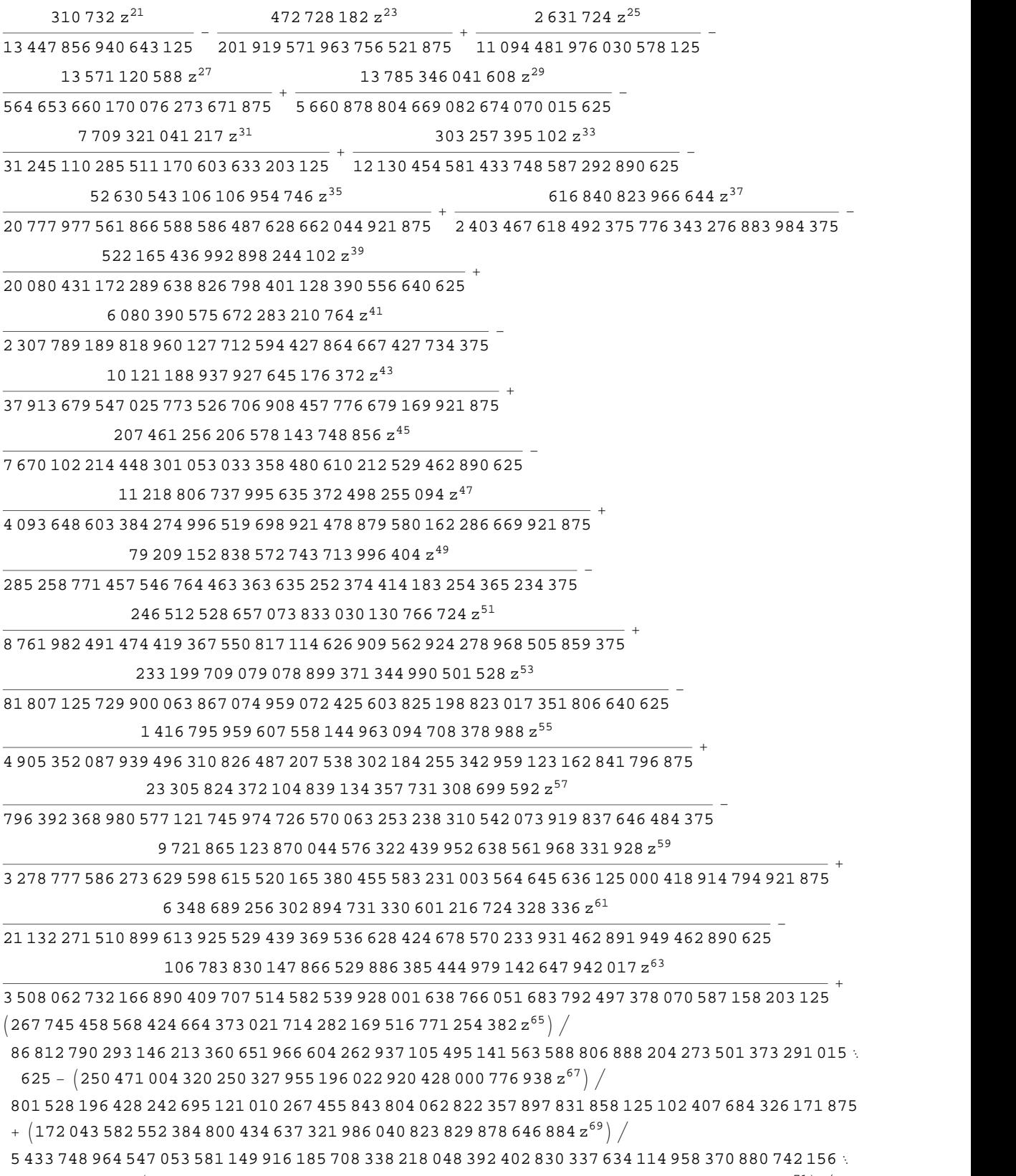

982 421 875 -  $\left($ 11 655 909 923 339 888 220 876 554 489 282 134 730 564 976 603 688 520 858  $\mathrm{z}^{71}\right)$   $\left/$ 

633 348 205 269 879 230 856 840 004 304 821 536 968 049 780 112 803 650 817 771 432 558 560 793

458 452 606 201 171 875 +

- $\left( 3\ 692\ 153\ 220\ 456\ 342\ 488\ 035\ 683\ 646\ 645\ 690\ 290\ 452\ 790\ 030\ 604\ z^{73}\right) /$
- 11 359 005 221 796 317 918 049 302 062 760 294 302 183 889 391 189 419 445 133 951 612 582 060 536 346 435 546 875 -  $\left($ 5 190 545 015 986 394 254 249 936 008 544 252 611 445 319 542 919 116  $\mathrm{z}^{75}\right) /$
- 157 606 197 452 423 911 112 934 066 120 799 083 442 801 465 302 753 194 801 233 578 624 576 089 941 806 793 212 890 625 +
- $\left( 255\,290\,071\,123\,323\,586\,643\,187\,098\,799\,718\,199\,072\,122\,692\,536\,861\,835\,992\,{\rm z}^{77} \right) \big/$

76 505 736 228 426 953 173 738 238 352 183 101 801 688 392 812 244 485 181 277 127 930 109 049 138 257 655 704 498 291 015 625 -

 $\left($ 9 207 568 598 958 915 293 871 149 938 038 093 699 588 515 745 502 577 839 313 734  $\rm{z}^{79}$   $\right)/$ 

27 233 582 984 369 795 892 070 228 410 001 578 355 986 013 571 390 071 723 225 259 349 721 067 988 068 852 863 296 604 156 494 140 625 +

- $\left( 163\,611\,136\,505\,867\,886\,519\,332\,147\,296\,221\,453\,678\,803\,514\,884\,902\,772\,183\,572\,z^{81} \right) \big/$
- 4 776 089 171 877 348 057 451 105 924 101 750 653 118 402 745 283 825 543 113 171 217 116 857 704 024 700 607 798 175 811 767 578 125 -
- $\left($ 8 098 304 783 741 161 440 924 524 640 446 924 039 959 669 564 792 363 509 124 335 729 908  $\mathrm{z}^{83}\right)$   $\left/$
- 2 333 207 846 470 426 678 843 707 227 616 712 214 909 162 634 745 895 349 325 948 586 531 533 393 530 725 143 500 144 033 328 342 437 744 140 625 +
- $\left( 122$  923 650 124 219 284 385 832 157 660 699 813 260 991 755 656 444 452 420 836 648  $\mathrm{z}^{85} \right) /$
- 349 538 086 043 843 717 584 559 187 055 386 621 548 470 304 913 596 772 372 737 435 524 697 231 069 047 713 981 709 496 784 210 205 078 125 -
- $\left($  476 882 359 517 824 548 362 004 154 188 840 670 307 545 554 753 464 961 562 516 323 845 108  $\mathrm{z}^{87}\right)/$
- 13 383 510 964 174 348 021 497 060 628 653 950 829 663 288 548 327 870 152 944 013 988 358 928 114 528 962 242 087 062 453 152 690 410 614 013 671 875+
- I1 886 491 646 433 732 479 814 597 361 998 744 134 040 407 919 471 435 385 970 472 345 164 676 056  $z^{89}$   $/$
- 522 532 651 330 971 490 226 753 590 247 329 744 050 384 290 675 644 135 735 656 667 608 610 471 400 391 047 234 539 824 350 830 981 313 610 076 904 296 875-
- I450 638 590 680 882 618 431 105 331 665 591 912 924 988 342 163 281 788 877 675 244 114 763 912  $z^{91}$   $/$
- 1 231 931 818 039 911 948 327 467 370 123 161 265 684 460 571 086 659 079 080 437 659 781 065 743 269 173 212 919 832 661 978 537 311 246 395 111 083 984 375+
- I415 596 189 473 955 564 121 634 614 268 323 814 113 534 779 643 471 190 276 158 333 713 923 216  $z^{93}$   $/$
- 11 213 200 675 690 943 223 287 032 785 929 540 201 272 600 687 465 377 745 332 153 847 964 679 254 692 602 138 023 498 144 562 090 675 557 613 372 802 734 375-
- $(423\,200\,899\,194\,533\,026\,195\,195\,456\,219\,648\,467\,346\,087\,908\,778\,120\,468\,301\,277\,466\,840\,101\,336\,\kappa$ 699 974 518  $z^{95}$   $/$
- 112 694 926 530 960 148 011 367 752 417 874 063 473 378 698 369 880 587 800 838 274 234 349 237 591 647 453 413 782 021 538 312 594 164 677 406 144 702 434 539 794 921 875+
- I5 543 531 483 502 489 438 698 050 411 951 314 743 456 505 773 755 468 368 087 670 306 121 873 229 244  $z^{97}$   $/$
- 14 569 479 835 935 377 894 165 191 004 250 040 526 616 509 162 234 077 285 176 247 476 968 227 225 810 918 346 966 001 491 701 692 846 112 140 419 483 184 814 453 125-
- I378 392 151 276 488 501 180 909 732 277 974 887 490 811 366 132 267 744 533 542 784 817 245 581 660 788 990 844  $\rm{z}^{99}\big/\,$
- 9 815 205 420 757 514 710 108 178 059 369 553 458 327 392 260 750 404 049 930 407 987 933 582 359 080 767 235 644 716 670 683 513 153 513 547 883 166 833 888 160 810 180 453 135 + O. L. 101 <sup>101</sup><sup>&</sup>gt;

*Mathematica* comes with the add-on package DiscreteMath`RSolve` that allows finding the general terms of series for many functions. After loading this package, and using the package function SeriesTerm, the following *n*<sup>th</sup> term for odd hyperbolic functions can be evaluated.

#### **<< DiscreteMath`RSolve`**

SeriesTerm[{Sinh[z], Cosh[z], Tanh[z], Coth[z], Csch[z], Sech[z]}, {z, 0, n}]  $z \wedge n$ 

$$
\left\{z^n \text{ If } \left[ \text{Odd}[n], \frac{1}{n!}, 0 \right], z^n \text{ If } \left[\text{Even}[n], \frac{1}{n!}, 0 \right], \right\}
$$
\n
$$
z^n \text{ If } \left[ \text{Odd}[n], \frac{2^{1+n} \left(-1 + 2^{1+n}\right) \text{ BernoulliB}[1+n]}{(1+n)!}, 0 \right],
$$
\n
$$
\frac{2^{1+n} \, z^n \text{ BernoulliB}[1+n]}{(1+n)!}, \frac{2^{1+n} \, z^n \text{ BernoulliB}[1+n, \frac{1}{2}]}{(1+n)!}, \frac{z^n \text{ EulerE}[n]}{n!} \right\}
$$

Here is a quick check of the last result.

This series should be evaluated to  $\{\sinh(z), \cosh(z), \tanh(z), \coth(z), \csch(z), \sech(z)\}$ , which can be concluded from the following relation.

```
Sum[i, {n, 0, 100}] & (e, 0)Series[{Sinh[z], Cosh[z], Tanh[z], Coth[z], Csch[z], Sech[z]}, {z, 0, 100}]
\left\{0\left[\left. z\right.\right]^{101},\left. 0\left[\left. z\right.\right]^{101},\left.-\frac{1}{z}-1+0\left[\left. z\right.\right]^{101},\left.-\frac{1}{z}+0\left[\left. z\right.\right]^{101},\left.0\left[\left. z\right.\right]^{101}\right\} \right.\right\}
```
#### **Differentiation**

*Mathematica* can evaluate derivatives of hyperbolic functions of an arbitrary positive integer order.

#### **D@Sinh@zD, zD**

 $Cosh[z]$ 

#### **Sinh@z<sup>D</sup> <sup>D</sup>@ð, <sup>z</sup><sup>D</sup> &**

 $Cosh[z]$ 

```
\partial_z \left\{ \sinh[z] , \cosh[z] , \text{Tanh}[z] , \text{Coth}[z] , \text{Csch}[z] , \text{Sech}[z] \right\}
```

```
\left\{ \cosh[\,z\,]\right\}, Sinh\left[\,z\,\right], \sech[\,z\,]\,^2, \,-\coth[\,z\,]\, Csch\left[\,z\,\right], \,-\mathrm{Sech}[\,z\,]\, Tanh\left[\,z\,\right]\,
```

```
\partial_{\{z,2\}}\{\sinh[z], Cosh[z], Tanh[z], Coth[z], Csch[z], Sech[z]}
```

```
\left\{ \sinh[z] , \cosh[z] , -2 Sech\left[z\right] 2 Tanh\left[z\right] , 2 Coth\left[z\right] \cosh[z] ^2 ,
                                                                                                              \frac{2}{\sqrt{2}}\mathtt{Coth}[\,z\,] \,{}^{2} \, \mathtt{Csch}[\,z\,] + \mathtt{Csch}[\,z\,] \,{}^{3} , \, -Sech[\,z\,] \,{}^{3} + \mathtt{Sech}[\,z\,] \,{}^{7} \mathtt{Ranh}[\,z\,] \,{}^{2} \big\}\left.\begin{matrix}2\end{matrix}\right\}
```
 $\texttt{Table[D}[\sinh[z], \cosh[z], \tanh[z], \coth[z], \csch[z], \sech[z]], \{z, n\}], \{n, 4\}]$ 

```
\{\{\cosh[z], \sinh[z], \operatorname{Sech}[z]^2, -\operatorname{Csch}[z]^2, -\operatorname{Coth}[z]\operatorname{Csch}[z], -\operatorname{Sech}[z]\operatorname{Tanh}[z]\},\}\{\sinh[z], \cosh[z], -2 \operatorname{Sech}[z]^2 \operatorname{Tanh}[z], 2 \coth[z] \operatorname{Csch}[z]^2,Coth[z]<sup>2</sup> Csch[z] + Csch[z]<sup>3</sup>, -Sech[z]<sup>3</sup> + Sech[z] Tanh[z]<sup>2</sup>,
  \{\cosh[z], \sinh[z], -2 \operatorname{Sech}[z]^4 + 4 \operatorname{Sech}[z]^2 \tanh[z]^2, -4 \coth[z]^2 \operatorname{Csch}[z]^2 - 2 \operatorname{Csch}[z]^4,
   - \text{Coth}[z]^3 \text{Csch}[z] - 5 \text{Coth}[z] \text{Csch}[z]^3, 5 Sech[z]^3 Tanh[z] - Sech[z] Tanh[z]^3,
  \{\sinh[z], \cosh[z], 16 \operatorname{Sech}[z]^4 \operatorname{Tanh}[z] - 8 \operatorname{Sech}[z]^2 \operatorname{Tanh}[z]^3\}8\coth[z]^3\,\textrm{Csch}[z]^2+16\,\textrm{Coth}[z]\,\textrm{Csch}[z]^4\,,\,\textrm{Coth}[z]^4\,\textrm{Csch}[z]+18\,\textrm{Coth}[z]^2\,\textrm{Csch}[z]^3+\\5 Csch[z]^5, 5 Sech[z]^5 - 18 Sech[z]^3 Tanh[z]^2 + Sech[z] Tanh[z]^4}
```
## **Finite summation**

Mathematica can calculate finite sums that contain hyperbolic functions. Here are two examples.

```
Sum[sinh[a k], {k, 0, n}]
```

$$
\frac{-1 + e^{a+a n}}{2 (-1 + e^{a})} - \frac{e^{-an} (-1 + e^{a+a n})}{2 (-1 + e^{a})}
$$
  

$$
\sum_{k=0}^{n} (-1)^{k} \sinh[a k]
$$
  

$$
-\frac{e^{a} + (-e^{-a})^{n}}{2 (1 + e^{a})} + \frac{1 + e^{a} (-e^{a})^{n}}{2 (1 + e^{a})}
$$

#### **Infinite summation**

*Mathematica* can calculate infinite sums that contain hyperbolic functions. Here are some examples.

$$
\sum_{k=1}^{\infty} z^{k} \sinh[k x]
$$
\n
$$
-\frac{z}{2 (e^{x} - z)} - \frac{e^{x} z}{2 (-1 + e^{x} z)}
$$
\n
$$
\sum_{k=1}^{\infty} \frac{\sinh[k x]}{k !}
$$
\n
$$
\frac{1}{2} (1 - e^{e^{-x}}) + \frac{1}{2} (-1 + e^{e^{x}})
$$
\n
$$
\sum_{k=1}^{\infty} \frac{\cosh[k x]}{k}
$$
\n
$$
-\frac{1}{2} \log[1 - e^{-x}] - \frac{1}{2} \log[1 -
$$

 $e^x$ ]

#### **Finite products**

Mathematica can calculate some finite symbolic products that contain the hyperbolic functions. Here are two examples.

$$
\prod_{k=1}^{n-1} \sinh\left[\frac{\pi k \dot{\mathbf{n}}}{n}\right]
$$
\n
$$
\left(\frac{i}{2}\right)^{-1+n} n
$$
\n
$$
\prod_{k=1}^{n-1} \cosh\left[\mathbf{z} + \frac{\pi k \dot{\mathbf{n}}}{n}\right]
$$
\n
$$
-(-1)^n 2^{1-n} \operatorname{sech}[\mathbf{z}] \sin\left[\frac{1}{2}n (\pi + 2 i \mathbf{z})\right]
$$

## **Infinite products**

Mathematica can calculate infinite products that contain hyperbolic functions. Here are some examples.

$$
\prod_{k=1}^{\infty} Exp\left[\mathbf{z}^{k} \sinh\left[\mathbf{k} \mathbf{x}\right]\right]
$$
\n
$$
e^{-\frac{\left(-1+e^{2} x\right) z}{2\left(e^{x} - z\right)\left(-1+e^{x} z\right)}}
$$
\n
$$
\prod_{k=1}^{\infty} Exp\left[\frac{\cosh\left[\mathbf{k} \mathbf{x}\right]}{\mathbf{k}!}\right]
$$
\n
$$
e^{\frac{1}{2}\left(-2+e^{e^{-x}}+e^{e^{x}}\right)}
$$

## **Indefinite integration**

Mathematica can calculate a huge set of doable indefinite integrals that contain hyperbolic functions. Here are some examples.

```
\int \! \textrm{sinh} \left[\, 7\; z \, \right] \, \textrm{d} z\frac{1}{7} Cosh[7 z]
\int \left\{\left\{\sinh\left[\,z\,\right],\,\sinh\left[\,z\,\right]^{a}\right\},\,\left\{\cosh\left[\,z\,\right],\,\cosh\left[\,z\,\right]^{a}\right\},\,\left\{\,{\tt Tanh}\left[\,z\,\right],\,{\tt Tanh}\left[\,z\,\right]^{a}\right\},\{\texttt{Coth}[\,z\,]\,,\,\texttt{Coth}[\,z\,]^{\,a}\}\,,\;\{\texttt{Csch}[\,z\,]\,,\,\texttt{Csch}[\,z\,]^{\,a}\}\,,\;\{\texttt{Sech}[\,z\,]\,,\,\texttt{Sech}[\,z\,]^{\,a}\}\,\{\,\texttt{d} z
```

$$
\left\{ \left\{ \cosh[z], \right. \\ - \cosh[z] \text{ Hypergeometric2F1} \Big[ \frac{1}{2}, \frac{1-a}{2}, \frac{3}{2}, \cosh[z]^2 \Big] \sinh[z]^{1+a} \left( -\sinh[z]^2 \right)^{\frac{1}{2}(-1-a)} \right\}, \\ \left\{ \sinh[z], - \frac{\cosh[z]^{1+a} \text{ Hypergeometric2F1} \Big[ \frac{1+a}{2}, \frac{1}{2}, \frac{3+a}{2}, \cosh[z]^2 \Big] \sinh[z]}{(1+a) \sqrt{-\sinh[z]^2}} \right\}, \\ \left\{ \log[\cosh[z]], \frac{\text{Hypergeometric2F1} \Big[ \frac{1+a}{2}, 1, 1 + \frac{1+a}{2}, \tanh[z]^2 \Big] \tanh[z]^{1+a}}{1+a} \right\}, \\ \left\{ \log[\sinh[z]], \frac{\coth[z]^{1+a} \text{ Hypergeometric2F1} \Big[ \frac{1+a}{2}, 1, 1 + \frac{1+a}{2}, \coth[z]^2 \Big] }{1+a} \right\}, \\ \left\{ - \log\left[\cosh\left[\frac{z}{2}\right] \right] + \log\left[\sinh\left[\frac{z}{2}\right] \right], \\ - \cosh[z] \cosh[z]^{-1+a} \text{ Hypergeometric2F1} \Big[ \frac{1}{2}, \frac{1+a}{2}, \frac{3}{2}, \cosh[z]^2 \Big] \left( -\sinh[z]^2 \right)^{\frac{1}{2}(-1+a)} \right\}, \\ \left\{ 2 \arctan\left[\tanh\left[\frac{z}{2}\right] \right], - \frac{\text{Hypergeometric2F1} \Big[ \frac{1-a}{2}, \frac{1}{2}, \frac{3-a}{2}, \cosh[z]^2 \Big] \operatorname{sech}[z]^{-1+a} \sinh[z]}{(1-a) \sqrt{-\sinh[z]^2}} \right\} \right\}
$$

# **Definite integration**

*Mathematica* can calculate wide classes of definite integrals that contain hyperbolic functions. Here are some examples.

$$
\int_{0}^{\pi/2} \sqrt[3]{\sinh[z]} \, dz
$$
\n
$$
-\frac{(-1)^{1/3} \sqrt{\pi} \operatorname{Gamma}\left[\frac{2}{3}\right]}{2 \operatorname{Gamma}\left[\frac{7}{6}\right]} + (-1)^{1/3} \cosh\left[\frac{\pi}{2}\right] \operatorname{Hypergeometric2F1}\left[\frac{1}{2}, \frac{1}{3}, \frac{3}{2}, \cosh\left[\frac{\pi}{2}\right]^{2}\right]
$$
\n
$$
\int_{1}^{\pi/2} \left\{\sqrt{\sinh[z]}, \sqrt{\cosh[z]}, \sqrt{\tanh[z]}, \sqrt{\coth[z]}, \sqrt{\cosh[z]}, \sqrt{\operatorname{Sech}[z]}\right\} dz
$$

$$
\left\{2 (-1)^{1/4} \text{ EllipticE}\left[\frac{1}{4} - \frac{i}{4}\right] \pi, 2\right\} - 2 (-1)^{1/4} \text{EllipticE}\left[\frac{1}{4} (-2i + \pi), 2\right],
$$
\n
$$
2 i \text{ EllipticE}\left[\frac{i}{2}, 2\right] - 2 i \text{ EllipticE}\left[\frac{\pi}{4}, 2\right],
$$
\n
$$
\frac{1}{2} \left\{i \text{Log}\left[1 - i \sqrt{\frac{-1 + e^{2}}{1 + e^{2}}}\right] - i \text{Log}\left[1 + i \sqrt{\frac{-1 + e^{2}}{1 + e^{2}}}\right] - \frac{1 + e^{2}}{1 + e^{2}}\right\} - i \text{Log}\left[1 - i \sqrt{\frac{-1 + e^{2}}{1 + e^{2}}}\right] + i \text{Log}\left[1 + i \sqrt{\frac{-1 + e^{2}}{1 + e^{2}}}\right] + \text{Log}\left[1 - \sqrt{\text{Tanh}[1]}\right] - \text{Log}\left[1 - \sqrt{\text{Tanh}\left[\frac{\pi}{2}\right]}\right] + \text{Log}\left[1 + \sqrt{\text{Tanh}\left[\frac{\pi}{2}\right]}\right],
$$
\n
$$
\frac{1}{2} i \left[\text{Log}\left[1 - i \sqrt{\frac{1 + e^{2}}{-1 + e^{2}}}\right] - \text{Log}\left[1 + i \sqrt{\frac{1 + e^{2}}{-1 + e^{2}}}\right] - \text{Log}\left[1 - i \sqrt{\frac{1 + e^{2}}{-1 + e^{2}}}\right] + \text{Log}\left[1 - i \sqrt{\frac{1 + e^{2}}{-1 + e^{2}}}\right] + \text{Log}\left[1 - i \sqrt{\frac{1 + e^{2}}{-1 + e^{2}}}\right] - i \text{Log}\left[-1 + \sqrt{\text{Coth}[1]}\right] + i \text{Log}\left[1 + \sqrt{\text{Coth}[1]}\right] + \text{Log}\left[-1 + \sqrt{\text{Coth}\left[\frac{\pi}{2}\right]}\right],
$$
\n
$$
i \text{Log}\left[-1 + \sqrt{\text{Coth}\left[\frac{\pi}{2}\right]}\right] - i \text{Log}\left[1 + \sqrt{\text{Coth}\left[\frac{\pi}{2}\right]}\right],
$$
\n
$$
2 (-1)^{3/4} \text{EllipticF}\left[\left(\frac{
$$

 $\{\texttt{Coth}[\,z\,]\,,\,\texttt{Coth}[\,z\,]^{\,a}\}\,,\;\{\texttt{Csch}[\,z\,]\,,\,\texttt{Csch}[\,z\,]^{\,a}\}\,,\;\{\texttt{Sech}[\,z\,]\,,\,\texttt{Sech}[\,z\,]^{\,a}\}\,\{\texttt{d}\,z$ 

$$
\begin{split}\n&\left\{ \left\{ - \cosh(1) + \cosh\left[\frac{\pi}{4}\right] \right\} \\
&(-1)^{\frac{1}{3} \cdot \frac{3}{2}} \cosh(1) \; \text{Hypergeometric2F1} \left[ \frac{1}{2}, \; \frac{1-a}{2}, \; \frac{3}{2}, \; \cosh(1)^{2} \right] \sinh(1)^{1+2} \left( \frac{1}{2}, \frac{3}{2} \right) \right. \\
&\left. (-1)^{\frac{-1}{3} \cdot \frac{3}{2}} \cosh\left[\frac{\pi}{4}\right] \; \text{Hypergeometric2F1} \left[ \frac{1}{2}, \; \frac{1-a}{2}, \; \frac{3}{2}, \; \cosh\left[\frac{\pi}{4}\right] \right] \sinh\left[\frac{\pi}{4}\right] \left. \frac{\sinh\left[\frac{\pi}{4}\right] \sin\left[\frac{\pi}{4}\right] \sin\left[\frac{\pi}{4}\right] \sin\left[\frac{\pi}{4}\right] \sin\left[\frac{\pi}{4}\right] \right. \\
&\left. + \cosh\left[\frac{\pi}{4}\right] \right\} \right. \\
&\left. - \cosh\left[\frac{\pi}{4}\right] \left\{ - \frac{\text{f}\cosh(1)^{1+8}}{1+8} \text{Hypergeometric2F1} \left[ \frac{\sin \pi}{2}, \; \frac{1-a}{2}, \; \frac{3 \pi}{2}, \; \cosh\left[\frac{\pi}{4}\right] \right] \right\} \\
&\left. + \cosh\left[\frac{\pi}{4}\right] \right\} \right. \\
&\left. + \cosh\left[\frac{\pi}{4}\right] \left\{ - \frac{\text{Hypergeometric2F1} \left[ \frac{\sin \pi}{2}, \; 1, \; 1 + \frac{\sin \pi}{2}, \; \cosh\left[\frac{\pi}{4}\right] \right] \right\} \right\} \\
&\left. + \cosh\left[\cosh(1)] \right\} + \log\left[\cosh\left[\frac{\pi}{4}\right] \right], \; - \cosh(1)^{1+8} \text{ hypergeometric2F1} \left[ \frac{\sin \pi}{2}, \; 1, \; 1 + \frac{\sin \pi}{2}, \; \cosh(1)^{2} \right] \right. \\
&\left. + \cosh\left[\frac{\pi}{4}\right] \left\{ - \log\left[\cosh\left[\frac{\pi}{4
$$

$$
\left\{-\frac{1}{\sqrt{-a^{2}-b^{2}}}\left[i\left[Log\left[1-\frac{ia}{\sqrt{-a^{2}-b^{2}}}\right]-Log\left[1+\frac{ia}{\sqrt{-a^{2}-b^{2}}}\right]+\right.\right.\right.
$$
\n
$$
Log\left[\frac{ia-ib+\sqrt{-a^{2}-b^{2}}}{\sqrt{-a^{2}-b^{2}}}\right]-Log\left[\frac{-ia+ib+\sqrt{-a^{2}-b^{2}}}{\sqrt{-a^{2}-b^{2}}}\right]\right],
$$
\n
$$
-\frac{1}{\sqrt{-a^{2}+b^{2}}}\left[i\left[Log\left[1-\frac{ia}{\sqrt{-a^{2}+b^{2}}}\right]-Log\left[1+\frac{ia}{\sqrt{-a^{2}+b^{2}}}\right]-\right.\right.
$$
\n
$$
Log\left[\frac{-ia-ib+\sqrt{-a^{2}+b^{2}}}{\sqrt{-a^{2}+b^{2}}}\right]+Log\left[\frac{ia+ib+\sqrt{-a^{2}+b^{2}}}{\sqrt{-a^{2}+b^{2}}}\right]\right],
$$
\n
$$
Log\left[\frac{-ia-ib+\sqrt{-a^{2}+b^{2}}}{\sqrt{-a^{2}+b^{2}}}\right]+Log\left[\frac{ia+ib+\sqrt{-a^{2}+b^{2}}}{\sqrt{-a^{2}+b^{2}}}\right]\right],
$$
\n
$$
a^{2}-b^{2}
$$
\n
$$
a\sqrt{-a^{2}-b^{2}}
$$
\n
$$
a\sqrt{-a^{2}-b^{2}}
$$
\n
$$
log\left[\frac{-ib+\sqrt{-a^{2}-b^{2}}}{\sqrt{-a^{2}-b^{2}}}\right]-Log\left[\frac{ia-ib+\sqrt{-a^{2}-b^{2}}}{\sqrt{-a^{2}-b^{2}}}\right]-Log\left[\frac{ib+\sqrt{-a^{2}-b^{2}}}{\sqrt{-a^{2}-b^{2}}}\right]\right],
$$
\n
$$
Log\left[\frac{ib+\sqrt{-a^{2}-b^{2}}}{\sqrt{-a^{2}-b^{2}}}\right]+Log\left[\frac{-ia+ib+\sqrt{-a^{2}-b^{2}}}{\sqrt{-a^{2}-b^{2}}}\right]\right],
$$
\n
$$
Log\left[\frac{-ia-ib+\sqrt{a^{2}-b^{2}}}{\sqrt{a^{2}-b^{2}}}\right]+Log\left[\frac{ia+ib+\sqrt{a^{2}-b^{2}}}{\sqrt{a^{2}-b^{2}}}\right]\right)]\}
$$

# Limit operation

Mathematica can calculate limits that contain hyperbolic functions. Here are some examples.

$$
\begin{aligned}\n\text{Limit} \Big[ \frac{\text{Sinh}[z]}{z} + \text{Cosh}[z]^3, \ z \to 0 \Big] \\
2 \\
\text{Limit} \Big[ \left( \frac{\text{Tanh}[x]}{x} \right)^{\frac{1}{x^2}}, \ x \to 0 \Big] \\
\frac{1}{e^{1/3}}\n\end{aligned}
$$

$$
\begin{array}{l}\n\text{Limit}\left[\frac{\sqrt{z^2}}{z}\right] \\
-1 \\
\text{Limit}\left[\frac{\sinh\left[\sqrt{z^2}\right]}{z}\right] \\
\text{Limit}\left[\frac{\sinh\left[\sqrt{z^2}\right]}{z}\right] \\
1\n\end{array},\ z \to 0,\ \text{Direction} \to -1\n\end{array}
$$

## **Solving equations**

The next input solves equations that contain hyperbolic functions. The message indicates that the multivalued functions are used to express the result and that some solutions might be absent.

# $\text{Solve}\left[\text{Tanh}\left[\text{z}\right]^2 + 3\ \text{Sinh}\left[\text{z} + \text{Pi}\right]\big/6\right] = 4$ **,**  $\text{z}$

Solve::ifun : Inverse functions are being used by Solve, so some solutions may not be found.

$$
\left\{ \left[ 2 \rightarrow -\arcsech \left[ \frac{\pi}{6} \right] + 6 \pi \right]^{2} - 6 \sinh \left[ \frac{\pi}{6} \right] \pi \right\}^{3} + 9 \pi \left( \frac{\pi}{6} \right)^{2} \pi \left( \frac{\pi}{6} \right)^{2} \pi \left(
$$

9 
$$
\cosh\left[\frac{\pi}{6}\right]^2
$$
  $\pi_1^4 \div 9 \sinh\left[\frac{\pi}{6}\right]^2$   $\pi_1^6 \sinh\left[\frac{\pi}{6}\right]^2$   $\pi_1^4 \div 9 \sinh\left[\frac{\pi}{6}\right]^2$   $\pi_1^4 \div 9 \cosh\left[\frac{\pi}{6}\right]^2$   $\pi_1^4 \div 1^4 \div 1^4 \div 1^4 \div 1^4 \div 1^4 \div 1^4 \div 1^4 \div 1^4 \div 1^4 \pm 1^4 \pm 1^4 \pm 1^5 \pm 1^6 \pm 1^7 \pm 1^7 \pm 1^8 \pm 1^7 \pm 1^8 \pm 1^7 \pm 1^8 \pm 1^7 \pm 1^8 \pm 1^7 \pm 1^8 \pm 1^7 \pm 1^8 \pm 1^7 \pm 1^7 \pm 1^8 \pm 1^7 \pm 1^7 \pm 1^8 \pm 1^7 \pm 1^7 \pm 1^8 \pm 1^8 \pm 1^7 \pm 1^7 \pm 1^8 \pm 1^8 \pm$ 

18 
$$
\sinh\left[\frac{\pi}{6}\right] H1^5 = 9 \cosh\left[\frac{\pi}{6}\right]^2 H1^6 + 9 \sinh\left[\frac{\pi}{6}\right]^2 H1^6 \approx 3\right]^3 + 3 \cosh\left[\frac{\pi}{6}\right]^2 H1^6 - 9 \cosh\left[\frac{\pi}{6}\right]^2 H1^6 + 9 \sinh\left[\frac{\pi}{6}\right]^2 H1^6 + 9 \sinh\left[\frac{\pi}{6}\right]^2 H1^6 - 18 \sinh\left[\frac{\pi}{6}\right] H1^6 - 9 \cosh\left[\frac{\pi}{6}\right]^2 H1^6 + 9 \sinh\left[\frac{\pi}{6}\right]^2 H1^6 + 4 \sinh\left[\frac{\pi}{6}\right]^2 H1^6 - 2 \cosh\left[\frac{\pi}{6}\right]^2 H1^6 + 9 \sinh\left[\frac{\pi}{6}\right]^2 H1^6 + 9 \sinh\left[\frac{\pi}{6}\right]^2 H1^6 - 19 \sinh\left[\frac{\pi}{6}\right] H1^6 - 9 \cosh\left[\frac{\pi}{6}\right]^2 H1^6 + 9 \sinh\left[\frac{\pi}{6}\right]^2 H1^6 \approx 3\right]^2 \sinh\left[\frac{\pi}{6}\right]^2 H1^6 - 18 \sinh\left[\frac{\pi}{6}\right] H1^6 - 9 \cosh\left[\frac{\pi}{6}\right]^2 H1^6 + 9 \sinh\left[\frac{\pi}{6}\right]^2 H1^6 \approx 3\right]^3 \sinh\left[\frac{\pi}{6}\right] - 3 \cosh\left[1 + 6 H1^2 - 6 \sinh\left[\frac{\pi}{6}\right]^2 H1^6 \approx 3\right]^4 \sinh\left[\frac{\pi}{6}\right] - 3 \cosh\left[\frac{\pi}{6}\right]^3 H1^6 + 9 \sinh\left[\frac{\pi}{6}\right]^2 H1^6 \approx 3\right]^5 \sinh\left[\frac{\pi}{6}\right] - 1 \sinh\left[\frac{\pi}{6}\right] H1^6 - 9 \cosh\left[\frac{\pi}{6}\right]^2 H1^6 + 9 \sinh\left[\frac{\pi}{6}\right]^2 H1^6 + 18 \sinh\left[\frac{\pi}{6}\right] H1^6 - 18 \sinh\left[\frac{\pi}{6}\right] H1^6 - 18 \sinh\left[\frac{\pi}{6}\right] H1^6 - 18 \cosh\left[\
$$

9 Coch 
$$
\left[\frac{\pi}{6}\right]^2
$$
 it<sup>5</sup> + 9 Sinh  $\left[\frac{\pi}{6}\right]^2$  it<sup>6</sup> s, 4<sup>6</sup>  $\left[\frac{\pi}{6}\right]$  =  
\n3 Root  $\left[1 + 6 \pi 1^2 - 6 Sinh \left[\frac{\pi}{6}\right] \pi 1^2 + 9 \pi 1^4 + 9 Conh \left[\frac{\pi}{6}\right]^2 \pi 1^4 - 18 Sinh \left[\frac{\pi}{6}\right] \pi 1^5 -$   
\n9 Coch  $\left[\frac{\pi}{6}\right]^2$  it<sup>6</sup> + 9 Sinh  $\left[\frac{\pi}{6}\right]^2$  it<sup>6</sup> s, 4<sup>9</sup>  $\sinh\left[\frac{\pi}{6}\right]^2$  it<sup>1</sup> = 0  
\n18 Sinh  $\left[\frac{7}{6}\right]$   $\pi 1^5 - 9$  Coch  $\left[\frac{\pi}{6}\right]$   $\pi 1^5 + 9$   $\sinh\left[\frac{\pi}{6}\right]$   $\pi 1^6$  s, 5<sup>3</sup> =  
\n18 Soch  $\left[1 + 6 \pi 1^2 - 6 Sinh \left[\frac{\pi}{6}\right] \pi 1^4 + 9 \pi 1^4 + 9 Coah \left[\frac{\pi}{6}\right]^2 \pi 1^4 - 18 Sinh \left[\frac{\pi}{6}\right] \pi 1^5 -$   
\n9  $\cosh\left[\frac{\pi}{6}\right]^2$   $\arctan\left[\frac{\pi}{6}\right]$   $\arctan\left[\frac{\pi}{6}\right]$   $\arctan\left[\frac{\pi}{6}\right]$   $\arctan\left[\frac{\pi}{6}\right]$   $\arctan\left[\frac{\pi}{6}\right]$   $\arctan\left[\frac{\pi}{6}\right]$   $\arctan\left[\frac{\pi}{6}\right]$   $\arctan\left[\frac{\pi}{6}\right]$   $\arctan\left[\frac{\pi}{6}\right]$   $\arctan\left[\frac{\pi}{6}\right]$   $\arctan\left[\frac{\pi}{6}\right]$   $\arctan\left[\frac{\pi}{6}\right]$   $\arctan\left[\frac{\$ 

$$
9 \cosh\left(\frac{\pi}{6}\right)^{2} \pi 1^{6} + 9 \sinh\left(\frac{\pi}{6}\right)^{2} \pi 1^{6} \& 6\right)^{3} - 3 \cosh\left(\frac{\pi}{6}\right)^{2} \arctan\left(\frac{\pi}{6}\right) \pi 1^{3} + 9 \pi 1^{4} + 9 \cosh\left(\frac{\pi}{6}\right)^{2} \pi 1^{4} - 18 \sinh\left(\frac{\pi}{6}\right) \pi 1^{5} - 9 \cosh\left(\frac{\pi}{6}\right)^{2} \pi 1^{6} + 9 \sinh\left(\frac{\pi}{6}\right)^{2} \pi 1^{6} \& 6\right)^{3} + 3 \cosh\left(\frac{\pi}{6}\right)^{2} \arctan\left(\frac{\pi}{6}\right)^{2} \pi 1^{6} + 9 \sinh\left(\frac{\pi}{6}\right)^{2} \pi 1^{6} \& 6\right)^{3} + 3 \cosh\left(\frac{\pi}{6}\right)^{2} \arctan\left(\frac{\pi}{6}\right) \pi 1^{5} - 9 \cosh\left(\frac{\pi}{6}\right)^{2} \pi 1^{6} + 9 \sinh\left(\frac{\pi}{6}\right)^{2} \pi 1^{6} \& 6\right)^{5} + 2 \arctan\left(1 + 6 \pi 1^{2} - 6 \sinh\left(\frac{\pi}{6}\right) \pi 1^{3} + 9 \pi 1^{4} + 9 \cosh\left(\frac{\pi}{6}\right)^{2} \pi 1^{4} - 18 \sinh\left(\frac{\pi}{6}\right) \pi 1^{5} - 9 \cosh\left(\frac{\pi}{6}\right) \pi 1^{3} + 9 \pi 1^{4} + 9 \cosh\left(\frac{\pi}{6}\right)^{2} \pi 1^{4} - 18 \sinh\left(\frac{\pi}{6}\right) \pi 1^{5} - 9 \cosh\left(\frac{\pi}{6}\right)^{2} \pi 1^{6} + 9 \sinh\left(\frac{\pi}{6}\right)^{2} \pi 1^{6} \& 6\right)^{2} \sinh\left(\frac{\pi}{6}\right) \pi 1^{4} - 18 \sinh\left(\frac{\pi}{6}\right) \pi 1^{5} - 9 \cosh\left(\frac{\pi}{6}\right)^{2} \pi 1^{6} +
$$

Complete solutions can be obtained by using the function Reduce.

#### $Reduce[Shh[x] = a, x]$  //  $InputForm$

```
// InputForm = C[1] \in Integers \&\&(x = I * Pi - ArcSinh[a] + (2 * I) * Pi * C[1] || x = ArcSinh[a] + (2 * I) * Pi * C[1])
```

```
Reduce[Cosh[x] = a, x] // InputForm
```

```
// InputForm =
C[1] \in Integers \&\& \ (x = -ArccCosh[a] + (2 \times I) \times Pi \times C[1] \ | \ x = Arccosh[a] + (2 \times I) \times Pi \times C[1])
```

```
Reduce[Tanh[x] = a, x] // InputForm
```

```
// InputForm = C[1] \in Integers \&& -1 + a^2 + 0 \&x = ArcTanh[a] + I * Pi * C[1]
```
 $Reduce[Coth[x] = a, x]$  //  $InputForm$ 

// InputForm =  $C[1] \in Integers$  &&  $-1 + a^2 + 0$  && x =  $ArcCoth[a] + I * Pi * C[1]$ 

#### **Reduce@Csch@x<sup>D</sup> a, <sup>x</sup><sup>D</sup> InputForm**

```
// InputForm = C[1] \in Integers \&\& a \neq 0 \&\&(x = I * Pi - ArcSinh[a^(-1)] + (2 * I) * Pi * C[1] || x = ArcSinh[a^(-1)] + (2 * I) * Pi * C[1])
```
#### $Reduce[Sech[x] = a, x]$  //  $InputForm$

```
// InputForm = C[1] \in Integers \&\& a \neq 0 \&\&(X = -ArccCosh[a^(-1)] + (2 * I) * Pi * C[1] || X = Arccosh[a^(-1)] + (2 * I) * Pi * C[1])
```
#### **Solving differential equations**

Here are differential equations whose linear-independent solutions are hyperbolic functions. The solutions of the simplest second-order linear ordinary differential equation with constant coefficients can be represented through  $sinh(z)$  and  $cosh(z)$ .

$$
\begin{aligned}\n\left\{\text{DSolve}\left[w' \cdot \mid [z] - w[z] = 0, w[z], z\right\}, \\
\text{DSolve}\left[w' \mid [z] + w[z]^2 - 1 = 0, w[z], z\right]\right\} \quad \text{// (ExpTorrig \text{ //} \#) \& \\
\left\{\left\{\left(w[z] \to C[1] \cosh[z] + C[2] \cosh[z] + C[1] \sinh[z] - C[2] \sinh[z]\right\}\right\}, \\
\left\{\left[w[z] \to \frac{\cosh[2 z] + \cosh[2 C[1]] + \sinh[2 z] + \sinh[2 C[1]]}{\cosh[2 z] - \cosh[2 C[1]] + \sinh[2 z] - \sinh[2 C[1]]}\right\}\right\}\n\end{aligned}
$$

All hyperbolic functions satisfy first-order nonlinear differential equations. In carrying out the algorithm to solve the nonlinear differential equation, *Mathematica* has to solve a transcendental equation. In doing so, the generically multivariate inverse of a function is encountered, and a message is issued that a solution branch is potentially missed.

DSolve 
$$
[(w'[z] = \sqrt{1 + w[z]^2}, w[0] = 0], w[z], z]
$$

Solve::ifun : Inverse functions are being used by Solve, so some solutions may not be found.

$$
\{\,\{w\,[\,z\,]\,\rightarrow\,\text{Sinh}\,[\,z\,]\,\}\,\}
$$

# DSolve $\Big[\Big\{w^{'}\,[\,z]\,=\,\sqrt{-1+w\,[\,z\,]^{2}}\,$ , w $[\,0\,]\,=\,1\Big\}$ , w $[\,z\,]\,$ , z $\Big]$  // FullSimplify

Solve::ifun : Inverse functions are being used by Solve, so some solutions may not be found; use Reduce for complete solution information. More...

```
\{ \{ w[z] \rightarrow \text{Cosh}[z] \} \}
```
# $\texttt{DSolve}\!\left[\left\{\texttt{w}\ \!\!\text{'}\left[\, \texttt{z}\,\right] + \texttt{w}\left[\, \texttt{z}\,\right] ^{2} - 1 = 0\right\}$ ,  $\texttt{w}\left[\, 0\right] = 0\right\}$ ,  $\texttt{w}\left[\, \texttt{z}\,\right]$  ,  $\texttt{z}\right]$  //  $\texttt{FullSimplify}$

Solve::ifun : Inverse functions are being used by Solve, so some solutions may not be found; use Reduce for complete solution information. More...

$$
\{\,\{\texttt{w}\,[\,\texttt{z}\,]\,\rightarrow\texttt{Tanh}\,[\,\texttt{z}\,]\,\}\,\}
$$

$$
\text{DSolve}\left[\left\{w'[z] - w[z]^2 + 1 = 0, w\left[\frac{\pi i}{2}\right] = 0\right\}, w[z], z\right] // \text{FullSimplify}
$$

Solve::ifun : Inverse functions are being used by Solve, so some

solutions may not be found; use Reduce for complete solution information. More...

 $\{ \{ w[z] \rightarrow -\text{Coth}[z] \} \}$ 

#### **Integral transforms**

*Mathematica* supports the main integral transforms like direct and inverse Fourier, Laplace, and Z transforms that can give results containing classical or generalized functions. Here are some transforms of hyperbolic functions.

```
LaplaceTransform[Sinh[t], t, s]
```
1  $-1 + s^2$ 2

 $LaplaceTransform[Cosh[t], t, s]$ 

s  $-1 + s^2$ 2

**FourierTransform@Csch@tD, t, sD**

$$
\texttt{i}~ \sqrt{\frac{\pi}{2}} ~\texttt{Tanh}\Big[ \frac{\pi~\texttt{s}}{2}\Big]
$$

 $FourierTransform[Sech[t], t, s]$ 

$$
\sqrt{\frac{\pi}{2}} \ \text{Sech}\Big[\frac{\pi \, \mathbf{s}}{2}\Big]
$$

## **Plotting**

*Mathematica* has built-in functions for 2D and 3D graphics. Here are some examples.

 $\text{Plot}\left[\sin\left[\sinh\left(\sum_{k=0}^{n} z^{k}\right)\right], \{z, -3/2, 4/5\}, \text{PlotRange}\right]$ **5**  $\mathbf{z}^{\mathbf{k}}$   $\left[\right]$ , {z, -3/2, 4/5}, PlotRange  $\rightarrow$  All, PlotPoints  $\rightarrow$  120 $\left[\right]$ ;

Plot3D[Re[Tanh[x+iy]], {x, -2, 2}, {y, -2, 2},  $PlotPoints \rightarrow 240$ ,  $PlotRange \rightarrow {-5}$ ,  $5$ ,  $\text{ClipFill}\rightarrow\text{None}$ ,  $\text{Mesh}\rightarrow\text{False}$ ,  $\text{AxesLabel}\rightarrow\{\text{``x''},\text{``y''},\text{None}\}\}\;$ 

 $\text{ContourPlot}\left[\text{Arg}\left[\text{Sech}\left[\frac{1}{\textbf{x}+\textbf{i}\textbf{y}}\right]\right], \ \left\{\textbf{x},\ -\frac{1}{4},\ \frac{1}{4}\right\}, \ \left\{\textbf{y},\ -\frac{1}{3},\ \frac{1}{3}\right\}.$ **4 4 1 1 1 3 3**  $\left\{\frac{1}{4}\right\}, \left\{\frac{1}{4}, \frac{1}{3}, \frac{1}{3}\right\},\right\}$ **3**  $\frac{1}{3}$ ,

**PlotPoints**  $\rightarrow$  400, PlotRange  $\rightarrow$  { $-\pi$ ,  $\pi$ }, FrameLabel  $\rightarrow$  { $"\mathbf{x}"$ ,  $"\mathbf{y}"$ , None, None}, **ColorFunction**  $\rightarrow$  **Hue**, **ContourLines**  $\rightarrow$  **False**, **Contours**  $\rightarrow$  200 **;** 

# **Introduction to the Hyperbolic Tangent Function in Mathematica**

## **Overview**

The following shows how the hyperbolic tangent function is realized in *Mathematica*. Examples of evaluating *Mathematica* functions applied to various numeric and exact expressions that involve the hyperbolic tangent function or return it are shown. These involve numeric and symbolic calculations and plots.

## **Notations**

*Mathematica* **forms of notations**

Following *Mathematica*'s general naming convention, function names in StandardForm are just the capitalized versions of their traditional mathematics names. This shows the hyperbolic tangent function in StandardForm.

 $\texttt{Tanh}[\mathbf{z}]$ 

Tanh $[z]$ 

This shows the hyperbolic tangent function in TraditionalForm.

```
%  TraditionalForm
```
 $tanh(z)$ 

## **Additional forms of notations**

*Mathematica* also knows the most popular forms of notations for the hyperbolic tangent function that are used in other programming languages. Here are three examples: CForm, TeXForm, and FortranForm.

```
\verb| (CForm[ Tanh[2\,\pi\,z]]\,,\, TekForm[ Tanh[2\,\pi\,z]]\,,\, FortranForm[Tanh[2\,\pi\,z]]\, \}
```
{Tanh  $(2 * Pi * z)$ , \tanh  $(2 \setminus pi \setminus z)$ , Tanh  $(2 * Pi * z)$ }

## **Automatic evaluations and transformations**

**Evaluation for exact, machine-number, and high-precision arguments**

For the exact argument  $z = \pi i/4$ , *Mathematica* returns an exact result.

$$
\text{Tanh}\Big[\,\frac{\pi\;\text{i}}{4}\,\Big]
$$

ä

```
Tanh[\mathbf{z}] / . \mathbf{z} \rightarrow \frac{\pi \mathbf{i}}{4}4
```
 $\mathbf{i}$ 

For a machine-number argument (a numerical argument with a decimal point and not too many digits), a machine number is also returned.

```
Tanh[4.]0.999329
Tanh[z] /. z \rightarrow 2.
0.964028
```
The next inputs calculate 100-digit approximations at  $z = 1$  and  $z = 2$ .

#### $N[Tanh[z] / . z \rightarrow 1, 100]$

```
0.7615941559557648881194582826047935904127685972579365515968105001219532445766384834
589475216736767144
```

```
N@Tanh@2D, 100D
```
0.9640275800758168839464137241009231502550299762409347760482632174131079463176102025 594748500452076891

#### **Tanh@2<sup>D</sup> <sup>N</sup>@ð, <sup>100</sup><sup>D</sup> &**

```
0.9640275800758168839464137241009231502550299762409347760482632174131079463176102025
594748500452076891
```
It is possible to calculate thousands of digits for the hyperbolic tangent function within a second. The next input calculates 10000 digits for  $tanh(1)$  and analyzes the frequency of the digit  $k$  in the resulting decimal number.

```
Map[Function[w, {First[#], Length[#]} & /@ Split[Sort[First[RealDigits[w]]]]],
 N<sup>[</sup>{Tanh<sup>[z]</sup>} /. z → 1, 10000]]
```
 $\{ \{ \{0, 971\}, \{1, 1023\}, \{2, 1016\}, \{3, 970\}, \}$  $\{4, 949\}, \{5, 1052\}, \{6, 981\}, \{7, 1056\}, \{8, 1010\}, \{9, 972\}\}$ 

Here is a 50-digit approximation to the hyperbolic tangent function at the complex argument  $z = 3 - 2i$ .

```
N@Tanh@3 - 2 äD, 50D
```

```
1.0032386273536098014463585978219272598077897241071+
0.0037640256415042482927512211303226908396306202016581ä
```
 $\{N[Tanh[z] / . z \rightarrow 3 - 2 i, 50]$ , Tanh $[3 - 2 i]$  //N[#, 50] &}

81.0032386273536098014463585978219272598077897241071+ 0.0037640256415042482927512211303226908396306202016581ä, 1.0032386273536098014463585978219272598077897241071+ 0.0037640256415042482927512211303226908396306202016581ä<

*Mathematica* automatically evaluates mathematical functions with machine precision, if the arguments of the function are machine-number elements. In this case, only six digits after the decimal point are shown in the results. The remaining digits are suppressed, but can be displayed using the function InputForm.

```
\{\texttt{Tanh}[3.], \texttt{N}[\texttt{Tanh}[3]), \texttt{N}[\texttt{Tanh}[3], \texttt{16}], \texttt{N}[\texttt{Tanh}[3], \texttt{5}]\}, \texttt{N}[\texttt{Tanh}[3], \texttt{20}]\}
```
80.995055, 0.995055, 0.995055, 0.995055, 0.99505475368673045133<

## **% InputForm**

```
{0.9950547536867305, 0.9950547536867305, 0.9950547536867305, 0.9950547536867305,
 0.99505475368673045133188018525548372791`20}
```
#### **Simplification of the argument**

*Mathematica* knows the symmetry and periodicity of the hyperbolic tangent function. Here are some examples.

**Tanh** $[-3]$ 

 $-Tanh[3]$ 

 $\{\text{Tanh}[-z], \text{Tanh}[z+\pi i], \text{Tanh}[z+2\pi i], \text{Tanh}[-z+21\pi i]\}$ 

 $\{-\text{Tanh}[z]$ ,  $\text{Tanh}[z]$ ,  $\text{Tanh}[z]$ ,  $-\text{Tanh}[z]\}$ 

*Mathematica* automatically simplifies the composition of the direct and the inverse hyperbolic tangent functions into its argument.

 $\text{Tanh}$ **[ArcTanh[z]]** 

z

*Mathematica* also automatically simplifies the composition of the direct and any of the inverse hyperbolic functions into algebraic functions of the argument.

```
8Tanh@ArcSinh@zDD, Tanh@ArcCosh@zDD, Tanh@ArcTanh@zDD,
Tanh@ArcCoth@zDD, Tanh@ArcCsch@zDD, Tan@ArcSec@zDD<
```
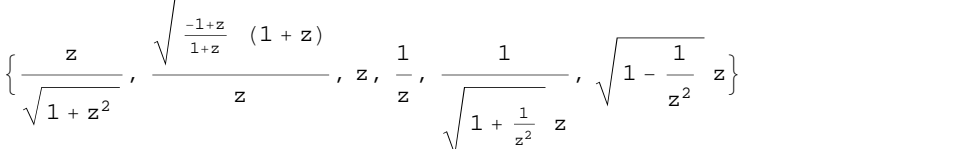

If the argument has the structure  $\pi k i/2 + z$  or  $\pi k i/2 - z$ , and  $\pi k i/2 + i z$  or  $\pi k i/2 - i z$  with integer *k*, the hyperbolic tangent function can be automatically transformed into hyperbolic or trigonometric tangent or cotangent functions.

$$
\begin{aligned}\n\text{Tanh}\left[\frac{\pi \, \dot{\mathbb{1}}}{2} + 4\right] \\
\text{Coth}[4] \\
\left\{\text{Tanh}\left[\frac{\pi \, \dot{\mathbb{1}}}{2} - z\right], \text{Tanh}\left[\frac{\pi \, \dot{\mathbb{1}}}{2} + z\right], \text{Tanh}\left[-\frac{\pi \, \dot{\mathbb{1}}}{2} - z\right], \text{Tanh}\left[-\frac{\pi \, \dot{\mathbb{1}}}{2} + z\right], \text{Tanh}[\pi \, \dot{\mathbb{1}} - z], \text{Tanh}[\pi \, \dot{\mathbb{1}} + z]\right\} \\
\left\{-\text{Coth}[z], \text{Coth}[z], -\text{Coth}[z], \text{Coth}[z], -\text{Tanh}[z], \text{Tanh}[z]\right\} \\
\text{Tanh}[\mathbb{i} \, 5]\n\end{aligned}
$$

 $i$  Tan $[5]$ 

$$
\left\{\tanh\left[\begin{array}{c}\frac{\pi i}{2} - i i z\right], \tanh\left[\frac{\pi i}{2} + i i z\right], \tanh\left[\pi i - i i z\right], \tanh\left[\pi i + i i z\right]\right\}\right\}
$$
\n
$$
\left\{\begin{array}{c}\n\text{i Tan}[z], \text{i Cot}[z], -\text{i Cot}[z], -\text{i Tan}[z], \text{i Tan}[z]\n\end{array}\right\}
$$

## **Simplification of simple expressions containing the hyperbolic tangent function**

Sometimes simple arithmetic operations containing the hyperbolic tangent function can automatically produce other hyperbolic functions.

 $1 / \text{Tanh}[4]$ 

 $Coth[4]$ 

```
\{1/\t{Tanh[z], 1/\t{Tanh[\pi i / 2 - z], Tanh[\pi i / 2 - z]},Tanh[z],Tanh[z] / Tanh[\pi i / 2 - z], 1 / Tanh[\pi i / 2 - z], Tanh[\pi i / 2 - z] / Tanh[z] ^2}
```
 $\left\{\texttt{Coth}[\,z\,]$  ,  $\texttt{-Tanh}[\,z\,]\right\}$  ,  $\texttt{-Tanh}[\,z\,]\right\}$  ,  $\texttt{-Coth}[\,z\,]\left\{\texttt{Coth}[\,z\,]\right\}$  $\left.\begin{array}{c} 3 \\ 3 \end{array}\right\}$ 

#### **The hyperbolic tangent function arising as special cases from more general functions**

The hyperbolic tangent function can be treated as a particular case of other, more general special functions. For example, tanh(z) can appear automatically from Bessel, Mathieu, Jacobi, hypergeometric, and Meijer functions or their ratios for appropriate parameters.

$$
\left\{\text{BesselI}\left[\frac{1}{2}, z\right] / \text{BesselI}\left[-\frac{1}{2}, z\right], \frac{\text{MathieuI}[1, 0, iz]}{\text{MathieuI}[1, 0, iz]}, \text{Jacobisc}[iz, 0], \right\}
$$
\n
$$
\text{Jacobics}\left[\frac{\pi}{2} - iz, 0\right], -i \text{JacobisN}[z, 1], i \text{Jacobins}\left[\frac{\pi i}{2} - z, 1\right],
$$
\n
$$
\text{HypergeometricPFO}\left[\left\{\right\}, \left\{\frac{3}{2}\right\}, \frac{z^{2}}{4}\right] / \text{HypergeometricPFO}\left[\left\{\right\}, \left\{\frac{1}{2}\right\}, \frac{z^{2}}{4}\right],
$$
\n
$$
\text{MeijerG}\left[\left\{\left\{\right\}, \left\{\right\}\right\}, \left\{\left\{\frac{1}{2}\right\}, \left\{0\right\}\right\}, -\frac{z^{2}}{4}\right] / \text{MeijerG}\left[\left\{\right\}, \left\{\right\}\right\}, \left\{\left\{-\frac{1}{2}\right\}, \left\{0\right\}\right\}, -\frac{z^{2}}{4}\right]\right\}
$$
\n
$$
\left\{\text{Tanh}[z], i \text{Tanh}[z], i \text{Tanh}[z],
$$
\n
$$
\frac{\text{Tanh}[\sqrt{z^{2}}]}{\sqrt{z^{2}}}, -\frac{1}{2}z \text{Tanh}[z]\right\}
$$

## **Equivalence transformations carried out by specialized Mathematica functions**

## **General remarks**

Almost everybody prefers using  $i - \tanh(z)$  instead of  $\tanh(\pi i - z) + \tanh(\pi i / 4)$ . *Mathematica* automatically transforms the second expression into the first one. The automatic application of transformation rules to mathemati cal expressions can give overly complicated results. Compact expressions like tanh $(\pi i/16)$  should not be automatically expanded into the more complicated expression  $i((2-(2+2^{1/2})^{1/2})/(2+(2+2^{1/2})))^{1/2}$ . *Mathematica* has special functions that produce such expansions. Some are demonstrated in the next section.

#### **TrigExpand**

The function TrigExpand expands out trigonometric and hyperbolic functions. In more detail, it splits up sums and integer multiples that appear in the arguments of trigonometric and hyperbolic functions, and then expands out products of trigonometric and hyperbolic functions into sums of powers, using trigonometric and hyperbolic identities where possible. Here are some examples.

#### $TrigExpand[Tanh[x - y]]$

 $Cosh[y] Sinh[x]$  $Cosh[x]$   $Cosh[y]$  -  $Sinh[x]$   $Sinh[y]$   $Cosh[x]$   $Cosh[x]$ -  $Cosh[x] Sinh[y]$  $Cosh[x]$   $Cosh[y]$  -  $Sinh[x]$   $Sinh[y]$ 

## **Tanh@4 zD TrigExpand**

 $4 \text{Cosh}[z]^3 \text{Sinh}[z]$  $\frac{4 \cosh[z]^3 \sinh[z]}{\cosh[z]^4 + 6 \cosh[z]^2 \sinh[z]^2 + \sinh[z]^4} + \frac{4 \cosh[z] \sinh[z]^3}{\cosh[z]^4 + 6 \cosh[z]^2 \sinh[z]^2 + \sinh[z]^4}$  $\cosh\left[\left. z\right.\right] ^{4}+6\cosh\left[\left. z\right.\right] ^{2}\sinh\left[\left. z\right.\right] ^{2}+\sinh\left[\left. z\right.\right] ^{4}$ 4

# $\texttt{Tanh} \left[ 2 \text{ z} \right]^2$  //  $\texttt{TrigExpand}$

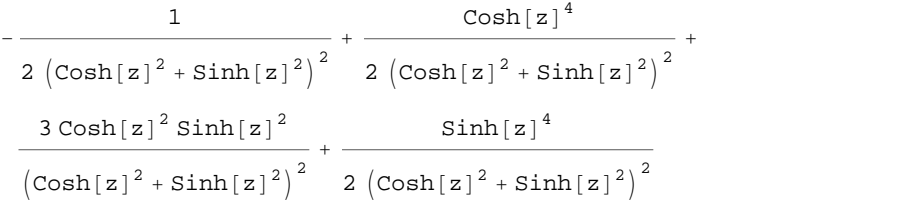

## $TrigExpand$   $[$   $\{ Tanh[x + y + z],$   $Tanh[$   $3z]\}]$

```
\big\{ \left(\mathtt{Cosh} \left[\mathtt{y}\right] \mathtt{Cosh}[\mathtt{z}]\ \mathtt{Sinh}[\mathtt{x}]\right) / \left(\mathtt{Cosh}[\mathtt{x}]\ \mathtt{Cosh}[\mathtt{y}]\ \mathtt{Cosh}[\mathtt{z}]+\right.Cosh[z] Sinh[x] Sinh[y] + cosh[y] Sinh[x] Sinh[z] + cosh[x] Sinh[y] Sinh[y] +(Cosh[x] Cosh[z] Simh[y]) / (Cosh[x] Cosh[y] Cosh[z] + Cosh[z] Simh[x] Sim[y] +Cosh[y] Sinh[x] Simh[z] + Cosh[x] Simh[y] Sinh[z]) +(Cosh[x] Cosh[y] Sim[z]) / (Cosh[x] Cosh[y] Cosh[z] + Cosh[z] Sim[x] Sim[y] +Cosh[y] Sinh[x] Simh[z] + Cosh[x] Simh[y] Sinh[z]) +(\text{Sinh}[x] \ \text{Sinh}[y] \ \text{Sinh}[z]) / (\text{Cosh}[x] \ \text{Cosh}[y] \ \text{Cosh}[z] + \text{Cosh}[z] \ \text{Sinh}[x] \ \text{Sinh}[y] +Cosh[y] Sinh[x] Sinh[z] + Cosh[x] Sinh[y] Sinh[z],
        3 \cosh[z]^2 \sinh[z]\frac{1}{\cosh[z]^3 + 3\cosh[z] \sinh[z]^2} + \frac{1}{\cosh[z]^3 + 3\cosh[z] \sinh[z]^2}Sinh[z]^33 \frac{1}{2}
```
## **TrigFactor**

The function TrigFactor factors trigonometric and hyperbolic functions. In more detail, it splits up sums and integer multiples that appear in the arguments of trigonometric and hyperbolic functions, and then factors the resulting polynomials into trigonometric and hyperbolic functions, using trigonometric and hyperbolic identities where possible. Here are some examples.

```
TrigFactor[Tanh[x] + Tanh[y]]
```
 $Sech[x] Sech[y] Sinh[x + y]$ 

## **Tanh@x<sup>D</sup> - Coth@y<sup>D</sup> TrigFactor**

 $- \cosh[x - y] \operatorname{Csch}[y] \operatorname{Sech}[x]$ 

## **TrigReduce**

The function TrigReduce rewrites products and powers of trigonometric and hyperbolic functions in terms of trigonometric and hyperbolic functions with combined arguments. In more detail, it typically yields a linear expression involving trigonometric and hyperbolic functions with more complicated arguments. TrigReduce is approximately opposite to TrigExpand and TrigFactor. Here are some examples.

```
TrigReduce[Tanh[x] Tanh[y]]
```
 $- \cosh[x - y] + \cosh[x + y]$  $Cosh[x - y] + Cosh[x + y]$ 

 $\texttt{Tanh}[\mathbf{x}] \text{ Coth}[\mathbf{y}]$  //  $\texttt{TrigReduce}$ 

 $-Sinh[x - y] - Sinh[x + y]$ 

 $\overline{\sinh[x - y] - \sinh[x + y]}$ 

## $Table[TrigReduce[Tanh[z] <sup>^</sup>n], {n, 2, 5}]$

 $\left\{\frac{-1 + \cosh[2 z]}{1 + \cosh[2 z]}, \frac{-3 \sinh[z] + \sin[z]}{3 \cosh[z] + \cos[z]} \right\}$  $1 + \cosh[2 z]$  3  $\cosh[z] + \cosh[z]$ ,  $-3 \sinh[z] + \sinh[3 z]$ ,  $3 \text{Cosh}[z] + \text{Cosh}[3 z]$  $\mathbf{r}$  , and the set of the set of the set of the set of the set of the set of the set of the set of the set of the set of the set of the set of the set of the set of the set of the set of the set of the set of the set  $3 - 4 \cosh[2 z] + \cosh[4 z]$  10  $\sinh[z] - 5$ :  $\frac{3 - 4\cosh[2 z] + \cosh[4 z]}{3 + 4\cosh[2 z] + \cosh[4 z]}, \frac{10\sinh[z] - 5\sinh[3 z] + \sinh[5 z]}{10\cosh[z] + 5\cosh[3 z] + \cosh[5 z]}\}$  $10 \text{Cosh} [z] + 5 \text{Cosh} [3 z] + \text{Cosh} [5 z]$  $\left\{ \begin{array}{ccc} 1 & 0 & 0 \\ 0 & 0 & 0 \\ 0 & 0 & 0 \\ 0 & 0 & 0 \\ 0 & 0 & 0 \\ 0 & 0 & 0 \\ 0 & 0 & 0 \\ 0 & 0 & 0 \\ 0 & 0 & 0 \\ 0 & 0 & 0 \\ 0 & 0 & 0 \\ 0 & 0 & 0 \\ 0 & 0 & 0 \\ 0 & 0 & 0 & 0 \\ 0 & 0 & 0 & 0 \\ 0 & 0 & 0 & 0 \\ 0 & 0 & 0 & 0 & 0 \\ 0 & 0 & 0 & 0 & 0 \\ 0 & 0 & 0 & 0 & 0 \\ 0 & 0 & 0 & 0$ 

## $TrigReduce[TrigExpand[\{Tanh[x + y + z], Tanh[3 z], Tanh[x], Tanh[y]\}]]$

 $\left\{\text{Tanh}[x + y + z]$ ,  $\text{Tanh}[3 z]$ ,  $\frac{-\text{Cosh}[x - y] + \text{Cosh}[x + y]}{\text{Cosh}[x - y] + \text{Cosh}[x + y]} \right\}$  $\cosh[x - y] + \cosh[x + y]^{-1}$  $\int$ 

## **TrigFactor@Tanh@x<sup>D</sup> <sup>+</sup> Tanh@yDD TrigReduce**

 $2 \sinh[x + y]$  $\overline{\cosh[x - y] + \cosh[x + y]}$ 

## **TrigToExp**

The function TrigToExp converts trigonometric and hyperbolic functions to exponentials. It tries, where possible, to give results that do not involve explicit complex numbers. Here are some examples.

## $TrigToExp[Tanh[z]]$

 $-e^{-z} + e^{z}$ z and the state of the state of the state of the state of the state of the state of the state of the state of the state of the state of the state of the state of the state of the state of the state of the state of the stat  $\mathfrak{e}^{-z} + \mathfrak{e}^{z}$ 

 $\texttt{Tanh}[\texttt{a z}] + \texttt{Tanh}[\texttt{b z}]$  //  $\texttt{TrigToExp}$ 

 $-\frac{e^{-a z}}{1+e^{a z}}$  $\frac{e^{-az}}{e^{-az} + e^{az}} + \frac{e^{az}}{e^{-az} + e^{az}} - \frac{e^{-bz}}{e^{-bz} + e^{bz}}$  $rac{e^{az}}{e^{-az} + e^{az}} - \frac{e^{-bz}}{e^{-bz} + e^{bz}} + \frac{e^{bz}}{e^{-bz} + e^{bz}}$  $\frac{e^{-bz}}{e^{-bz} + e^{bz}} + \frac{e^{bz}}{e^{-bz} + e^{bz}}$  $e^{-b z} + e^{b z}$ 

## **ExpToTrig**

The function ExpToTrig converts exponentials to trigonometric and hyperbolic functions. It is approximately inverse to TrigToExp. Here are some examples.

## $\texttt{ExpToTrig}[\texttt{TrigToExp}[\texttt{Tanh}[z]]]$

Tanh  $[z]$ 

$$
\left\{\alpha e^{-x\beta} + \alpha e^{x\beta} / (\alpha e^{-x\beta} + \gamma e^{x\beta})\right\} / / \operatorname{Exproring}
$$
  

$$
\left\{\alpha \cosh[x\beta] - \alpha \sinh[x\beta] + \frac{\alpha (\cosh[x\beta] + \sinh[x\beta])}{\alpha \cosh[x\beta] + \gamma \cosh[x\beta] - \alpha \sinh[x\beta] + \gamma \sinh[x\beta]}\right\}
$$

#### **ComplexExpand**

The function ComplexExpand expands expressions assuming that all the variables are real. The value option TargetFunctions is a list of functions from the set {Re, Im, Abs, Arg, Conjugate, Sign}. ComplexExpand tries to give results in terms of the functions specified. Here are some examples.

 $\text{ComplexExpand}[\texttt{Tanh}[\textbf{x} + \textbf{i} \textbf{y}]]$ 

 $\sin[2 y]$  Sinh $[2 x]$  $\cos[2 y] + \cosh[2 x]$   $\cos[2 y] + \cosh[2 x]$ +  $\texttt{Cos}[\,2\,\texttt{y}]$  +  $\texttt{Cosh}[\,2\,\texttt{x}]$ 

 $\texttt{Tanh}[\mathbf{x} + \mathbf{i} \mathbf{y}] + \texttt{Tanh}[\mathbf{x} - \mathbf{i} \mathbf{y}]$  // ComplexExpand

 $2 \sinh[2 x]$  $Cos[2 y] + Cosh[2 x]$ 

**ComplexExpand**[ $Re$ [Tanh $[x + i y]$ ], TargetFunctions  $\rightarrow$  { $Re$ , Im}]

 $Sinh[2 x]$  $Cos[2 y] + Cosh[2 x]$ 

 $\texttt{ComplexExpand}[\texttt{Im}[\texttt{Tanh}[x + \texttt{i} y]]\text{, } \texttt{TargetFunctions} \rightarrow \{\texttt{Re, Im}\}\text{]}$ 

 $Sin[2 y]$  $Cos[2 y] + Cosh[2 x]$ 

**ComplexExpand**[Abs<sup>[Tanh</sup>] $\mathbf{x} + \mathbf{i}$  **y**]], TargetFunctions  $\rightarrow$  {Re, Im}]

 $\sin[2y]^2$  $\frac{\sin[2 y]^2}{\left(\cos[2 y]+ \cosh[2 x]\right)^2} + \frac{\sinh[2 x]^2}{\left(\cos[2 y]+ \cosh[2 x]\right)^2}$  $(Cos[2 y] + Cosh[2 x])<sup>2</sup>$ 2

 $\text{ComplexExpand}[\text{Abs}[\texttt{Tanh}[x + \text{i} y]]$ ,  $\text{TargetFunctions} \rightarrow \{\text{Re, Im}\}]/\sqrt{2}$  $Simplify[$ #,  $\{x, y\} \in Reals$  ] &

 $\sin[2y]^2 + \sinh[2x]^2$  $Cos[2 y] + Cosh[2 x]$ 

 $\texttt{ComplexExpand}\left[\texttt{Re}\left[\texttt{Tanh}\left[\texttt{x}+\texttt{i}\texttt{y}\right]\right]+\texttt{Im}\left[\texttt{Tanh}\left[\texttt{x}+\texttt{i}\texttt{y}\right]\right],\ \texttt{TargetFunctions}\rightarrow\left\{\texttt{Re}\texttt{, Im}\right\}\right]$ 

 $\text{Sin}[2 \, \gamma]$  Sin  $\cos[2 y] + \cosh[2 x] \quad \cos[2 y] + \cosh[2 x]$  $+\frac{\sinh[2 x]}{\cdot}$  $\texttt{Cos}[\,2\,\texttt{y}]$  +  $\texttt{Cosh}[\,2\,\texttt{x}]$ 

 $\texttt{ComplexExpand}[\texttt{Arg}[\texttt{Tanh}[x + i] y]]$ ,  $\texttt{TargetFunctions} \rightarrow \{\texttt{Re, Im}\}\}$ 

 $\arctan\left[\frac{\sinh\left[2 x\right]}{\cosh\left[2 x\right]}\right], \frac{\sin\left[2 x\right]}{\cosh\left[2 x\right]}, \frac{\sin\left[2 x\right]}{\cosh\left[2 x\right]}, \frac{\sin\left[2 x\right]}{\cosh\left[2 x\right]}, \frac{\cos\left[2 x\right]}{\cosh\left[2 x\right]}, \frac{\cos\left[2 x\right]}{\cosh\left[2 x\right]}, \frac{\cos\left[2 x\right]}{\cosh\left[2 x\right]}\right]$  $\frac{\sin[2x]}{\cos[2y] + \cosh[2x]}$ ,  $\frac{\sin[2y]}{\cos[2y] + \cosh[2x]}$  $\texttt{Cos}[\text{2 y}] + \texttt{Cosh}[\text{2 x}]^\top$ **J** *Final Property of the Second* Property

 $\texttt{ComplexExpand}[\texttt{Arg}[\texttt{Tanh}[x + \texttt{i} y]]\text{,}\texttt{TargetFunctions}\rightarrow\{\texttt{Re, Im}\}\text{]}\text{ // }$  $Simplify[$ **#**,  $\{x, y\} \in Reals$   $\&$ 

 $ArcTan[Shh[2 x], Sin[2 y]]$ 

 $\texttt{ComplexExpand}[\texttt{Conjugate}[\texttt{Tanh}[\texttt{x} + \texttt{i} \texttt{y}]]$ ,  $\texttt{TargetFunctions} \rightarrow \{\texttt{Re, Im}\}$  //  $\texttt{Simplify}$ 

 $-$ i Sin $[2 y] +$ Sinh $[2 x]$ 

 $Cos[2 y] + Cosh[2 x]$ 

**Simplify**

The function Simplify performs a sequence of algebraic transformations on the expression, and returns the simplest form it finds. Here are some examples.

 $\tanh[z_1]$  +  $\tanh[z_2]$  +  $\tanh[z_3]$  +  $\tanh[z_1]$   $\tanh[z_2]$   $\tanh[z_3]$ 1 + Tanh[z<sub>1</sub>] Tanh[z<sub>2</sub>] + Tanh[z<sub>1</sub>] Tanh[z<sub>3</sub>] + Tanh[z<sub>2</sub>] Tanh[z<sub>3</sub>]  $\text{Tanh}[z_1 + z_2 + z_3]$  $\texttt{Simplify}\Big[\texttt{Tanh}\Big[z-\frac{\pi\;\dot{\texttt{n}}}{3}\Big]\; \texttt{Tanh}\Big[\frac{\pi\;\dot{\texttt{n}}}{3}+\texttt{z}\Big]+\texttt{Tanh}\Big[z-\frac{\pi\;\dot{\texttt{n}}}{3}\Big]\; \texttt{Tanh}\big[z\big]+\texttt{Tanh}\big[z\big]\; \texttt{Tanh}\Big[\frac{\pi\;\dot{\texttt{n}}}{3}+\texttt{z}\Big]\Big]$ 3

Here is a collection of hyperbolic identities. All are written as one large logical conjunction.

$$
Simplify[H] & \angle \emptyset \left( \operatorname{Tanh}[2 z] \left( 1 + \operatorname{Tanh}[z]^{2} \right) = 2 \operatorname{Tanh}[z] \wedge \right.
$$
\n
$$
\operatorname{Tanh}[z]^{2} = \frac{\cosh[2 z] - 1}{\cosh[2 z] + 1} \wedge \operatorname{Tanh}[z]^{3} = -\frac{3 \sinh[z] - \sinh[3 z]}{3 \cosh[z] + \cosh[3 z]} \wedge \right.
$$
\n
$$
\operatorname{Tanh}[a] + \operatorname{Tanh}[b] = \frac{\sinh[a + b]}{\cosh[a] \cosh[b]} \wedge \operatorname{Tanh}[a] - \operatorname{Tanh}[b] = \frac{\sinh[a - b]}{\cosh[a] \cosh[b]} \wedge \left.
$$
\n
$$
\operatorname{Tanh}\left[\frac{z}{2}\right] = -\frac{1 - \cosh[z]}{\sinh[z]} = \frac{\sinh[z]}{1 + \cosh[z]} \wedge \left.
$$
\n
$$
\operatorname{Tanh}[a]^{2} - \operatorname{Tanh}[b]^{2} = \operatorname{sech}[a]^{2} \operatorname{sech}[b]^{2} \sinh[a - b] \sinh[a + b] \right).
$$

True

The function Simplify has the Assumption option. For example, *Mathematica* treats the periodicity of hyper bolic functions for the symbolic integer coefficient  $k$  of  $k \pi i$ .

## Simplify [{Tanh  $[z + 2k \pi i]$ , Tanh  $[z + k \pi i]$  / Tanh  $[z]$ },  $k \in$  Integers]

 $\{Tanh[z], 1\}$ 

*Mathematica* also knows that the composition of the inverse and the direct hyperbolic functions reproduces the inner argument under the corresponding restriction.

```
\text{Arctanh}[Tanh[z]]
ArcTanh[Tanh[z]]
```
 $Simplify[Arctanh[Tanh[z]], -\pi/2 < Im[z] < \pi/2]$ 

z

#### **FunctionExpand (and Together)**

While the hyperbolic tangent function auto-evaluates for simple fractions of  $\pi i$ , for more complicated cases it stays as a hyperbolic tangent function to avoid the build up of large expressions. Using the function FunctionExpand, the hyperbolic tangent function can sometimes be transformed into explicit radicals. Here are some examples.

$$
\left\{\text{Tanh}\left[\frac{\pi \frac{\dot{\mathbf{n}}}{16}}\right], \text{Tanh}\left[\frac{\pi \frac{\dot{\mathbf{n}}}{60}}\right]\right\}
$$

$$
\left\{\text{i }\text{Tan}\left[\frac{\pi}{16}\right], \text{i }\text{Tan}\left[\frac{\pi}{60}\right]\right\}
$$

FunctionExpand[%]

$$
\left\{\begin{matrix} \dot{a} & \sqrt{2-\sqrt{2+\sqrt{2}} } \\ \frac{2-\sqrt{2+\sqrt{2}}}{2+\sqrt{2+\sqrt{2}} } & , \end{matrix}\right. \left. \begin{matrix} \dot{a} & -\frac{\frac{1}{6}\sqrt{3}\left(-1+\sqrt{5}\right)-\frac{1}{4}\sqrt{\frac{1}{2}\left(5+\sqrt{5}\right)} \\ \frac{-\frac{1}{6}\sqrt{3}\left(-1+\sqrt{5}\right)-\frac{1}{4}\sqrt{\frac{1}{2}\left(5+\sqrt{5}\right)} }{\sqrt{2}} \\ -\frac{-\frac{1}{6}\sqrt{3}\left(-1+\sqrt{5}\right)-\frac{1}{4}\sqrt{\frac{1}{2}\left(5+\sqrt{5}\right)} }{\sqrt{2}} \\ -\frac{\sqrt{3}\left(-1+\sqrt{5}\right)-\frac{1}{4}\sqrt{\frac{1}{2}\left(5+\sqrt{5}\right)} }{\sqrt{2}} \end{matrix}\right. \left. \begin{matrix} \frac{1}{6}\left(-1+\sqrt{5}\right)\frac{1}{4}\sqrt{\frac{3}{2}\left(5+\sqrt{5}\right)} \\ -\frac{\sqrt{3}\left(-1+\sqrt{5}\right)\frac{1}{4}\sqrt{\frac{1}{2}\left(5+\sqrt{5}\right)} }{\sqrt{2}} \end{matrix}\right\}
$$

Together[%]

If the denominator contains squares of integers other than 2, the results always contain complex numbers deeply inside the expression (meaning that the imaginary number  $i = \sqrt{-1}$  appears unavoidably).

$$
\left\{\texttt{Tanh}\left[\frac{\pi \frac{1}{\mathsf{m}}}{9}\right]\right\}
$$

$$
\left\{\texttt{i}\texttt{Tan}\left[\frac{\pi}{9}\right]\right\}
$$

FunctionExpand[%] // Together

$$
\left\{-\frac{\dot{n}\, \left(-1-\dot{n} \,\sqrt{3} \,\right)^{1/3} + \sqrt{3} \,\, \left(-1-\dot{n} \,\sqrt{3} \,\right)^{1/3} + \dot{n} \,\, \left(-1+\dot{n} \,\sqrt{3} \,\right)^{1/3} + \sqrt{3} \,\, \left(-1+\dot{n} \,\sqrt{3} \,\right)^{1/3}}{-\dot{n} \,\left(-1-\dot{n} \,\sqrt{3} \,\right)^{1/3} + \sqrt{3} \,\, \left(-1-\dot{n} \,\sqrt{3} \,\right)^{1/3} - \dot{n} \,\, \left(-1+\dot{n} \,\sqrt{3} \,\right)^{1/3} - \sqrt{3} \,\, \left(-1+\dot{n} \,\sqrt{3} \,\right)^{1/3}}\right\}}
$$

Here the function RootReduce is used to express the previous algebraic numbers as the roots of polynomial equations.

#### RootReduce[Simplify[%]]

$$
\left\{\text{Root}\left[3+27\,\text{#1}^2+33\,\text{#1}^4+\text{#1}^6\,\,\text{\&},\,\,4\right]\right\}
$$

The function FunctionExpand also reduces hyperbolic expressions with compound arguments or compositions, including inverse hyperbolic functions, to simpler ones. Here are some examples.

$$
\left\{\texttt{Tanh}\left[\sqrt{z^2}\right],\texttt{Tanh}\left[\frac{\texttt{Arctanh}[z]}{2}\right],\texttt{Tanh}[2\texttt{Arctanh}[z]]\right\}
$$

$$
\left\{\frac{\sqrt{-i\;z}\;\sqrt{i\;z}\;\text{Tanh}\left[z\right]}{z}\right.,\;\frac{z}{1+\sqrt{1-z}\;\sqrt{1+z}}\right.,\;-\frac{2\;\left(-1+z\right)\;z\;\left(1+z\right)}{\left(1-z^2\right)\;\left(1+z^2\right)}\right.,\\-\frac{i\;\left(i\;z^3+3\;i\;z\;\left(1+z^2\right)\right)}{3\;z^2\;\sqrt{i\;\left(-i+z\right)}\;\sqrt{-i\;\left(i+z\right)}\;+\left(i\;\left(-i+z\right)\right)^{3/2}\;\left(-i\;\left(i+z\right)\right)^{3/2}}\right\}
$$

Applying Simplify to the previous expression gives a more compact result.

## $Simplify$ <sup>[%]</sup>

$$
\Big\{\frac{\sqrt{z^2\; \text{Tanh}\,[\,z\,]}}{z}\,,\,\, \frac{z}{1+\sqrt{1-z^2}}\,,\,\, \frac{2\;z}{1+z^2}\,,\,\, \frac{z\,\left(3+4\;z^2\right)}{\sqrt{1+z^2}\,\,\left(1+4\;z^2\right)}\Big\}
$$

## **FullSimplify**

The function FullSimplify tries a wider range of transformations than Simplify and returns the simplest form it finds. Here are some examples that compare the results of applying the functions Simplify and FullSimplify to the same expressions.

$$
set1 = \left\{\tanh\left[\log\left[z + \sqrt{1 + z^2}\right]\right], \tanh\left[\frac{\pi i}{2} - \log\left[z + \sqrt{1 + z^2}\right]\right],
$$
\n
$$
\tanh\left[\frac{1}{2}\log\left[1 - z\right] - \frac{1}{2}\log\left[1 + z\right]\right], \tanh\left[\frac{1}{2}\log\left[1 - \frac{1}{z}\right] - \frac{1}{2}\log\left[1 + \frac{1}{z}\right]\right],
$$
\n
$$
\tanh\left[\log\left[\sqrt{1 + \frac{1}{z^2} + \frac{1}{z}}\right]\right], \tanh\left[\frac{\pi i}{2} + \log\left[\sqrt{1 + \frac{1}{z^2} + \frac{1}{z}}\right]\right]\right\}
$$
\n
$$
\left\{\frac{-1 + \left(z + \sqrt{1 + z^2}\right)^2}{1 + \left(z + \sqrt{1 + z^2}\right)^2}, \frac{1 + \left(z + \sqrt{1 + z^2}\right)^2}{-1 + \left(z + \sqrt{1 + z^2}\right)^2}, \tanh\left[\frac{1}{2}\log\left[1 - z\right] - \frac{1}{2}\log\left[1 + z\right]\right],
$$
\n
$$
\tanh\left[\frac{1}{2}\log\left[1 - \frac{1}{z}\right] - \frac{1}{2}\log\left[1 + \frac{1}{z}\right]\right], \frac{-1 + \left(\sqrt{1 + \frac{1}{z^2} + \frac{1}{z}}\right)^2}{1 + \left(\sqrt{1 + \frac{1}{z^2} + \frac{1}{z}}\right)^2}, \frac{1 + \left(\sqrt{1 + \frac{1}{z^2} + \frac{1}{z}}\right)^2}{-1 + \left(\sqrt{1 + \frac{1}{z^2} + \frac{1}{z}}\right)^2}\right\}
$$

set1 // Simplify

$$
\left\{\frac{z\left(z+\sqrt{1+z^2}\right)}{1+z^2+z\sqrt{1+z^2}}\right\} - \frac{1+\left(z+\sqrt{1+z^2}\right)^2}{-1+\left(z+\sqrt{1+z^2}\right)^2}, \text{Tanh}\left[\frac{1}{2}\left(\text{Log}\left[1-z\right]-\text{Log}\left[1+z\right]\right)\right],
$$
  

$$
\text{Tanh}\left[\frac{1}{2}\left(-\text{Log}\left[1+\frac{1}{z}\right]+\text{Log}\left[\frac{-1+z}{z}\right]\right)\right], \frac{1+\sqrt{1+\frac{1}{z^2}}z}{1+\sqrt{1+\frac{1}{z^2}}z+z^2}, \frac{1+\sqrt{1+\frac{1}{z^2}}z+z^2}{1+\sqrt{1+\frac{1}{z^2}}z}\right]
$$

**set1 FullSimplify**

$$
\left\{\frac{z}{\sqrt{1+z^2}},\ -\frac{\sqrt{1+z^2}}{z},\ -z,\ -\frac{1}{z},\ \frac{1}{\sqrt{1+\frac{1}{z^2}}},\ \sqrt{1+\frac{1}{z^2}}\ z\right\}
$$

# **Operations carried out by specialized Mathematica functions**

## **Series expansions**

Calculating the series expansion of a hyperbolic tangent function to hundreds of terms can be done in seconds.

```
\text{Series}[\text{Tanh}[z], \{z, 0, 3\}]
```

$$
z - \frac{z^3}{3} + O[z]^4
$$

 $Normal[%]$ 

$$
z-\frac{z^3}{3}
$$

**Series@Tanh@zD, 8z, 0, 100<D Timing**

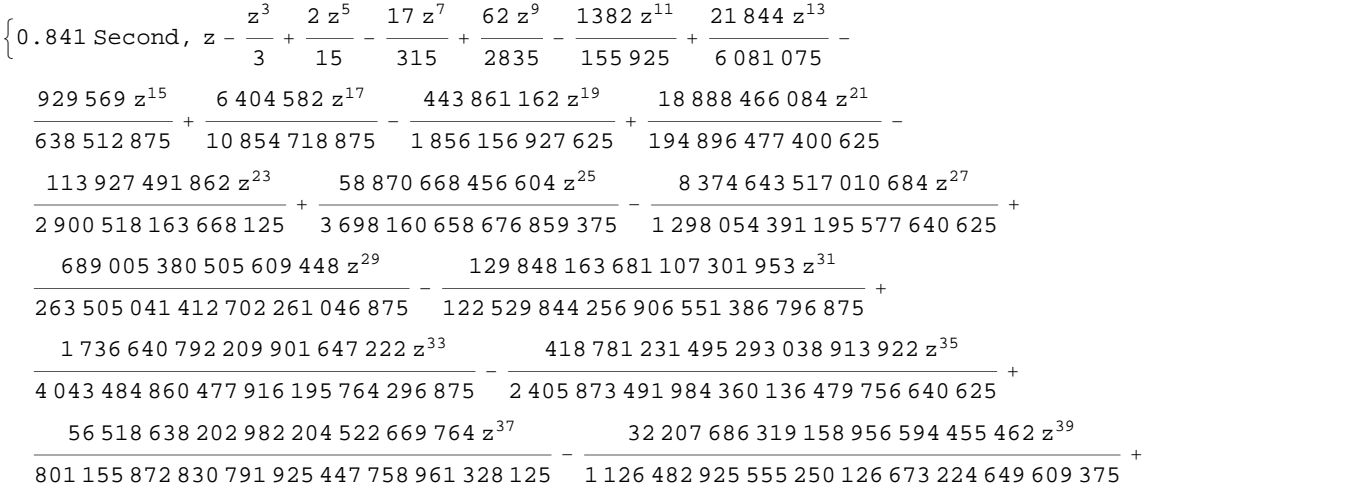

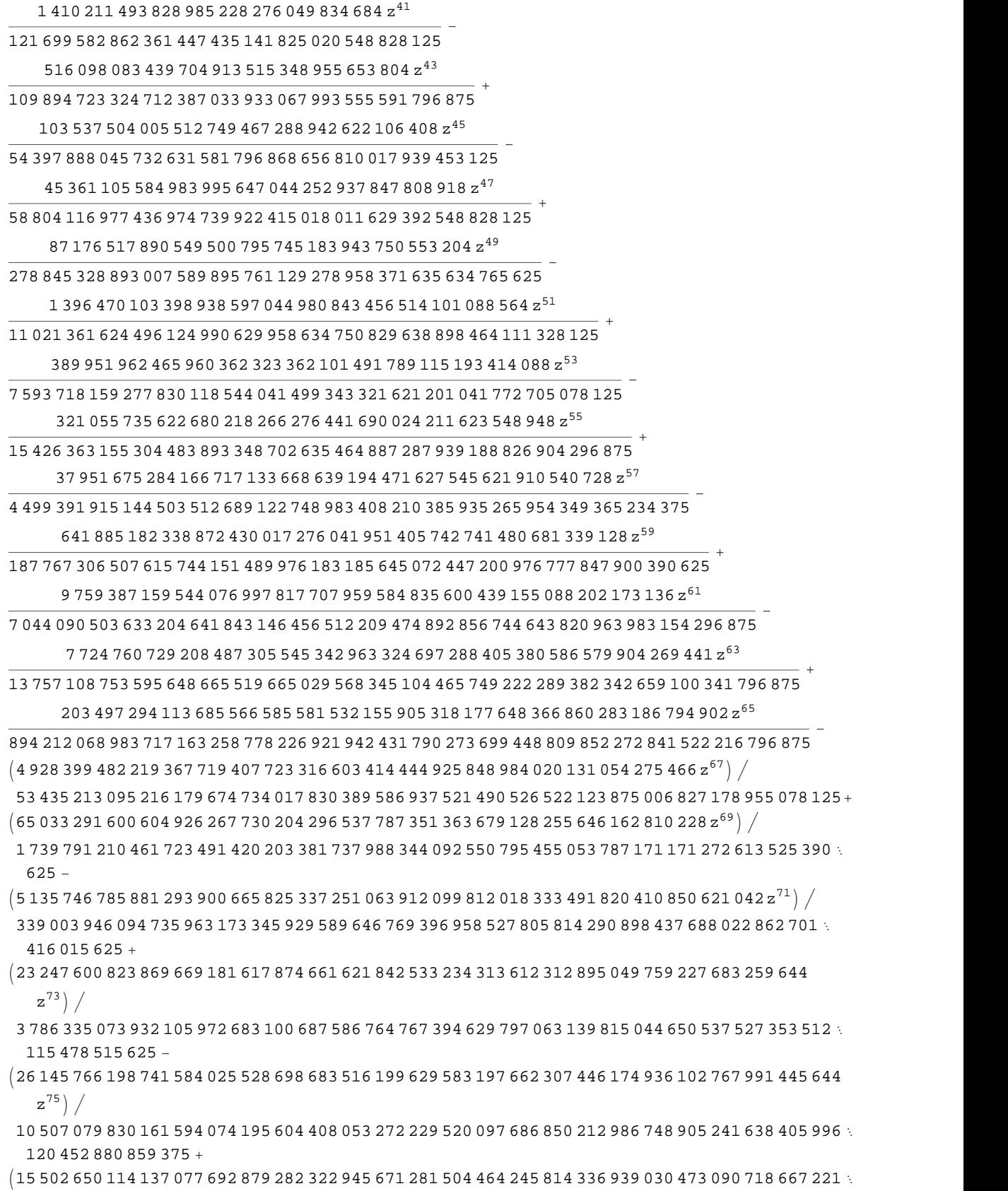

18 535 679 696 858 777 383 843 519 947 971 924 100 345 314 960 922 504 303 800 151 196 111 426 769 580 058 982 725 432 267 570 131 653 944 398 944 377 899 169 921 875 + 0  $\mathrm{[z]}^{\hspace{1pt}101}\Big\}$ 

*Mathematica* comes with the add-on package DiscreteMath`RSolve` that allows finding the general terms of series for many functions. After loading this package, and using the package function SeriesTerm, the following  $n^{\text{th}}$  term of tanh(*z*) can be evaluated.

```
<< DiscreteMath`RSolve`
```
 $\text{SeriesTerm}[\text{Tanh}[z], \{z, 0, n\}] \times \text{n}$ 

$$
z^n \text{ If } \left[ \text{Odd}[n] \text{ , } \frac{2^{1+n} \left(-1+2^{1+n}\right) \text{ BernoulliB}[1+n]}{(1+n) !} \text{ , } 0 \right]
$$

This result can be verified by the following process. The previous expression is not zero for  $n = 2k + 1$  and the corresponding sum has the following value.

$$
\text{Sum}\left[\text{Evaluate}\left[\frac{2^{1+n}\left(-1+2^{1+n}\right)\text{ BernoulliB}[1+n]}{(1+n)!}\;z^n\right],\;\{n\to 2\;k+1\}\right],\;\{k,\;0,\;\infty\}\right]/
$$

**FunctionExpand**

Tanh $[z]$ 

## **Differentiation**

*Mathematica* can evaluate derivatives of the hyperbolic tangent function of an arbitrary positive integer order.

 $\partial_z$  **Tanh** $[z]$ 

Sech $[z]^2$ 2

# $\partial_{\{z,2\}}$  Tanh $[\mathbf{z}]$

```
-2 Sech [z] ^2 Tanh [z]
```
## **Table@D@Tanh@zD, 8z, n<D, 8n, 10<D**

```
\left\{ \text{Sech}\left[\,z\,\right]^{\,2},\ -2\ \text{Sech}\left[\,z\,\right]^{\,2} \text{Tanh}\left[\,z\,\right] \right\} ,
  -2 Sech[z]^4 + 4 Sech[z]^2 Tanh[z]^2, 16 Sech[z]^4 Tanh[z] - 8 Sech[z]^2 Tanh[z]^3,
                                                                                                                                                                 \frac{3}{4}16 Sech\left[\,\mathrm{z}\,\right]^6 – 88 Sech\left[\,\mathrm{z}\,\right]^4 Tanh\left[\,\mathrm{z}\,\right]^2 + 16 Sech\left[\,\mathrm{z}\,\right]^2 Tanh\left[\,\mathrm{z}\,\right]^4 ,
                                                                                                                        \frac{4}{\epsilon}-272 Sech\left[\,\mathrm{z}\,\right]^{6} Tanh\left[\,\mathrm{z}\,\right] + 416 Sech\left[\,\mathrm{z}\,\right]^{4} Tanh\left[\,\mathrm{z}\,\right]^{3} - 32 Sech\left[\,\mathrm{z}\,\right]^{2} Tanh\left[\,\mathrm{z}\,\right]^{5} ,
                                                                                                                                                 \frac{5}{1}-272 Sech\left[\,\mathrm{z}\,\right]^8 + 2880 Sech\left[\,\mathrm{z}\,\right]^6 Tanh\left[\,\mathrm{z}\,\right]^2 – 1824 Sech\left[\,\mathrm{z}\,\right]^4 Tanh\left[\,\mathrm{z}\,\right]^4 + 64 Sech\left[\,\mathrm{z}\,\right]^2 Tanh\left[\,\mathrm{z}\,\right]^6 ,
                                                                                                                                                                                      \sim7936 Sech\left[\,\mathrm{z}\,\right]^{8} Tanh\left[\,\mathrm{z}\,\right] – 24 576 Sech\left[\,\mathrm{z}\,\right]^{6} Tanh\left[\,\mathrm{z}\,\right]^{3} + 7680 Sech\left[\,\mathrm{z}\,\right]^{4} Tanh\left[\,\mathrm{z}\,\right]^{5} –
    128\ \text{Sech}\left[\,z\,\right]^2\ \text{Tanh}\left[\,z\,\right]^7, 7936 \text{Sech}\left[\,z\,\right]^{10} – 137\ 216\ \text{Sech}\left[\,z\,\right]^8\ \text{Tanh}\left[\,z\,\right]^2 +185\,856\,\mathrm{Sech}\,[\,z\,]^{6}\,\mathrm{Tanh}\,[\,z\,]^{4}\,-\,31\,616\,\mathrm{Sech}\,[\,z\,]^{4}\,\mathrm{Tanh}\,[\,z\,]^{6}\,+\,256\,\mathrm{Sech}\,[\,z\,]^{2}\,\mathrm{Tanh}\,[\,z\,]^{8} ,
                                                                                                                                                                  8, – 353 792 \text{Sech}\left[\,z\,\right]^{10} Tanh[\,z\,]\, + 1 841 152 \text{Sech}\left[\,z\,\right]^{8} Tanh[\,z\,]\,^{3} –
    1\,304\,832\;\text{Sech}\left[\,\text{z}\,\right]^6\,\text{Tanh}\left[\,\text{z}\,\right]^5 + 128\,512\;\text{Sech}\left[\,\text{z}\,\right]^4\,\text{Tanh}\left[\,\text{z}\,\right]^7 - 512\;\text{Sech}\left[\,\text{z}\,\right]^2\,\text{Tanh}\left[\,\text{z}\,\right]^9\big\}\left.\begin{array}{c} 9 \\ 1 \end{array}\right\}
```
## **Indefinite integration**

*Mathematica* can calculate a huge set of doable indefinite integrals that contain the hyperbolic tangent function. Here are some examples.

**dz** 

 $Log[Cosh[z]]$ 

 $\int \tanh [z]^a \, dz$ 

Hypergeometric2F1 $\left[\frac{1+a}{2}, 1, 1+\frac{1+a}{2}, \text{Tanh}[z]^2\right]$ Tanh $[z]^{1+a}$ <br>1 + a

## **Definite integration**

Mathematica can calculate wide classes of definite integrals that contain the hyperbolic tangent function. Here are some examples.

$$
\int_0^{\pi/2} \sqrt{\tanh[z]} \, dz
$$
\n
$$
\frac{1}{2} \left( -i \, Log\left[ 1 - i \sqrt{\frac{-1 + e^{\pi}}{1 + e^{\pi}}} \right] + i \, Log\left[ 1 + i \sqrt{\frac{-1 + e^{\pi}}{1 + e^{\pi}}} \right] - Log\left[ 1 - \sqrt{Tanh\left[\frac{\pi}{2}\right]} \right] + Log\left[ 1 + \sqrt{Tanh\left[\frac{\pi}{2}\right]} \right] \right)
$$
\n
$$
\int_0^{\frac{\pi}{2}} \tanh[z] \, dz
$$
\n
$$
\text{Hypergeometric2F1}\left[ \frac{1+a}{2}, 1, 1 + \frac{1+a}{2}, \text{Tanh}\left[\frac{\pi}{2}\right]^2 \right] \tanh\left[\frac{\pi}{2}\right]^{1+a}
$$

#### **Limit operation**

Mathematica can calculate limits that contain the hyperbolic tangent function. Here are some examples.

$$
\begin{array}{l}\n\text{Limit}\left[\frac{\text{Tanh}[3\ z]}{z},\ z\to 0\right] \\
3 \\
\text{Limit}\left[\frac{\text{Tanh}\left[\sqrt{z^2}\ \right]}{z},\ z\to 0,\ \text{Direction}\to 1\right] \\
-1 \\
\text{Limit}\left[\frac{\text{Tanh}\left[\sqrt{z^2}\ \right]}{z},\ z\to 0,\ \text{Direction}\to -1\right]\n\end{array}
$$

 $\mathbf 1$ 

## **Solving equations**

The next inputs solve two equations that contain the hyperbolic tangent function. Because of the multivalued nature of the inverse hyperbolic tangent function, a message is printed indicating that only some of the possible solutions are returned.

```
\texttt{Solve}\left[\texttt{Tanh}\left[\texttt{z}\right]^{2}+\texttt{3}\texttt{Tanh}\left[\texttt{z}+\texttt{Pi}\dot{\texttt{i}}\;/\;6\right]\right.=4\,,\;\texttt{z}\right]
```
Solve::ifun : Inverse functions are being used by Solve, so some solutions may not be found; use Reduce for complete solution information. More...

$$
\left\{\left\{z \to -\text{Arccosh}\left[-\sqrt{-\frac{5}{114} + \frac{i\sqrt{3}}{19} - \frac{1}{114}\sqrt{\frac{1}{2}\left(233 + 51 i \sqrt{3}\right)}}\right]\right\},\right\}
$$
\n
$$
\left\{z \to -\text{Arccosh}\left[\sqrt{-\frac{5}{114} + \frac{i\sqrt{3}}{19} - \frac{1}{114}\sqrt{\frac{1}{2}\left(233 + 51 i \sqrt{3}\right)}}\right]\right\},\right\}
$$
\n
$$
\left\{z \to \text{Arccosh}\left[-\sqrt{-\frac{5}{114} + \frac{i\sqrt{3}}{19} + \frac{1}{114}\sqrt{\frac{1}{2}\left(233 + 51 i \sqrt{3}\right)}}\right]\right\},\right\}
$$
\n
$$
\left\{z \to \text{Arccosh}\left[\sqrt{-\frac{5}{114} + \frac{i\sqrt{3}}{19} + \frac{1}{114}\sqrt{\frac{1}{2}\left(233 + 51 i \sqrt{3}\right)}}\right]\right\},\right\}
$$

 $Solve[Tanh[x] = a, x]$ 

Solve::ifun : Inverse functions are being used by Solve, so some solutions may not be found; use Reduce for complete solution information. More...

 $\{x \rightarrow ArcTanh[a]\}$ 

A complete solution of the previous equation can be obtained using the function Reduce.

 $Reduce[Tanh[x] = a, x]$  //  $InputForm$ 

 $C[1] \in Integers \&& -1 + a^2$  != 0 && x == ArcTanh[a] + I\*Pi\*C[1]

## **Solving differential equations**

Here is a linear inhomogeneous differential equation whose independent solutions include the hyperbolic tangent function.

```
DSolve [w'[z] = \text{Sech}[z] \wedge 2, w[z], z]
```
 $\{\,\left\{\,\right.{{\mathsf{w}}\,\bigl[\,z\,\bigr]\, \to C\,\bigl[\,1\,\bigr]\, + Tanh\,\bigl[\,z\,\bigr]\,\bigr\}\,\}$ 

Here is a nonlinear differential equation whose solution is the hyperbolic tangent function.

DSolve $\left[\left\{w^{'}\left[\,\mathbf{z}\,\right]\,+\,w\left[\,\mathbf{z}\,\right]\right\}^{\,2}\,-\,1\,=0\,,\;w\left[\,0\,\right]\,=\,0\,\right\}$ , w $\left[\,\mathbf{z}\,\right]$  , z $\left]\,$  // FullSimplify

Solve::ifun : Inverse functions are being used by Solve, so some solutions may not be found; use Reduce for complete solution information. More...

 $\{ \{ w[z] \rightarrow \text{Tanh}[z] \} \}$ 

## **Plotting**

*Mathematica* has built-in functions for 2D and 3D graphics. Here are some examples.

**Plot[Tanh** $[\sin[z]]$ , {z, -6, 6}];

**Plot3D** $[Re[Tanh[x + i y]], {x, -3, 3}, {y, {y, 0, \pi}},$ **PlotPoints ® 240, PlotRange ® <sup>8</sup>-5, <sup>5</sup><,**  $\texttt{ClipFill} \rightarrow \texttt{None, } \texttt{Mesh} \rightarrow \texttt{False, } \texttt{AxesLabel} \rightarrow \{\text{``x''}, \text{ "y''}, \texttt{None}\}\};$ 

 $\text{ContourPlot}\left[\text{Arg}\left[\text{Tanh}\left[\frac{1}{\text{x}+\text{i}\text{y}}\right]\right], \ \left\{\text{x}, \ -\frac{1}{2}, \ \frac{1}{2}\right\}, \ \left\{\text{y}, \ -\frac{1}{2}, \ \frac{1}{2}\right\}.$ 2<sup>2</sup> 2<sup>2</sup> 2<sup>2</sup>  $\{\frac{1}{2}\}, \{\frac{1}{2}, \frac{1}{2}\}$ 2<sup>2</sup>  $\frac{1}{2}$ ,

 ${\tt PlotPoints} \rightarrow 400\text{, PlotRange} \rightarrow \{-\pi\text{, } \pi\} \text{, FrameLabel} \rightarrow \{ "x" \text{, } "y" \text{, None, None} \} \text{, }$ 

 $\text{ColorFunction} \rightarrow (\text{Hue}[0.78\ \text{#}]) \&$ ,  $\text{ContourLines} \rightarrow \text{False}$ ,  $\text{Contours} \rightarrow 200$  ;

# **Copyright**

This document was downloaded from functions.wolfram.com, a comprehensive online compendium of formulas involving the special functions of mathematics. For a key to the notations used here, see http://functions.wolfram.com/Notations/.

Please cite this document by referring to the functions.wolfram.com page from which it was downloaded, for example:

http://functions.wolfram.com/Constants/E/

To refer to a particular formula, cite functions.wolfram.com followed by the citation number. *e.g.*: http://functions.wolfram.com/01.03.03.0001.01

This document is currently in a preliminary form. If you have comments or suggestions, please email comments@functions.wolfram.com.

© 2001-2008, Wolfram Research, Inc.